# Exploring the Type Inference Approach to Deforestation

Marie-Christine (Kirsten) Chevalier

# Submitted in Partial Fulfillment of the Prerequisite for Honors in Computer Science

# May 2001

c 2001 Marie-Christine Chevalier

The tree which moves some to tears of joy is in the eyes of others only a green thing that stands in the way. – William Blake

# **Contents**

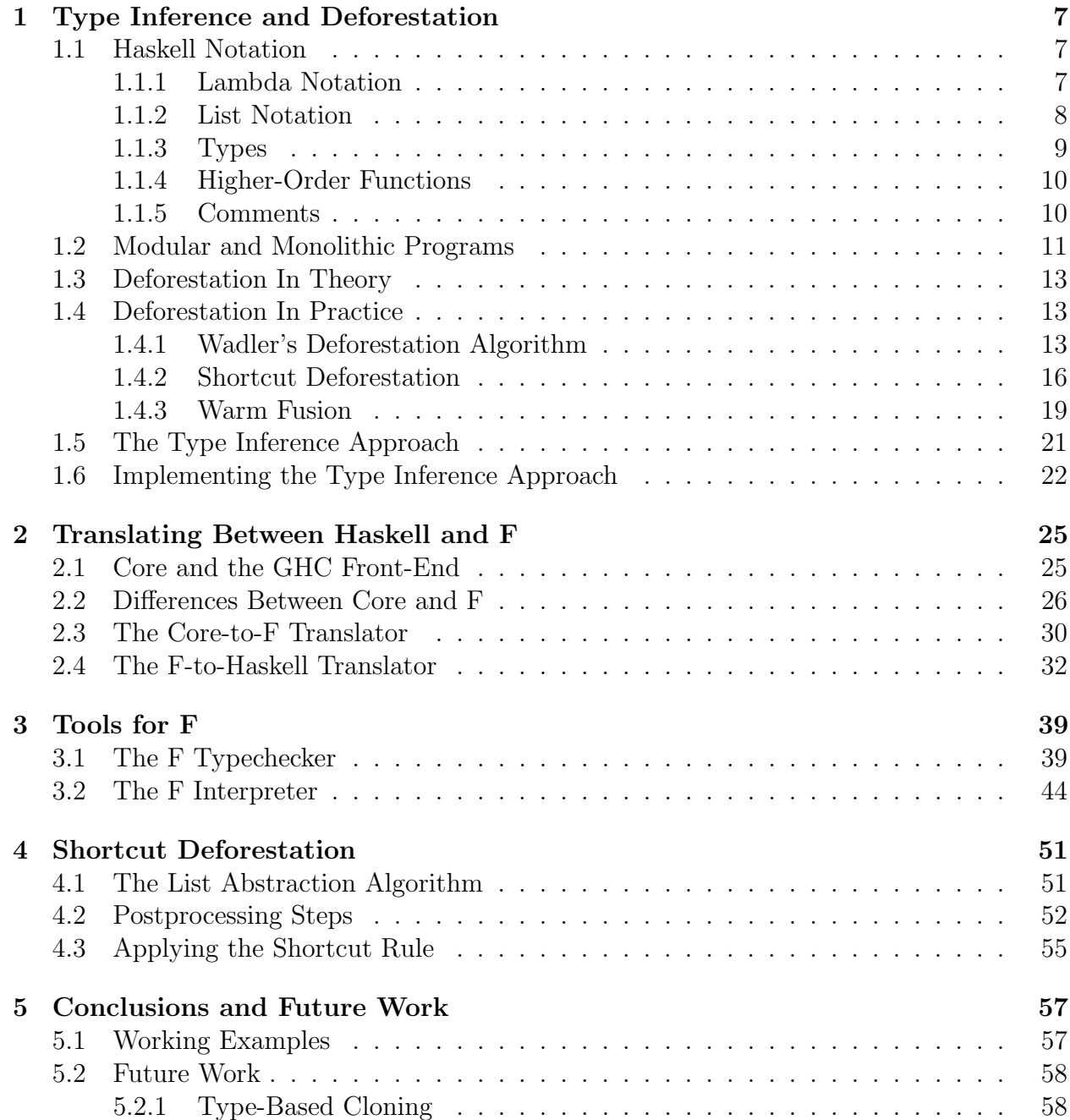

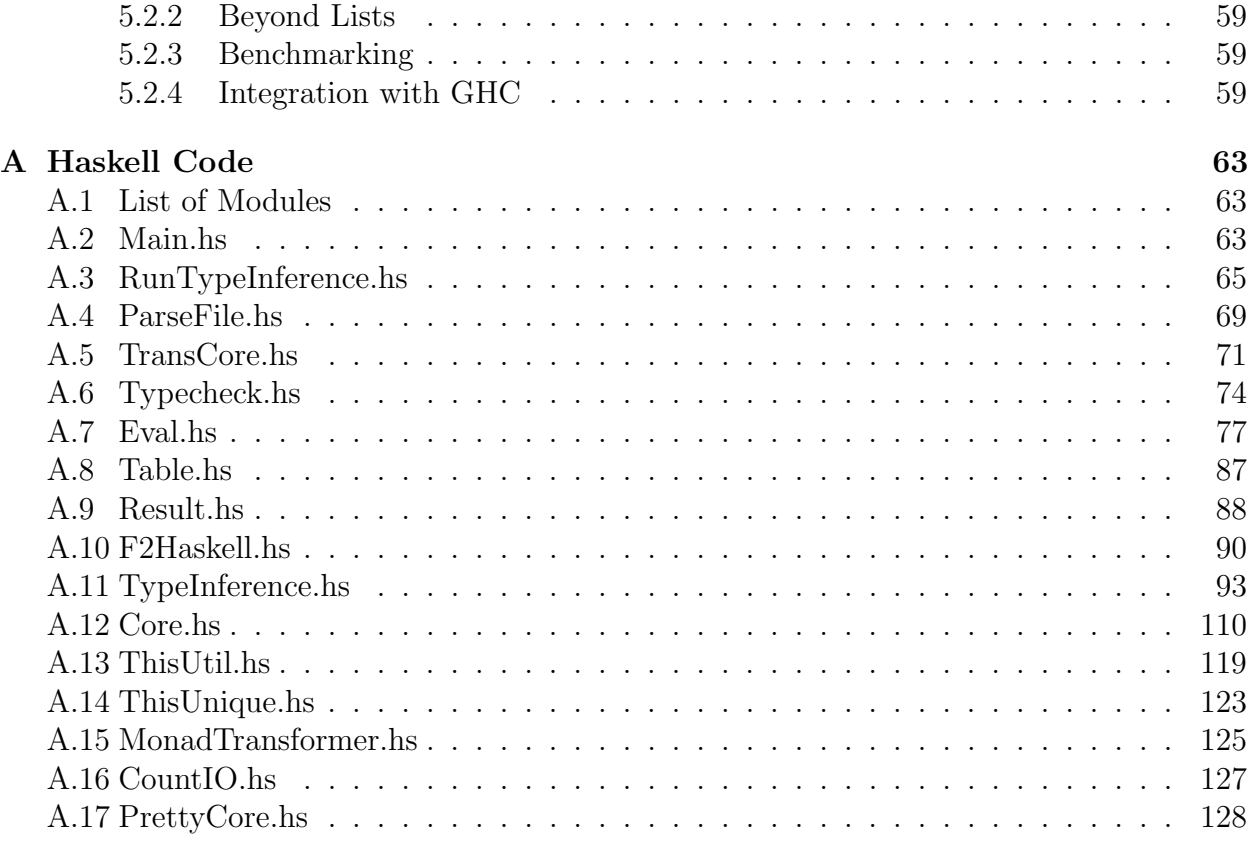

### B Running Test Cases 131

# Acknowledgments

I would like to thank the following people:

Olaf Chitil, for doing the work upon which this thesis is based, and for letting me have access to his work,

My advisor, Lyn Turbak, for always being there – literally,

Kate Golder, for the ParseFile code,

The Committee on Curriculum and Instruction and the Jerome A. Schiff Foundation, for their financial support,

David Farris, for his emotional support,

My parents, for their various improbable actions leading up to the the even more improbable event of my existence,

Lari Ranbom, for her constant reminders to write my thesis, and for helpful suggestions such as "You should write it in the form of a romance novel,"

Marianne Terrot, Emily Braunstein, Katie Hayes, and Sheree Schrager, for suggesting many excellent thesis titles, all of which I promptly rejected,

Alexandra Dunne-Bryant, for driving the Kinko's Express,

Alan Turing, Alonzo Church, John von Neumann, John Backus, John McCarthy, Richard Stallman, Donald Knuth, Leslie Lamport, Linus Torvalds, Paul Hudak, Simon Peyton Jones, and Phil Wadler, without whom this thesis would not be possible,

And finally, the many trees – both physical and virtual – who sacrificed their lives for this thesis.

CONTENTS

# Chapter 1

# Type Inference and Deforestation

Modularity is a good technique for designing programs that are easy to understand and maintain. However, modularity can make programs run less efficiently, in part due to the creation of intermediate data structures. Deforestation is a program transformation that eliminates some intermediate data structures. Various techniques for deforestation have been proposed, but many of them rely on the input program being in a specific, restricted form. The type inference approach to deforestation lessens these restrictions.

In his Ph.D thesis, Olaf Chitil described type-inference-based deforestation [Chi00]. He also developed a prototype implementation of the core part of it, the list abstraction algorithm. In this paper, I describe how I implemented some of the remaining stages of type-inference-based deforestation, and adapted it to work on Haskell programs and produce Haskell programs.

### 1.1 Haskell Notation

The type-inference-based deforestation system is implemented in the Haskell programming language, and I will use Haskell for the examples in this paper. This section explains certain features of Haskell, for those unfamiliar with the language. Readers who are familiar with Haskell may skip it.

#### 1.1.1 Lambda Notation

The notation  $(\langle x_1 x_2 \ldots x_n \rangle > \langle body \rangle)$  denotes a function that takes n arguments,  $x_1$  through  $x_n$ , and returns  $\langle \text{body}\rangle$ . The \ is Haskell's representation of a  $\lambda$ , which is the symbol conventionally used to introduce a function in functional languages.

In Haskell, functions can be *curried*. We say that a function of n arguments is curried if, given m arguments (where  $m < n$ ), it returns a function that takes  $n - m$  arguments. For example, suppose we wanted to define a curried function to add up two numbers:

add  $x y = x + y$ 

The call (add 3) would give us back a function that takes one argument, y, and returns (3 + y). The call ((add 3) 2) would be equivalent to (add 3 2), which evaluates to 5.

We say that an application to  $m$  arguments of a curried function that takes  $n$  arguments (in total) is *saturated* if  $n = m$ . For the above example, (add 3 2) would be saturated, but (add 2) would not be.

A function that takes multiple arguments can do so either via currying, or via tupling. A tuple is a way to group together several elements (a tuple of n elements is known as an  $n$ -tuple). Tuples provide another way for a function to take more than one argument, or to return more than one result: for example, the following function takes a 2-tuple (that is, a pair) of numbers and returns a 2-tuple of their sum and product:

sumandproduct  $(x, y) = (x + y, x * y)$ 

The call (sumandproduct (5, 42)) would return the tuple (47, 210).

#### 1.1.2 List Notation

A list is either the empty list, written as [], or the result of consing an element of type  $\alpha$ onto a list whose elements are all of type  $\alpha$ , using the infix : operator (cons). For example,  $(1:(2:[1]))$  is a list of the integers one and two. The infix operator : can be used as a prefix operator by writing it as (:). We say that (:) and nil are the constructors for the List datatype.

The list  $(x_0:(x_1: \ldots (x_n:[\!]))$  can also be written as  $[x_0, x_1, \ldots, x_n]$ , or visually represented as a tree of constructor applications (see Figure 1.1).

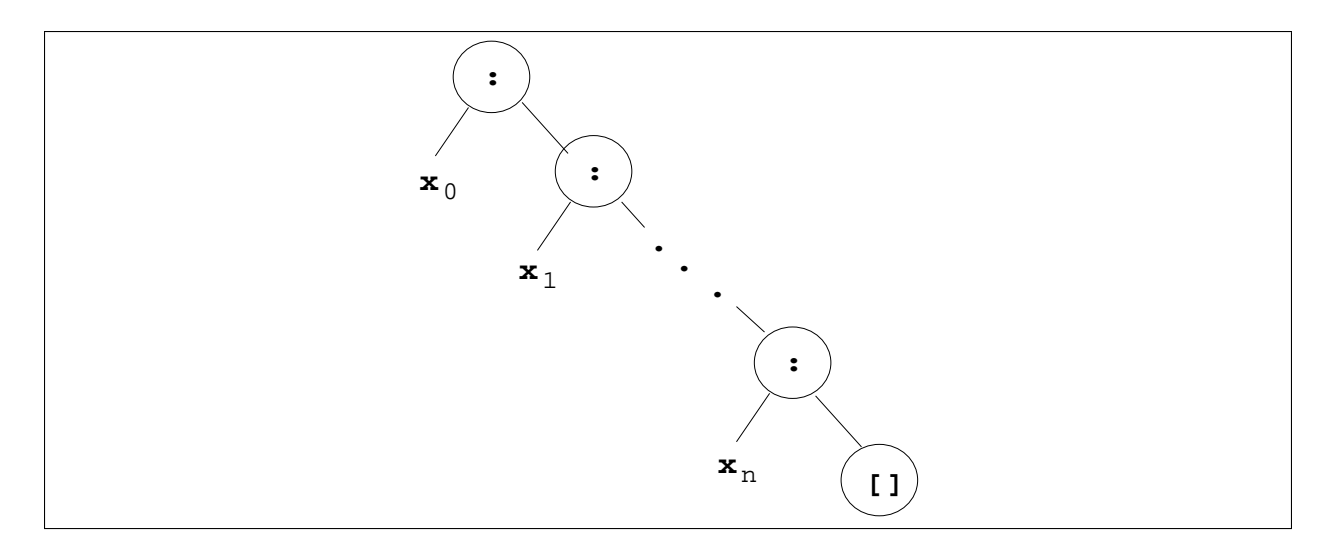

Figure 1.1: An sample list

Here are two examples of functions that consume and produce lists: $<sup>1</sup>$ </sup>

<sup>&</sup>lt;sup>1</sup>Haskell provides a shorthand notation  $[m..n]$  for (from To m n).

```
fromTo x y = (if (x > y) then)[]
                 else
                    (x:(\text{fromTo}(x + 1), y)))sum l = (case 1 of[ ] \rightarrow 0(x:xs) \rightarrow (x + (sum xs)))
```
The sum function is defined using pattern-matching on its list argument. The case statement says that if the input list, l, is the empty list, then return 0; otherwise, if the list consists of an element x consed onto another list xs, then return x plus the sum of xs.

#### 1.1.3 Types

Haskell requires every expression to have a well-defined type. The type of a curried function that takes *n* arguments, whose types are  $t_1$ ,  $t_2$ , ...,  $t_n$ , and that returns a result of type t, is written as  $(t_1 \rightarrow t_2 \rightarrow \ldots \rightarrow t_n \rightarrow t)$ . The  $\rightarrow$  operator associates to the right. For example, the type of the + function, that takes two Ints and returns an Int, is (Int  $\rightarrow$  Int  $\rightarrow$  Int). The right-associativity of the  $\rightarrow$  operator means that given an Int, + will return a function of type (Int  $\rightarrow$  Int), and given two Ints, + will return an Int.

The type of a list whose elements have type t is written as  $[\mathsf{t}]$ , and the type of an n-tuple whose elements have types  $t_1 \ldots t_n$  is written as  $(t_1, \ldots, t_n)$ .

Another data type is the *record* type. When defining a new type, it can be declared as a record: an object that, like a tuple, bundles together several values (fields), but unlike a tuple, associates names with these fields. For example, we could define a type to represent a person:

```
data Person = Person \{ name :: String,
                         age :: Int
                       }
```
To create a new element of this type, then refer to its fields, we could write:

```
let bob = Person \{\text{name}="Bob", \text{age}=42\}in
  (name bob) ++ " is " ++ (show (age bob))
```
Some types in Haskell are polymorphic – that is, their definitions include type variables, which can range over all possible types. For example, the type of the map function (explained below) is  $(\forall \alpha \beta \cdot ((\alpha \rightarrow \beta \rightarrow \beta) \rightarrow [\alpha] \rightarrow [\beta]))$ . The  $\forall$  is read "for all", and this type would be written in Haskell as  $((a \rightarrow b \rightarrow b) \rightarrow [a] \rightarrow [b])$  (the  $\forall$  is implicit).

Haskell does not require users to write explicit types for the functions they define, but it is possible to do so, using the :: (pronounced "has type") operator to separate a function name and its type. Here are type declarations for the fromTo and sum functions from the previous section:

fromTo :: Int  $\rightarrow$  Int  $\rightarrow$  [Int] sum  $::$  [Int]  $\rightarrow$  Int

#### 1.1.4 Higher-Order Functions

Functional languages usually provide certain higher-order functions – functions which take other functions as arguments. Two of the most common ones are map and foldr.

The map function takes a function f, of type  $(\alpha \rightarrow \beta)$ , and a list 1, of type  $[\alpha]$ , and returns a list of type  $[\beta]$ , consisting of the results of applying f to each element of 1. For example, if f were square, which has type (Int  $\rightarrow$  Int), and 1 were [3, 4, 5], which has type [Int], the resulting list would also have type [Int]. Figure 1.2 illustrates how (map square [3, 4, 5]) is computed.

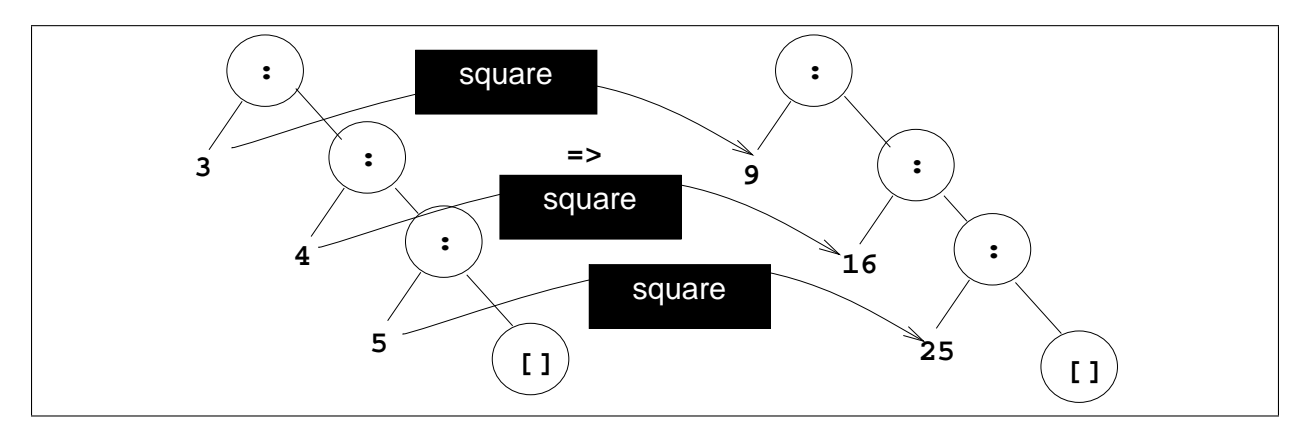

Figure 1.2: (map square [3, 4, 5])

The function foldr takes three arguments: f, whose type is  $(\alpha \to \beta \to \beta)$ , start, whose type is  $\beta$ , and a list 1, whose type is [ $\alpha$ ], and returns a result of type  $\beta$ . For example, if f were +, which has type (Int  $\rightarrow$  Int  $\rightarrow$  Int), start were 0, which has type Int, and l were [3, 4, 5], the result would have type Int.

(foldr f start 1) starts by combining the last element in 1 with start, using f, and continues from right to left, combinining each element in l with the accumulated result. Essentially, it replaces the constructors (:) and [] in l with f and start, and evaluates the result. Figure 1.3 illustrates how  $(foldr + 0 [3, 4, 5])$  is computed.

#### 1.1.5 Comments

In Haskell, a comment begins with two dashes and continues to the end of a line:

-- No comment.

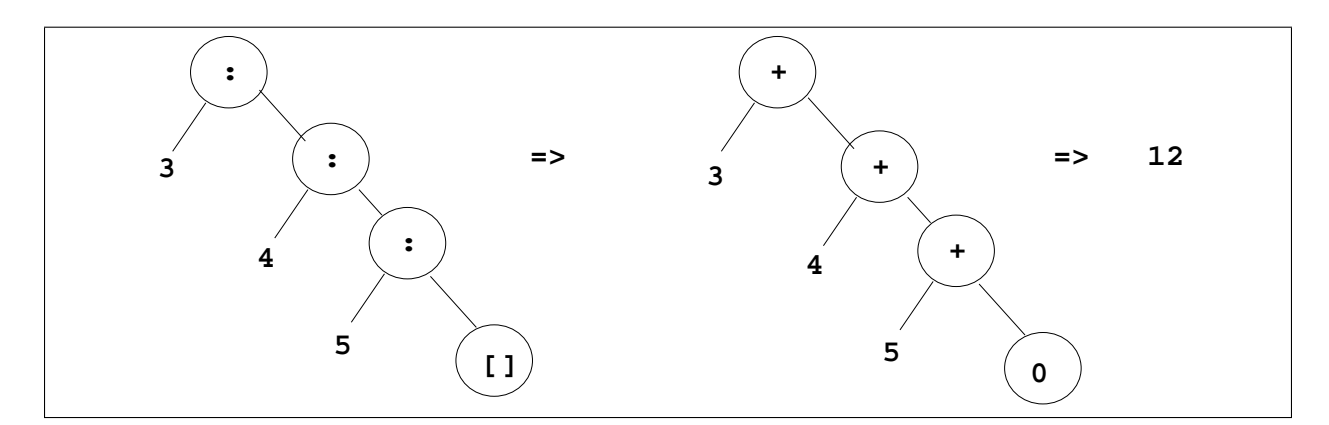

Figure 1.3: (foldr + 0 [3, 4, 5])

### 1.2 Modular and Monolithic Programs

A modular program is one that is defined in terms of many smaller parts, called modules. The division of a program into modules is determined by the natural decomposition of the problem the program solves, the potential for reusing modules in other programs, and the presence or absence of any pre-existing modules that can be called upon. A monolithic program is the opposite of a modular program: it is defined as a single, indivisible unit, with little or no potential for reusing parts of it or using existing parts from other programs.

For example, consider two programs to compute the sum of squares of the integers between  $m$  and  $n$ . In Haskell notation, here are two possible definitions:

```
sos m n = (foldr + 0 (map square (fromTo m n)))sos m n = if (m > n) then0
          else
            ((square m) + (sos (m + 1) n))
```
The first definition is more concise, because it uses the higher-order functions foldr and map, which encapsulate the recursion expressed explicitly in the second definition. However, the first definition creates two intermediate lists – (fromTo m n) and (map square (fromTo m n)) – whereas the second definition creates no lists. Figure 1.4 shows the computation of (sos 3 5) for the first definition of sos. Compare this to computation of the second definition of sos, depicted in Figure 1.5.

Modular definitions tend to create intermediate data structures like those shown in Figure 1.4. Functional programmers embrace this style of programming, in which different parts of a program use lists and other tree-shaped data structures to communicate with each other. As John Hughes puts it, such data structures are the "glue" that holds the modular parts of a program together [Hug89]. But creating these structures uses time and space which would not be necessary for executing the equivalent monolithic definitions. Function calls themselves add extra overhead as well. Although modularity makes programs easier for humans to understand, it makes them harder (more expensive, in terms of time and space) for computers to execute, for exactly the same reasons.

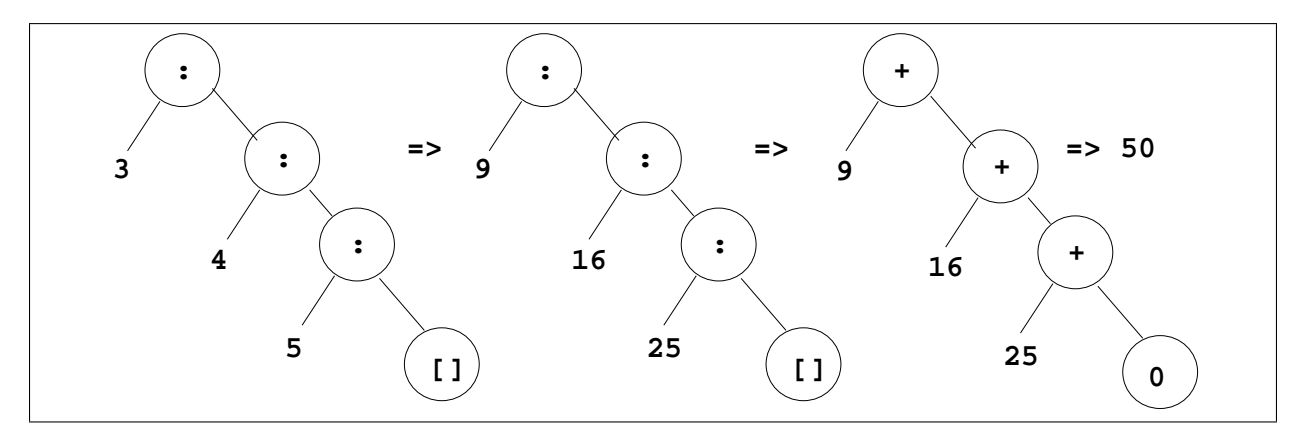

Figure 1.4: (sos 3 5) – modular definition

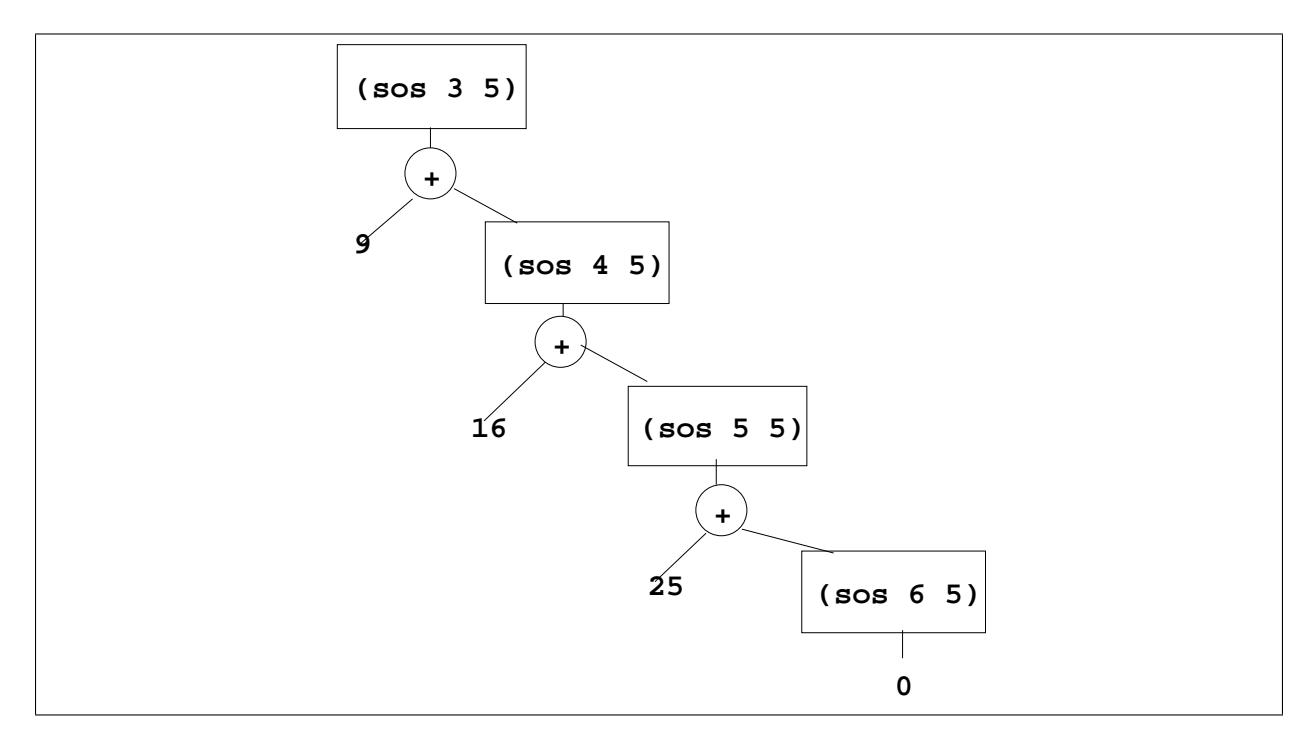

Figure 1.5: (sos 3 5) – monolithic definition

### 1.3 Deforestation In Theory

The goal of deforestation is to reduce this tradeoff between efficiency and modularity. Deforestation is a program transformation to eliminate certain intermediate data structures, turning programs like the first definition of sos into programs like the second definition. The idea is that an algorithm can determine which data structures are actually essential to performing the computation at hand, and which are just there to faciliate modularity – call the second kind virtual data structures. Then, it can rewrite the program to fuse each composition of a list-consuming function with a list-producing function into a single function, eliminating the virtual lists.

### 1.4 Deforestation In Practice

#### 1.4.1 Wadler's Deforestation Algorithm

Deforestation was first proposed by Philip Wadler, who coined the term "deforestation" for a process that removes intermediate data structures such as lists and trees. He introduced an algorithm for fusing together compositions of functions, which assumed that the functions themselves created no intermediate data structures (other than those produced and consumed by the functions) [Wad90]. This algorithm revolved around unfolding function calls in an expression with the goal of transforming it into a case expression whose scrutinee is a data constructor application – i.e., of this form:<sup>2</sup>

```
case (C arg_1 ... arg_n) of
  p_1 \rightarrow e_1...
  p_n \rightarrow e_n
```
where one of the  $p_i$ 's matches (C  $arg_1 \ldots arg_n$ ). It uses a set of rewrite rules, of which the central one is the "case-on-constructor" rule. For example, this rule would reduce the following expression:

```
case (C e1 e2 e3) of
 A arg1 arg2 \rightarrow r1B arg1 arg2 arg3 \rightarrow r2
 C arg1 arg2 arg3 \rightarrow r3
```
to r3, the right-hand-side of the clause that matches the scrutinee, with every instance of arg1, arg2, and arg3 replaced with e1, e2, and e3, respectively. As a result, the data structure represented by (C e1 e2 e3) is never computed.

Here is an example of Wadler's algorithm in action. Consider the modular definition of sos from before:

sos  $m n = (foldr + 0 (map square (fromTo m n)))$ 

<sup>&</sup>lt;sup>2</sup>The notation  $\arg n$  in code is equivalent to  $\arg n$  in text.

For Wadler's algorithm to work, this definition has to be written in terms of specialized versions of map and foldr (this step isn't hard to do automatically):

```
mapsquare l = (case 1 of[] \rightarrow [](x:xs) \rightarrow (square x):(mapsquare xs))sum l = (case l of
             [1 -> 0(y:ys) \rightarrow (y + sum ys))fromTo x y = (case (x > y) of)True \rightarrow []
                  False \rightarrow (x:(fromTo (x + 1) y)))
sos m n = (sum (mapsquare (fromTo m n)))
```
As a first step, the deforestation algorithm clones and  $\beta$ -reduces<sup>3</sup> the definitions of sum, mapsquare, and fromTo:

```
sos m n = (case(case
                  (case (m > n) of
                     True \rightarrow []
                     False \rightarrow (m: (fromTo (m + 1) n)))) of
                  [] -> [](x:xs) \rightarrow (square x):(mapsquare xs)) of
               [] -> 0
               (y:ys) \rightarrow (y + sum ys))
```
Next, it distributes the middle case statement:

```
sos m n = (case(\text{case } (m > n) of
                 True -> (case [] of
                              [] \rightarrow [](x:xs) \rightarrow (square x):(mapsquare xs))False \rightarrow (case (m: (from To (m + 1) n)) of
                                [] -> [](x:xs) \rightarrow (square x):(mapsquare xs)) of
                [1 -> 0](y:ys) \rightarrow (y + sum ys))
```
We can simplify the two innermost case statements:

<sup>&</sup>lt;sup>3</sup>To β-reduce a function application,  $((\lambda param_1 \dots param_n \rightarrow body)arg_1 \dots arg_n)$ , is to substitute  $arg_1 \ldots arg_n$  for  $param_1 \ldots param_n$  in body, resulting in a new expression body', and then replace the original function application with  $body'$ .

#### 1.4. DEFORESTATION IN PRACTICE 15

```
sos m n = (case
                 (\text{case } (m > n) of
                   True \rightarrow \lceil \cdot \rceilFalse -> (square m):
                                 (mapsquare (fromTo (m + 1) n))) of[ ] \rightarrow 0(y:ys) \rightarrow (y + sum ys))
```
and distribute what is now the outermost case statement:

```
sos m n = (case (m > n) of)True -> (case [] of
                          [] \rightarrow 0
                          (y:ys) \rightarrow (y + sum ys))False -> (case (square m):
                                 (mapsquare (fromTo (m + 1) n)) of
                            [ ] \rightarrow 0(y:ys) \rightarrow (y + sum ys)))
```
Simplifying as before, we get:

```
sos m n = (case (m > n) ofTrue \rightarrow 0False \rightarrow (square m) +
                         (sum (mapsquare (fromTo (m + 1) n))))
```
This expression contains a renaming of the original expression: (sum (mapsquare (fromTo  $(m + 1)$  n)). If we kept unfolding function calls at this point, we would go into an infinite regress. Instead, we observe that the problematic expression – (sum (mapsquare (fromTo  $(m + 1)$  n)) – is exactly the expression we just derived, with  $(m + 1)$  substituted for m – in other words, it is a call to the original function, sos. We take advantage of this and replace the renamed expression with a recursive call to sos:

```
sos m n = (case (m > n) of)True \rightarrow 0(x:xs) \rightarrow (square m) + (sos (m + 1) n))
```
We have successfully derived a definition for sos that creates no intermediate data structures.

It turns out that in the presence of recursive function definitions, Wadler's algorithm as stated may not terminate. Wadler solved this problem by requiring all individual function definitions to be in "treeless form" – essentially, to create no intermediate data structures. He then showed that any composition of treeless functions could be fused into a single function definition by a terminating sequence of rewrite steps (like those shown above).

#### 1.4.2 Shortcut Deforestation

Wadler's algorithm was far too restrictive to be applicable to real programs, so Andrew Gill, John Launchbury, and Simon Peyton Jones later introduced shortcut deforestation, which handles a different range of programs [GLP93, Gil96].

Shortcut deforestation centers around applying the following rule, known as the shortcut rule.

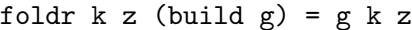

Figure 1.6: The shortcut rule

Here, g is a list-valued expression that has been parameterized over its constructors. That is, the list [1, 2, 3] would be written as  $(\n\cdot n \rightarrow (\text{c 1} (\text{c 2} (\text{c 3 n}))).$  build is a function that takes such an abstract list and applies it to the list constructors (:) and [] (cons and nil) – see Figure 1.7. The shortcut rule works by applying the abstract list to the arguments of foldr. The insight here is that foldr works by uniformly replacing the constructors in a list with other functions – see Figure 1.8. Likewise, build replaces placeholders which mark where the constructors should go in a list with specific constructors, (:) and [] – see Figure 1.7. So instead of constructing the list build g, we can directly replace the placeholders with the functional arguments of foldr, shown in Figure 1.9.

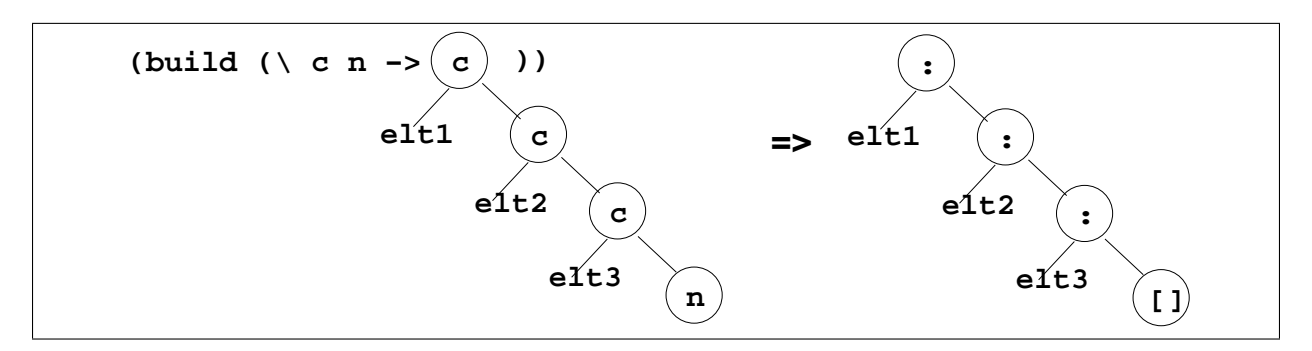

Figure 1.7: Definition of build

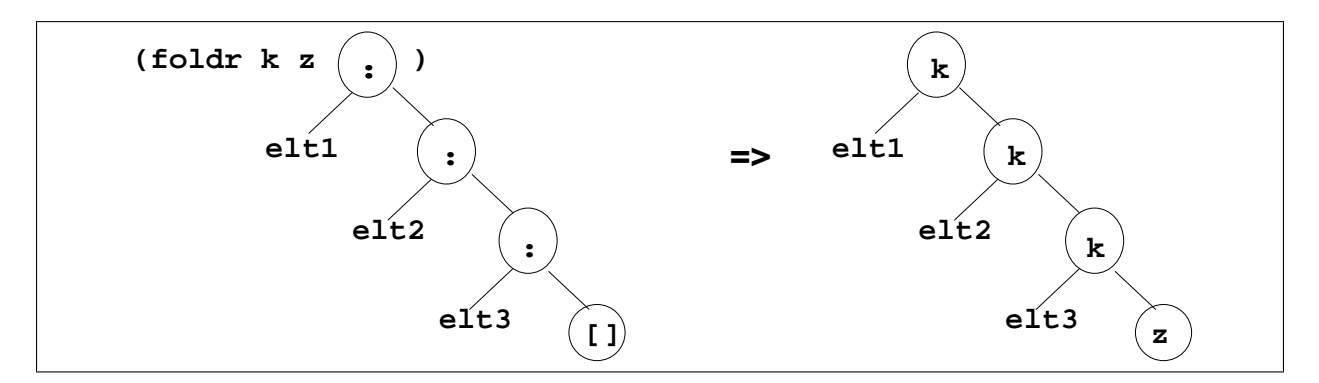

Figure 1.8: Definition of foldr

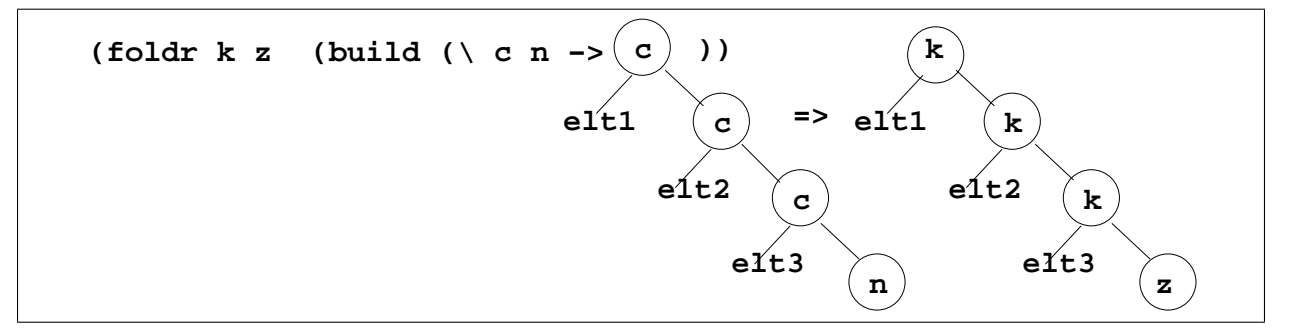

Figure 1.9: The shortcut rule

The list is eliminated when we insert the function arguments k and z directly in place of the list's constructors, rather than constructing the list and then combining its elements with k and z. For the shortcut rule to deforest a program, all list-producing functions must be written in terms of build and all list-consuming functions must be written in terms of foldr.

As an example, consider applying the shortcut rule to the modular definition of sos, from above. We first have to write the definition using foldr and build, and clone the definitions of any functions that use foldr and build:

```
sos i j = (foldr + 0)(build
                       -----------
                     (\langle c \nvert n \rangle)(foldr (\xrightarrow x \text{ rest} \rightarrow (c \text{ (square } x) \text{ rest})) n
                                 (build
                                  -- ************
                                  (\langle c \rangle n' \rightarrow(let from \Gammao x y =
                                               (if (x == y) thenn'
                                                 else (c' x (fromTo (x + 1) y)))in
                                     (fromTo i j)))
                                  -- ************
                              )))
                    -------------
                 ))
```
The portion of the program between the dashed lines represents (map square (fromTo m n)), and the portion between the starred lines represents (fromTo m n). Applying the shortcut rule to the innermost foldr/build pair first, we get:

```
sos i j = (foldr + 0)(build (\langle \rangle c \nvert n \rangle((\langle c \cdot n' \rangle)^{-1})(let from \Gammao x y =
                                                (if (x == y) thenn'
                                                 else
                                                    (c' x (fromTo (x + 1) y)))in
                                             (fromTo i j)))
                                          (\forall x \text{ rest} \rightarrow (c \text{ (square } x) \text{ rest}))n))))
After performing \beta-reduction on the application of (\alpha \circ n \rightarrow \ldots), and then on the
application of (\xrightarrow x \text{ rest} \rightarrow (\text{c} \text{ (square x) rest})), we have:
      sos i j = (foldr + 0)(build (\langle \rangle c \nvert n \rangle(let from T_0 x y =(if (x == y) thenn
                                           else
                                              (c (square x) (fromTo (x + 1) y)))
                                       in
                                          (fromTo i j))))Applying the shortcut rule to the remaining foldr/build pair, we get:
      sos i j = ((\langle c \nvert n - \rangle
```

```
(let from \Gammao x y =
                      (if (x == y) then
                         n
                        else
                          (c (square x) (from (x + 1) y)))
                    in
                      (fromTo i j)))
                 +
                 0)
After \beta-reduction, we have:
     sos i j = (let from To x y = (if (x == y) then)0
                                     else
                                       ((square x) + (fromTo (x + 1) y)))in
                 (fromTo i j))
```
#### 1.4. DEFORESTATION IN PRACTICE 19

This definition is equivalent to the original one, but creates no intermediate lists.

The problem with the shortcut method is that it is too restrictive. Although foldr is commonly used in functional programs anyway, build is not, and merely exists to enable deforestation. Requiring programmers to write code in the awkward foldr/build form defeats the purpose of deforestation, which is to allow programmers to write easy-to-understand code and translate it into efficient code.

#### 1.4.3 Warm Fusion

Warm fusion, developed by John Launchbury and Tim Sheard, is an attempt to increase the applicability of shortcut deforestation by automatically translating recursive definitions into foldr/build form [LS95]. The idea is to apply two transformation rules, buildify and cataify ("cata" is another name for foldr) to automatically rewrite any functions which uniformly produce lists in terms of build, and rewrite any functions which uniformly consume lists in terms of  $f$ oldr. Then the shortcut rule can be applied  $[N\acute{e}m00]$ .

The *buildify* rule works by first transforming an expression **e** which produces a list into (build  $(\n\alpha n \rightarrow (foldr \ c \ n \ e))$ ). This expression is clearly equivalent to the original: the expression  $(\bar{\ } c \ n \rightarrow (foldr \ c \ n \ e))$  abstracts over the list constructors in e, then applying build substitutes (:) and [] back in. But now, the foldr can be pushed inside the expression e, which may expose opportunities to perform the shortcut rule. For example, consider applying buildify to the definition of map. We start with:

```
map f \, l = (case \, l \, of \,[] -> [](x:xs) \rightarrow (f x):(map f xs))
```
Wrapping a build/foldr around the definition, we get:

```
map f l = \text{build } (\setminus \text{ c } n \rightarrow(foldr c n
                                 (case l of
                                    [] \rightarrow [](x:xs) \rightarrow (f x):(map f xs)
```
Pushing the foldr into the right-hand sides of the case clauses, we get:

```
map f l = build (\{ c n -(case l of
                              [] \rightarrow (foldr \ c \ n \ ])(x:xs) \rightarrow (foldr \ c \ n \ (f \ x) : (map f \ xs))))
```
Now we can simplify the right-hand sides of the *case* clauses:

```
map f l = \text{build } (\setminus \text{ c } n \rightarrow(case l of
                                           \begin{bmatrix} \end{bmatrix} \rightarrow n(x:xs) \rightarrow (c (f x) (foldr c n (map f xs)))
```
The right-hand side of the second clause still needs to be simplified further, since we would like the foldr to be applied to a build. If we cloned the definition of map here, the argument to foldr would indeed be an application of build, but then we could clone the recursive call to map again – how would we know when to stop? To prevent this infinite regress, we split the definition of map into a worker and a wrapper:

```
map f \, 1 = (build (mapWorker f 1))mapWorker f \perp c n = (case \perp of
                                 \begin{bmatrix} \end{bmatrix} \rightarrow n(x:xs) \rightarrow (c (f x) (foldr c n (map f xs))))
```
Now that the definition of map is non-recursive, we can safely clone it:

```
map f \, 1 = (build (mapWorker f 1))mapWorker f l c n = (case l of
                              \begin{bmatrix} \end{bmatrix} \rightarrow n(x:xs) \rightarrow (c (f x) (foldr c n))(build (mapWorker f xs)))))
```
Simplifying the foldr application, we have:

```
map f \, 1 = (build (mapWorker f 1))mapWorker f l c n = (case l of
                              \begin{bmatrix} \end{bmatrix} \rightarrow n(x:xs) \rightarrow (c (f x) (mapWorker f xs c n)))
```
We have successfully transformed the definition of map into build form.

What about *cataify*? We want to take an expression **e** that consumes a list, and redefine it in terms of foldr. The idea is that if we knew the value of e when the input list is [] – call it  $e_{nil}$  – and the value of e when the input list is  $(x:xs)$  for some x and xs – call it  $e_{cons}$  – we could rewrite e as ( $\lambda$  xs -> (foldr  $e_{cons}$  e<sub>nil</sub> xs)). We determine what  $e_{cons}$ and  $e_{nil}$  are by applying  $\bf{e}$  to  $\bf{[]}$  and to  $(x:xs)$ . For example, consider applying *cataify* to the definition of and, the function that takes a list of booleans  $[b_0, b_1, \ldots, b_n]$  and returns  $(b_0, b_1, \ldots, b_n]$ &&  $b_1$  && ...&&  $b_n$ ), where && is the primitive and operator (logical conjunction). We start with the definition of and:

```
and l = (case 1 of[] -> True
           (x:xs) \rightarrow (x \& (and xs)))
```
We apply and to  $\Box$  and to  $(x:xs)$  (where x is some variable of boolean type, and xs is some variable of boolean list type) to get  $and_{nil}$  and  $and_{cons}$ :

```
and_nil = and [] = True
and_cons = and (x:xs) = (x \&& (and xs))
```
The definition of and cons,  $(x \& (and xs))$  can be expressed as the function  $\left(\begin{array}{c} x \text{ xs } - \end{array}\right)$ x && xs), which has the right type to be the first argument to foldr. This may seem like magic, but is dictated by certain simple rules  $[N\acute{e}m00]$ . Now that we know the values of and<sub>nil</sub> and and<sub>cons</sub>, we can rewrite and in terms of foldr:

and  $l = (foldr (\ x xs \rightarrow x \&x xs) True 1)$ 

We have successfully rewritten and in terms of foldr.

As is clear even from these trivial examples, warm fusion is complicated. It is computationally expensive and difficult to implement. The idea of automatically deriving builds is a good one, though, and we can improve on warm fusion by focusing on deriving builds. The use of folder is not problematic, since it commonly occurs in functional programs in any case.

### 1.5 The Type Inference Approach

In 1999, Olaf Chitil introduced the type inference method for deforestation. Unlike the shortcut method, the type inference method does not require the programmer to use explicit builds; instead, it automatically infers where build should be applied, and then applies the shortcut rule [Chi99, Chi00]. The core of this method is the list abstraction algorithm, which takes a list-producing expression and returns an abstracted version of the expression, which can then be passed as an argument to **build**. To illustrate this, we will return to the sum-of-squares example. To refresh your memory, the definition of sos is as follows:

sos  $m = (foldr + 0 (map square (fromTo m n)))$ 

We first need to clone the definitions of map and from To (a preliminary stage of typeinference-based deforestation, which I do not discuss here, can do this automatically):

```
sos x y = (foldr + 0(foldr (\forall x rest \rightarrow (square x): rest)
                       \Box(let from To x y = (if (x == y) then)\lceilelse
                                                 (x:(\text{fromTo}(x + 1), y)))in
                          (fromTo x y)))
```
The list abstraction algorithm first abstracts the argument of the inner foldr over its list constructors, replacing each instance of : or  $[]$  with variables c and n, respectively:

```
sos x y = (foldr + 0(foldr (\xrightarrow x \text{ rest} \rightarrow (\text{square } x) : \text{rest})\Box(build (\langle \n\rangle c \n\rangle n \rightarrow(let from \Gammao x y =
                                             (if (x == y) thenn
                                               else
                                                  (c x (fromTo (x + 1) y)))in
                                             (fromTo x y)))
```
Next, it processes the argument of the outer foldr:

```
sos x y = (foldr + 0(build (\langle c \rangle n' \rightarrow(foldr (\ x rest \rightarrow (c' (square x) rest))n'
                             (build (\langle \n\rangle c \n\rangle n \rightarrow(let from \Gammao x y =
                                          (if (x == y) thenn
                                           else
                                              (c x (fromTo (x + 1) y)))in
                                           (fromTo x y)))))
```
Now we can apply the shortcut rule to both foldr/build pairs, just as in the shortcut rule example. Notice that the steps are very similar to those of shortcut deforestation. The difference is that here, the placement of builds is inferred automatically, rather than determined by the programmer.

## 1.6 Implementing the Type Inference Approach

Chitil developed a prototype implementation of the list abstraction algorithm. The prototype accepts programs in F, a simple functional language based on Core, the intermediate language used by the Glasgow Haskell Compiler (GHC). I made the following changes and additions to the prototype:

- I modified the prototype to handle lists of arbitrary type (Chitil's version only handled lists of booleans.)
- I developed a program to translate Haskell programs into F. Initially, it was necessary to write programs in the abstract syntax of F in order to run the list abstraction algorithm, since there was no parser for F. This translator greatly eased writing test programs.
- I developed a typechecker and interpreter for F, in order to validate the results produced by the list abstraction algorithm. These tools also facilitated testing.
- I implemented the shortcut rule for F.
- I developed a program to translate F programs back into Haskell, so that the results of deforestation can be compiled in GHC and compared to the results of compiling the original programs.

Now that these tools exist, with a little more work it should be relatively easy to run the type inference algorithm on standard benchmarks and compare the resulting performance gains to those resulting from other methods for deforestation.

The remainder of this paper describes the implementations of the tools I developed. Chapter 2 describes the Core-to-F translator, along with the process of utilizing the GHC front-end to get code from Haskell into Core, and the F-to-Haskell translator.. Chapter 3 describes the typechecker and interpreter for F, which are useful for validating the results of the type inference algorithm. Chapter 4 describes the existing list abstraction algorithm and my implementation of the shortcut rule for F. Chapter 5 indicates some possible directions in which to expand on my work.

Figure 1.10 shows the stages of my extended version of type-inference-based deforestation. Stages contributed by me are indicated with bold borders.

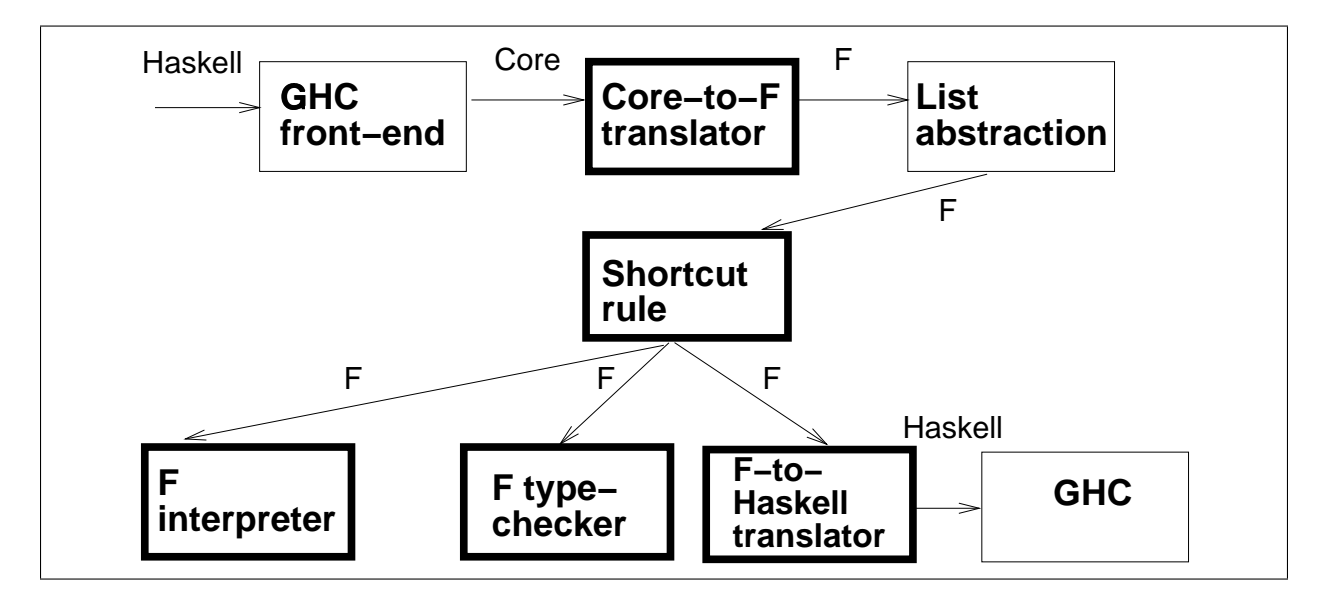

Figure 1.10: The stages of type-inference-based deforestation

# Chapter 2

# Translating Between Haskell and F

Chitil's prototype implementation of the type inference algorithm accepts programs written in F, a modified and simplified version of Core. Core is the intermediate language used in the Glasgow Haskell Compiler (GHC). With Chitil's original system, the only way to test the list abstraction algorithm was to write programs in the abstract syntax of F, and read the resulting F programs to verify their correctness. This was extremely tedious and error-prone. To address this issue, I wrote a Haskell-to-F translator, which exploits the GHC front-end to compile a Haskell program into Core, then translates the resulting Core program into F. In addition, I wrote a translator that prints an F abstract syntax tree as a Haskell program, in order to ease verifying the results of the list abstraction algorithm. This chapter describes these translators..

# 2.1 Core and the GHC Front-End

The GHC front-end is composed of several stages: the parser, the renamer, the typechecker, and the desugarer. The parser converts the text of a Haskell program to a Haskell abstract syntax tree (AST), and the renamer and typechecker each take a Haskell AST and return a Haskell AST. The desugarer takes the renamed and typechecked Haskell AST and returns a Core AST. The process is illustrated in Figure 2.1.

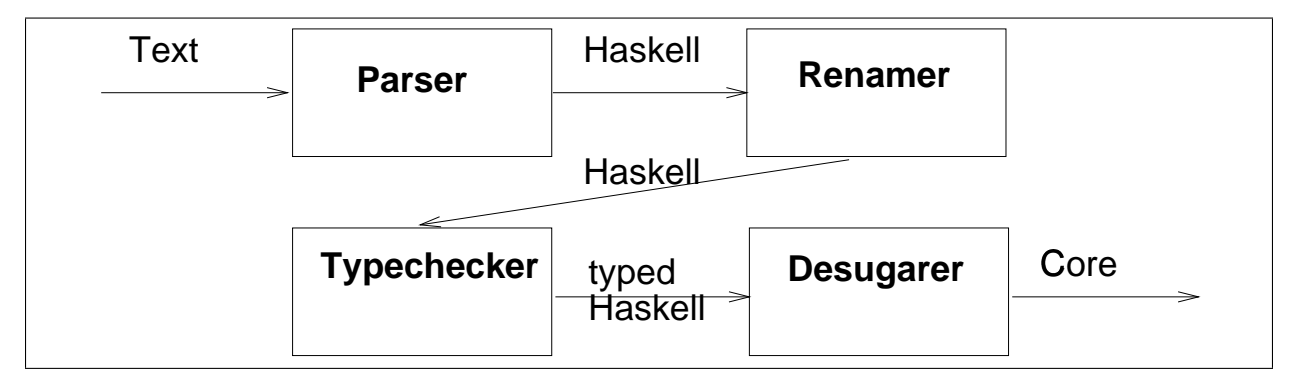

Figure 2.1: The GHC front-end

The syntax of Core is as given by the Haskell datatype definitions shown in Figure 2.2,

with some additional definitions in Figure 2.3 (those definitions which are not particularly enlightening are not shown).

Core expressions are a limited subset of Haskell expressions, and can either be a variable, a literal (either a character, a string, a pointer, an integer, a word, a float, or a double), a function application, a  $\lambda$  abstraction, a let expression, a case expression, a note, or a type. A note is an expression coupled with a hint about it for the compiler, such as a directive to inline it wherever possible. A type can be a type variable, a type application, a type constructor application, a function type, a note type (analogous to a note expression) or a forAll type.

```
data Expr var -- Expr is polymorphic over the type of identifiers
 = Var Id -- includes data constructors
  | Lit Literal - i.e., integers and characters
  | App (Expr var) (Arg var) -- Arg is a synonym for Expr
  | Lam var (Expr var)
  | Let (Bind var) (Expr var)
  | Case (Expr var) var [Alt b]
   -- The variable is bound to the case expression
   -- DEFAULT case must be last, if it occurs at all
  | Note Note (Expr var)
  | Type Type
data Type
 = TyVarTy TyVar
  | AppTy Type Type
  | TyConApp TyCon [Type]
  | FunTy Type Type
  | NoteTy TyNote Type
  | ForAllTy TyVar Type
```
Figure 2.2: Syntax of the Core language

### 2.2 Differences Between Core and F

The syntax of F is shown in Figure 2.4. An F expression can either be a variable, a literal (which can be either a character or an integer), a data constructor application, a function application, a  $\lambda$  abstraction, a let expression, a case expression, or a type. (The syntax of F could easily be extended to include other basic types, such as strings and floats.) A type can be either a type variable, a type constructor application, a function type, or a for-all type.

Chitil's version of F did not include literals, literal patterns, or the DEFAULT pattern. The only literals it supported were booleans, represented by applications of the data constructors True and False to no arguments. Adding these was the only change to F necessary in order to accurately represent Core.

```
type Id = Var
data Var
 = Var \{varName :: Name,
       realUnique :: Int#, -- Key for fast comparison
       varType :: Type,
       varDetails :: VarDetails,
         -- Indicates whether this Var is an ordinary
         -- identifier or a type variable
       varInfo :: IdInfo
         -- Stores various information about this Var
    }
data Name = Name \{n_sort :: NameSort, -- What sort of name it is
               n_uniq :: Unique,
               n_occ :: OccName, -- Its occurrence name
               n_prov :: Provenance -- How it was made
            }
data Bind varType = NonRec varType (Expr varType)
           | Rec [(varType, (Expr varType))]
-- either a single binding, or a mutually recursive
-- list of bindings
type Alt varType = (AltCon, [varType], Expr varType)
data AltCon =
  DataAlt DataCon -- a pattern can either be a data constructor,
 | LitAlt Literal -- a literal,
 | DEFAULT -- or the DEFAULT alternative, which matches any expression
```
Figure 2.3: Auxiliary types for Core syntax

```
data Expr var
 = Var Id
  | Lit Literal
 | Con Con [Arg var]
 | App (Expr var) (Arg var)
 | Lam var (Expr var)
 | Let (Bind var) (Expr var)
 | Case (Expr var) var [Alt var]
 | Type Type
type Id = Var
data Var
 = VarG \{varName :: Name,
       realUnique :: Unique,
       varType :: Type,
       varDetails :: VarDetails
     }
data Con = C Name
data Name = Named \{n_occ :: OccName,
                   n_uniq :: Unique
       }
data Literal = MachChar Char | MachInt Integer
data Bind b = NonRec b (Expr b)
           | Rec [(b, (Expr b))]
type Alt b = (Pat, [b], Expr b)data Pat = ConPat Con | LitPat Literal | DEFAULT
data Type
 = TyVarTy TyVar
 | TyConApp TyCon [Type]
 | FunTy Type Type
  | ForAllTy TyVar Type
```
#### 2.2. DIFFERENCES BETWEEN CORE AND F 29

There are a number of other differences between Core and F. For one, the varInfo field of the Var type in Core is missing in F, as it is used only for the optimizations GHC performs. The Name type, used for the varName field of Var, includes the fields n\_sort and **n**-prov in Core which are not present in F's Name type; these fields store information about names which F doesn't need. The Note expression type is missing in F, as are the NoteTy and AppTy data types. Case patterns are represented slightly differently, because data constructors are represented differently in the two languages. Core includes many more types of literals than F does, and many more type constructors: the only type constructors available in F are List, Tuple, Bool, Kind, Int, and Char (the last two were added by me; see Chapter 5 for discussion of the possibility of adding more types to F). Finally, F represents data constructor applications differently from function applications, and requires data constructor applications to be saturated (that is, such that the number of arguments is exactly the number the constructor demands). In Core, constructor applications and function applications are superficially indistinguishable.

As an example, consider the simple Haskell expression shown in Figure 2.5 and its corresponding Core AST. (Suppose that consId, nilId, trueId, falseId, caseExpId, xId, and xsId are properly defined Vars, nilDataCon and consDataCon are properly defined DataCons, and lit1 is a properly defined Literal.)

```
case [1] of
 [] \rightarrow True
 (x:xs) \rightarrow False
```
Figure 2.5: A simple Haskell expression

```
(Case (App (App (Var consId) (Lit lit1))
        (Var nilId))
  (Var caseExpId)
  [((DataAlt nilDataCon), [], (Var trueId)),
   ((DataAlt consDataCon),
    [xId, xsId],
    (Var falseId))])
```
Compare to this the equivalent F AST (as before, assume that any variable names represent properly defined instances of the appropriate type):

```
(Case (Con consCon [(Lit lit1)])
  (Var caseExpId)
  [((ConPat nilCon), [], (Con trueCon [])),
   ((ConPat consCon),
    [xId, xsId],
    (Con falseCon []))])
```
### 2.3 The Core-to-F Translator

The following section contains technical details about the Core-to-F translator, and is intended for those who may be extending the system. The casual reader is advised to skip it.

The translation from Core to F is mostly straightforward, except for the handling of data constructors. Since data constructors are represented as variables in Core, many special cases are necessary to translate them correctly. Eventually, it would be desirable to handle constructors in a more general way, so that a wider range of constructors could be easily handled.

The code for the first few cases of the translator is shown in Figure  $2.6<sup>1</sup>$ . The case for Var has special cases for the data constructors included in F that have no arguments – currently, True and False. Similarly, the case for App checks whether the operand is a data constructor. This is done using special pattern-matching cases for applications of Core's cons and nil. An application of cons or nil is translated into a Core Con with the corresponding constructor. True, False, cons, and nil are the only data constructors the translator currently handles – any other data constructors are translated into variables. (The correct behavior would actually be to signal an error if an unsupported data constructor is encountered – this would entail only a minor change to the code.)

The remaining cases of the translator, which are straightforward, are shown in Figure 2.7.

Several of the auxiliary functions used by the trans function are shown in Figure 2.8. As before, transAlt uses special cases in order to properly translate instances of cons and nil in Case patterns. transName extracts the only two relevant fields – occNameString and nameUnique – out of a Name, the object that, paired together with a Type, represents a Var. transLit handles the only two types of literals supported in  $F$  – integers and characters – and signals an error if a literal of any other type is found.

With the exception of the functions transTy, transCon, and transApp, whose definitions are straightforward, the code in Figures 2.6, 2.7, and 2.8 constitutes the entire Core-to-F translator. The translator returns an equivalent F program for any Core program restricted to the basic data types that F includes (integers, characters, booleans, lists – tuples are included in F but not yet implemented in the translator (it would be simple to add them)). It has been successfully tested on many simple programs which manipulate lists.

As an example of the Core-to-F translator in action, consider the very simple Haskell program shown in Figure 2.9, which maps the identity function onto the constant list [True]. I included explicit type annotations in order to make the resulting Core code as simple as possible (without explicit types, the GHC typechecker would have inserted polymorphic types for various functions, making the code more complicated.) The result of compiling this program into Core is shown in Figure 2.10, pretty-printed in a Haskell-like syntax. Although each function appears to have two definitions, these actually correspond to the worker and wrapper of each function, which have different unique identifiers (the Core pretty-printer

<sup>1</sup>For clarity, throughout this document, the module name Core is substituted for the module name CoreSyn, the actual name of the module that defines the syntax of Core, and the name F is substituted for the name Core, the actual name of the module that defines the syntax of F. In addition, the name Expr is substituted for CoreExpr, the name of the type representing expressions in both languages.

```
trans :: Core.Expr -> F.Expr
trans (Core.Lit 1) = (F.Lit (transLit 1))trans (Core.Var id) =-- special cases for True and False
   case (Id.idFlavour id) of
      (IdInfo.DataConId con) ->
         (if (con == TysWiredIn.trueDataCon) then
          (F.Con F.true [])
          else if (con == TysWiredIn.falseDataCon) then
          (F.Con F.false [])
          else
          (F.Var (transId id)))
     \angle -> (F.Var (transId id))
trans a@(Core.App
     (Core.App (Core.App (Core.Var var) ty1) arg1) arg2) =
-- special case for cons
   case (Id.idFlavour var) of
     (IdInfo.DataConId con) -> handleCons con a
     (IdInfo.DataConWrapId con) -> handleCons con a
    otherwise -> (transApp a)
 where handleCons con a@(Core.App (Core.App
                                        (Core.App
                                         (Core.Var var) ty1)
                                      arg1)
                           arg2) =
        if (con == TysWiredIn.consDataCon) then
          (F.Con F.cons [(trans ty1), (trans arg1), (trans arg2)])
        else
           (transApp a)
trans a@(Core.hpp (Core.Var var) ty1) =case (Id.idFlavour var) of
-- special case for nil
     (IdInfo.DataConId con) -> handleNil con a
     (IdInfo.DataConWrapId con) -> handleNil con a
    otherwise -> (transApp a)
where handleNil con a@(Core.hpp (Core.Var var) ty1) =if (con == TysWiredIn.nilDataCon) then
           (F.Con F.nil [(trans ty1)])
        else
          (transApp a)
```
Figure 2.6: The Core-to-F translator – Lit, Var, and special cases of Apps

```
trans a@(Core.App \tightharpoonup ) = (transApp a)
trans (Core.Lam arg exp) = (F.Lam (transId arg) (trans exp))
trans (Core.Let binds exp) = (F.Let (transBinds binds)
                                            (trans exp))
trans (Core.Case exp var alts) = (F.Case (trans exp)
                                   (transId var)
                                   (transAlts alts))
trans (Core.Note _{-} exp) = (trans exp) -- discard Note information
trans (Core.Type ty) = (F.Type (transTy ty))
```
Figure 2.7: The Core-to-F translator – App, Lam, Let, Case, Note, and Type

doesn't print out these unique identifiers, so I marked the wrappers by appending a "W" onto their names.) In the Core code, cons and nil are sometimes written as : and [], and sometimes written as  $w:$  and  $w[]$  – for our purposes, these two different representations are equivalent. The result of translating this program into F is shown in Figure 2.11. Note that the bindings for main and show are missing  $-$  the Core-to-F translator removes these, as their types are not supported by F.

Eventually, it would be desirable to translate the F program returned by the deforestation algorithm back into Core, so that type-inference-based deforestation could be incorporated as an optimization pass into GHC. This would be a nontrivial process, as we would need to find a way of saving and later restoring the information that the Core-to-F translator discards (see Chapter 5).

### 2.4 The F-to-Haskell Translator

The output of the list abstraction algorithm is an F program. For benchmarking purposes, it would be necessary to introduce the output back into GHC, so that the results of compiling it could be compared with the results of compiling the original program. There are two possible ways to do this. The first method would be to translate the F AST back into an equivalent Core AST, which is hard. This method would require preserving and later restoring the information that the Core-to-F translator discards – how this would be done is unclear. The second method is to translate the F AST into a Haskell program and feed it back into GHC, which is easier. I chose the second method, and wrote an F-to-Haskell translator, which takes an F program and returns a string representing the corresponding Haskell program.

The translator is implemented by the f2haskell function, and is fairly straightforward. At the top level, it expects the program to have the form (Let  $\langle \text{binds} \rangle$   $\langle \text{body} \rangle$ ), and the resulting Haskell program will have the form:

```
main = putStr (show <(f2haskell body)>)
<(f2haskell binds)>
```

```
transAlts :: [Core.CoreAlt] -> [F.CoreAlt]
transAlts alts = (map transAlt alts)
transAlt :: Core.CoreAlt -> F.CoreAlt
transAlt (altcon, args, exp) =
    (case altcon of
     Core.DataAlt dc ->
       (if (dc == TysWiredIn.nilDataCon) then
          (Core.ConPat (Core.nil))
       else (if (dc == TysWiredIn.consDataCon) then
          (Core.ConPat (Core.cons))
       else (if (dc == TysWiredIn.trueDataCon) then
          (Core.ConPat (Core.true))
       else (if (dc == TysWiredIn.falseDataCon) then
          (Core.ConPat (Core.false))
       else (Core.ConPat (Core.C (transName
                                   (DataCon.dataConName dc))))))))
     Core.LitAlt 1 -> F.LitPat (transLit 1)
     Core.DEFAULT -> F.DEFAULT,
     (map transId args),
     (trans exp))
transName :: Name.Name -> F.Name
transName nm = F.mkSysLocalName
                (S# (Unique.u2i (Name.nameUnique nm)))
                (OccName.decode
                 (OccName.occNameString (Name.nameOccName nm)))
transId :: Var.Id -> F.Id
transId v = (F.mkIdVar (transName (Var.idName v))
                       (transTy (Var.idType v)))
transLit :: Literal.Literal -> F.Literal
transLit l = case 1 ofLiteral.MachChar c -> F.MachChar c
              Literal.MachInt i -> F.MachInt i
              otherwise -> error ("TransCore: type of " ++
                                                 (show l) ++
                                                 " not supported")
```
Figure 2.8: Auxiliary functions for the Core-to-F translator

```
mymap :: (Bool -> Bool) -> [Bool] -> [Bool]
mymap f \, l = (case \, l \, of \,[] -> [](x:xs) \rightarrow (f x):(mymap f xs))mapmyid :: [Bool]
mapmyid 1 = (mymap)(x \rightarrow x) 1)main :: IO()
main = (putStr (show (mapmyid [True])))
```
#### Figure 2.9: id program in Haskell

The code for f2haskell is shown in Figure 2.12 and Figure 2.13. (The code for the function convertBinds, used at the top level of the translator, is not shown – all it does is remove certain unnecessary bindings which are inserted by GHC.)

The only non-trivial part of the translator is printing out variable names. Since GHC splits each function into a worker and wrapper, where the worker and the wrapper have the same name but different uniques, there may be more than one variable with the same name in an F program that was translated from Core. But we can't print out the name with the unique appended onto it in every case, since if we do this for Prelude functions, the result will not be valid Haskell. So when we translate a variable, we have to check whether or not it represents a Prelude function.

The translator discards any type information – for the programs I have tested, it is not necessary to include this information, but for some programs it may be necessary for the translator to include it. If necessary, it would be simple to modify the translator to print out a type signature for the function being defined before each function definition.

For the Haskell expression in Figure 2.5, the result of the translator (after translating the expression into F) is:

```
main = (let ds = (lit: [])in (case ds of
               (x:xs) \rightarrow False[] -> True))
```
 $lit = (id (id 1))$ 

(I added the indentation – the translator itself doesn't perform any.)

GHC assigned the names ds to the case expression, and lit to the literal 1, so the translator reflects this. Also, the translator replaces certain functions which are inserted by GHC to convert between types, but which are not available to the user, with the id function, which explains the definition of lit. (It would be fairly simple to change the translator to delete these functions instead, but this is not currently done.)

```
Rec \{mymap :: ((Bool -> Bool) -> [Bool] -> [Bool])
mymap
  = \ 1 \ 1 \ :: \ (Bool \ \to \ Bool \ 1 \ :: \ [Bool \ \to \let {
          ds_d1nv :: [Bool]
          ds_d1nv
            = 1} in
-- by default, GHC assigns the name "wild" to the case expression
          case ds_d1nv of wild_B1 \{-- the @s denote that : and [] are being applied to the type Bool
               : x xs -> : @ Bool (f x) (mymap f xs); [] -> [] @ Bool
           }
mymapW :: ((Bool -> Bool) -> [Bool] -> [Bool])
mymapW
  = mymap
mapmyid :: ([Bool] -> [Bool])
mapmyid
  = \ 1 :: [Bool] \rightarrow mymap (\ x :: Bool \rightarrow x) 1mapmyidW :: ([Bool] -> [Bool])
mapmyidW
  = mapmyid
main :: (IO ())main
  = putStr (show (mapmyid ($w: @ Bool True ($w[] @ Bool))))
mainW :: (IO ())
mainW
  = main
show :: ([Bool] -> String)
show
  = show @ [Bool] $dShow
$dShow :: {Show [Bool] }
$dShow
  = PrelShow.$fShow[] @ Bool $dShow
$dShow :: {Show Bool}
$dShow
  = PrelShow.$fShowBool
end Rec }
```

```
let {mymap : (Bool \rightarrow Bool) \rightarrow [Bool] \rightarrow [Bool]}= \{f : \text{Bool} \rightarrow \text{Bool} \rightarrow \{1 : [\text{Bool}] \rightarrow \}let ds : [Bool] = 1 : [Bool];
           in case ds : [Bool] of wild
                \{ Cons x xs \rightarrowCons {Bool
                     (f : Bool -> Bool (x : Bool))
                     (mymap : (Bool -> Bool) -> [Bool] -> [Bool]
                        (f : Bool -> Bool)
                        (xs : [Bool]) ) ;
                   Nil \rightarrow Nil \{Bool \};
      mymapW: (Bool -> Bool) -> [Bool] -> [Bool]
      = mymap : (Bool -> Bool) -> [Bool] -> [Bool];
      mapmyid : [Bool] -> [Bool]
      = \lceil \frac{1}{1} : [Bool] \rceil -> mymap : (Bool -> Bool) -> [Bool] -> [Bool]
                              (\x : \text{Bool} \rightarrow x : \text{Bool})(l : [Bool]);
      mapmyidW : [Bool] \rightarrow [Bool] = mapmyid : [Bool] \rightarrow [Bool];in mapmyidW : [Bool] \rightarrow [Bool] (Cons {Bool} True (Nil {Bool}))
```
Figure 2.11: id program in F
```
f2haskell (Let binds body) = "main = " ++ (f2haskell' body) ++
                             "\n\n" ++ (concat (convertBinds binds))
f2haskell _ = error $ "f2haskell: Let expected"
f2haskell' (Var v) = var2String v
f2haskell' (Lit (MachChar c)) = "'" ++ [c] ++ "'"
f2haskell' (Lit (MachInt i)) = (show i)
f2haskell' (Con con args) =
  (if (con == cons) then
    (parens (sep ":" (f2haskell' (first args'))
                       (f2haskell' (second args')))
   else if (\text{con} == \text{nil}) then "[]"
   else if ((con == true) || (con == true')) then "True"
   else if ((con == false) || (con == false')) then "False"
   else
     error $ "bad constructor" ++ (pretty con))
   where \mathcal{L}, \arg s = span isTypeArg args
f2haskell' (App fun (Type _)) = (f2haskell' fun)
f2haskell' (App fun arg) = (parens (sep " " (f2haskell' fun)
                                             (f2haskell' arg)))
f2haskell' (Lam var body) =
  (case (idType var) of
    (TyConApp Kind _) -> (f2haskell' body)
     \sim -> (parens ("\\ " ++ (sep " -> " (var2String var)
                                           (f2haskell' body)))))
f2haskell' (Let binds expr) =
 (parens
   (case flat of
     [] -> (f2haskell' expr)
     _ -> (sep "in "
            ("let " ++
             (curlies (concat ((map (bind2haskell True)
                                     (allbutlast flat))
                                ++ [(bind2haskell False (last flat))]))))
            (f2haskell' expr))))
  where flat = flattenBinds binds
f2haskell' (Case expr _ alts) =
 (parens ("case " ++ (f2haskell' expr) ++ " of\n"
         ++ (concat ((map (alt2haskell True) (allbutlast alts))
         ++ [(alt2haskell False (last alts))]))))
```
Figure 2.12: The F-to-Haskell translator

```
bind2haskell :: Bool -> (Var, Expr) -> String
bind2haskell semi (var, expr) = ((sep " = "
                                     (var2String var)
                                     (f2haskell' expr)) ++
                                    (if semi then
                                     "; \n"
                                     else
                                     "\n\n\langle n \rangle^n)alt2haskell :: Bool -> (Pat, [Var], Expr) -> String
alt2haskell newline (pat, vars, expr) =
    ((sep " -> "
      (pat2string pat vars)
      (f2haskell' expr)) ++ (if newline then
                              "\n"
                              else
                              ""))
pat2string :: Pat -> [Var] -> String
pat2string (ConPat con) vars = (f2haskell' (Con con (map Var vars)))
pat2string (LitPat lit) _ = (f2haskell' (Lit lit))
pat2string DEFAULT _ = "_"
var2String :: Var -> String
var2String var = (case (preludeLookup var) of
-- for Prelude functions, don't print the unique
                    Just str -> str
                    Nothing -> (pretty var))
parens :: String -> String
parens s = "(" + s + "")"curlies :: String -> String
curlies s = " { " + s + " }sep :: String -> String -> String -> String
sep separator firstString secondString =
    firstString ++ separator ++ secondString
```
Figure 2.13: Auxiliary functions for the F-to-Haskell translator

## Chapter 3

# Tools for F

Originally, the only way to verify the results of the type inference algorithm was to read through the F programs it produced. This was inadequate for thorough testing, so I developed a typechecker and interpreter for F. These tools can be used to compare the input F program (produced by the Core-to-F translator) with the output F program produced by the list abstraction algorithm, using the typechecker to verify that both are well-typed, and using the interpreter to verify that both programs evaluate to the same value.

Both the typechecker and the interpreter return results in the IO monad – that is, of type IO (Type) and IO (Result), respectively. Monads are a feature of Haskell that simulate imperative-style programming features such as input/output – in particular, the only way for a program to display debugging or other information while it runs is to embed the commands that display this information within an expression of type  $10 \, (<\langle ty \rangle)$ , for some type  $<\langle ty \rangle$ . Such expressions usually have the form:

```
do
 name1 <- <expr1>
 name2 <- <expr2>
  [...]
-- either:
  exprn
-- or:
  return(val)
```
The lines  $name_i \leq - \exp r_i$  associate the  $name_i$ 's with the values of the  $expr_i$ 's, all of which have type IO ( $\langle ty \rangle$ ), for some type  $\langle ty \rangle$ . The final line of the do expression is either exprn, an expression of type  $10 \, (<\langle ty \rangle)$ , or return(val), where val is an expression of type  $\langle ty \rangle$ , rather than IO  $(\langle ty \rangle)$ .

### 3.1 The F Typechecker

Typechecking F is fairly straightforward, except that a special rule (discussed below) is necessary for applications of build.

The code for the typechecker is shown in Figure 3.1. The case for typechecking a variable works by retrieving the idType field stored within the variable. (Most typecheckers work by passing around a type environment, which maps each variable currently in scope onto its type, but since variables in F store their types within them, the type environment is not necessary here.) The cases for constructor applications and function applications handle type arguments using the applyTys and applyTy functions (defined elsewhere), which apply a polymorphic type to a list of arguments or a single argument, respectively. Also, the case for function applications includes a special case that checks whether the operator build and invokes the function typecheckBuild (described below) if so.

The case for Case expressions is somewhat more lenient than it should be – for an expression (Case expr var alts), it typechecks expr and typechecks the right-hand sides of the elements of alts, but does not typecheck the left-hand sides of the alts (the case patterns). The reason why is that in the syntax of F, constructor patterns in a Case expression do not include the type arguments for the constructor. Typechecking a Case constructor pattern could be accomplished by reconstructing the proper type arguments for the constructor from the types of the variables it is applied to in the pattern, and then typechecking the constructor application corresponding to the pattern. This still would not work for all constructors – for example, Nil is polymorphic but has no term arguments. So we would have to define a special case to check for such constructors and assume that their types are the same as the type of the Case scrutinee.

The rest of the cases of the typechecker are straightforward.

The auxiliary functions for the typechecker are shown in Figure 3.2. The only one worth commenting on is typecheckBuild. The rule for typechecking (build ty buildArg) should check that buildArg has the type  $(\forall \beta.(ty \rightarrow \beta \rightarrow \beta) \rightarrow (\beta \rightarrow \beta))$ . In reality, it checks something more restrictive than this. The typecheckBuild function uses the == operator on Types, which is defined by declaring that the Type datatype derives the Eq class. This means that when the program compares two Types for equality, it does so by checking whether the types are equal component-wise. Thus, the equality test for types is too strict – for example, ((ForAllTy a [a]) == (ForAllTy b [b])) evaluates to False if a and b are different type variables, even though the two types are functionally equivalent. So, the build rule might appear to be somewhat sketchy: the types first (the type of the first argument of the function that is the first argument to the argument of build) and someTy (the type to which build is applied) could be any types. (The other types being tested for equality should all simply be type variables, in which case the equality test works correctly.) But in fact, the rule should be exactly right as long as the typechecker is only applied to F programs that were translated from Haskell. Because of the restrictions of Haskell, it should be the case that build is never applied to a polymorphic type – hence, the equality test will hold.

To illustrate how the typechecker works, we will execute it on an example program. Consider the Haskell program (which applies the identity function to a constant list by folding (:) and [] over it) shown in Figure 3.3, and its equivalent F program (pretty-printed in a Haskell-like syntax) after applying the list abstraction algorithm, shown in Figure 3.4. The F program is an excellent example of a program we might wish to typecheck, in order to verify that the list-abstraction transformation preserved the program's type-correctness.

The program consists of a function application, so we first typecheck the function being

```
typecheck :: Expr -> IO (Type)
 typecheck (Var id) = return(idType id)
typecheck (Lit (MachChar _)) = return(charTy)
typecheck (Lit (MachInt _)) = return(intTy)
 typecheck (Con con args) = do
     let (tyargs, termargs) = span isTypeArg args
     let appliedTy = applyTys (dataConType con)
                               (map (\setminus (Type ty) \rightarrow ty) tyargs)
     argTys <- typecheckList termargs
     return(foldl typeApply appliedTy argTys)
 typecheck (App fun (Type tyArg)) = do
     funTy <- typecheck fun
     return (case funTy of
                f@(ForAllTy \_ _) \rightarrow (applyTy f tyArg)_ -> error $ "typecheck: app: attempt to"
                           ++ "apply an expression of non-forall-type to a type")
-- Special case for build
typecheck a@(App (App (Var funId) (Type someTy)) buildArg) = do
  (if (funId == buildId) then
    (typecheckBuild a)
   else
    (typecheckApp a))
typecheck a@(App fun arg) = (typecheckApp a)
 typecheck (Lam arg body) = do
       argTy <- typecheck (Var arg)
       bodyTy <- (typecheck body)
       return(case argTy of
-- Eventually, this case should check that the type variable (<arg>) is not free
-- in the surrounding type environment, but this is a technicality.
               (TyConApp Kind _) -> (ForAllTy arg bodyTy)
               \sim (FunTy argTy bodyTy))
typecheck (Let binds body) = do
  bindTys <- (typecheckBind binds)
   typecheck body
 typecheck (Case expr var alts) = do
  -- typecheck expr
     exprTy <- typecheck expr
 -- typecheck alts
     (lhsTys, rhsTys) <- typecheckAlts alts
 -- make sure all lhsTys are the same and all rhsTys are the same
     return (if (not ((allTheSame lhsTys) && (allTheSame rhsTys))) then
               error "typecheck: alternatives have different types in case"
             else
               (head rhsTys))
 typecheck (Type _) = error $ "typecheck: this shouldn't happen\n"
                             ++ "typecheck: attempt to typecheck a type"
```

```
typecheckBind :: Bind -> IO([Type])
 typecheckBind (NonRec var expr) = do
   varTy <- typecheck (Var var)
   exprTy <- typecheck expr
   return(if (varTy == exprTy) then [exprTy]else error "typecheckBind: lhs and rhs of bind don't match")
typecheckBind (Rec binds) = do
   tys <- mapM typecheckBind (map (\ (var, exp) -> (NonRec var exp)) binds)
   return(concat tys)
 typecheckAlts :: [Alt] -> IO([Type], [Type])
typecheckAlts alts = (mapAndUnzipM typecheckAlt alts)
typecheckAlt :: Alt -> IO(Type, Type)
typecheckAlt (pat, vars, expr) = do
   exprTy <- (typecheck expr)
   (case pat of
-- Should really typecheck the pattern...
    (ConPat con) -> return (exprTy, exprTy)
    (LitPat lit) -> do
                    litTy <- typecheck (Lit lit)
                    return(litTy, exprTy)
   DEFAULT -> return(exprTy, exprTy))
typecheckApp (App fun arg) = do
  funTy <- typecheck fun
   argTy <- typecheck arg
  return(typeApply funTy argTy)
 typeApply f@(FunTy formalTy resTy) actualTy =
  if (formalTy /= actualTy) then
    error $ "typecheck: typeApply: type mismatch applying "
            ++ (pretty f) ++ " to " ++ (pretty actualTy)
 else resTy
typeApply funty argty =
 error $ "typecheck: typeApply: attempt to apply non-function type,"
         ++ " namely " ++ (pretty funty) ++ " and " ++ (pretty argty)
 typecheckBuild (App (App (Var buildId) (Type someTy)) buildArg) = do
 argTy <- typecheck buildArg
  (case argTy of
    (ForAllTy tyVar (FunTy (FunTy first (FunTy second third))
                           (FunTy fourth fifth))) ->
      (if ((first == someTy) && (all ((-=) (TyVarTy + vyVar))[second, third, fourth, fifth])) then
       return(TyConApp List [someTy])
       else error $ "typecheck: argument to build has wrong type, namely "
                  ++ (pretty argTy))
    _ -> error $ "typecheck: argument to build has wrong type")
 typecheckList :: [Expr] -> IO([Type])
 typecheckList exps = (mapM typecheck exps)
```
main = putStr (show (foldr  $(\{ a r \rightarrow (a:r))$  [True]))

Figure 3.3: A simple list-manipulating Haskell program

```
foldr : forall a. forall b. (a \rightarrow b \rightarrow b) \rightarrow b \rightarrow [a] \rightarrow bBool
  [Bool]
  (\{a : \text{Bool} \rightarrow \r : [\text{Bool}] \rightarrowCons Bool (a : Bool) (r : [Bool]))
  (Nil Bool)
  (build : forall a. (forall b. (a \rightarrow b \rightarrow b) \rightarrow b \rightarrow b) \rightarrow [a]Bool
-- the * represents Kind, the type of a type
       (\resultTy : * -> \c : Bool -> resultTy -> resultTy -> \n : resultTy ->
         c : Bool -> resultTy -> resultTy True (n : resultTy)))
```
Figure 3.4: Figure 3.3, after list abstraction

applied:

```
foldr : forall a. forall b. (a \rightarrow b \rightarrow b) \rightarrow b \rightarrow [a] \rightarrow bBool
   [Bool]
   (\{a : \text{Bool} \rightarrow \r : [\text{Bool}] \rightarrow \rCons Bool (a : Bool) (r : [Bool]))
   (Nil Bool)
```
This function is itself a function application, so we keep going until we get to foldr, which is a variable, and find that it has type  $\forall$  a.  $\forall$  b. (a  $\rightarrow$  b  $\rightarrow$  b)  $\rightarrow$  b  $\rightarrow$  [a]  $\rightarrow$  b. Applying this type to the type arguments for foldr, we get the type ((Bool  $\rightarrow$  [Bool]  $\rightarrow$  $[Bool] \rightarrow [Bool] \rightarrow [Bool] \rightarrow [Bool]$ . The two term arguments have types (Bool  $\rightarrow$  [Bool]  $\rightarrow$  [Bool]) and [Bool], so the type of the function in the application which comprises the main program is  $([Bool] \rightarrow [Bool])$ .

Now we check the type of the argument, which is:

```
(build : forall a. (forall b. (a \rightarrow b \rightarrow b) \rightarrow b \rightarrow b) \rightarrow [a]Bool
-- the * represents Kind, the type of a type
       (\text{resultTy}: * ->\c : Bool -> resultTy -> resultTy ->
          \n\langle n : \text{resultTy} \rightarrow \ranglec : Bool -> resultTy -> resultTy True (n : resultTy)))
```
Invoking the special rule for build, we first typecheck the term argument to build, which is:

(\resultTy : \* -> \c : Bool -> resultTy -> resultTy -> \n : resultTy -> c : Bool  $\rightarrow$  resultTy  $\rightarrow$  resultTy True (n : resultTy))

Using the rules for type abstractions, term abstractions, and function applications, we determine that this expression has type ( $\forall$  resultTy . (Bool  $\rightarrow$  resultTy  $\rightarrow$  resultTy)  $\rightarrow$  resultTy  $\rightarrow$  resultTy). This is the right form for the term argument to build, and in addition, Bool is equal to the type argument to build (Bool) and the resultTys are all equal to each other, so the application of build has type [Bool].

Now that we know the type of the function ([Bool] -> [Bool]), and the type of the argument ([Bool]), in the function application which comprises the program, the rule for function applications determines that the type of the program is [Bool], which is what we would expect.

### 3.2 The F Interpreter

The F interpreter is somewhat less straightforward than the typechecker, mainly due to the presence of Prelude functions. For the typechecker, Prelude functions are easy to deal with, since they are represented by variable names which already have their types embedded within them. The interpreter, on the other hand, actually has to know what the functions are.

The interpreter is accessed by calling the function eval, which takes an F expression and returns an object of type Result, representing the value of the expression:

```
eval :: Expr -> IO (Result)
```
The definition of the Result datatype is shown in Figure 3.5.

```
data Result =
   IntRes Integer
 | CharRes Char
 | ListRes [Result]
 | BoolRes Bool
 | Closure (Var, CoreExpr, Env)
 | CurriedPrim (Primop, Int, [Result])
 | ExprRes (CoreExpr, Env)
type Primop = (Var, [Result] -> Result)
```
Figure 3.5: The Result datatype

A Closure of v, expr, and env represents the expression  $(\forall v \rightarrow e^{i\pi} \text{ arg } v)$ , if it was defined in env. A CurriedPrim represents a Haskell Prelude function, and is represented by a triple of a Primop, an integer denoting the number of arguments the function takes, and a possibly empty list representing any accumulated arguments (for example, evaluating  $(\text{App } (Var +)$ ) (Lit (MachInt 1))) would result in (CurriedPrim ( $plus$ , 2, [(IntRes 1)]), where plus is the Primop representing the + function). A Primop is a pair of a Prelude function's name, and a function that takes a list of Results, checks that they have the proper type, and if so, returns a Result representing the value of applying the appropriate Prelude function to the arguments' values. An ExprRes consists of an arbitrary F expression, along with the

environment where it was defined. The type ExprRes is used within the interpreter to model lazy evaluation for Let bindings.

The interpreter relies on two constant environments, funenv and specialenv, as well as the environment that it takes as an argument representing the variables in scope for the current expression. funenv maps each Prelude function's name onto either a CurriedPrim representing the function (with [] as the list of accumulated arguments), or for any higherorder functions, a Closure giving the function's definition in  $F<sup>1</sup>$  specialenv contains various functions which GHC inserts into programs and are used to convert between types, such as fromInt (which has type (Int  $\rightarrow$  Integer) – Int and Integer both represent integers in Haskell, but F has only one integer type). If a variable is found in specialenv, it is interpreted as the identity function.

The interpreter assumes that the input expression has already been typechecked, and so it can (and does) ignore all type applications and type abstractions, treating  $\langle \rangle$  ty  $\rightarrow$ expr) as expr (if ty is a type variable) and (fun ty) as fun (if ty is a type).

The function eval calls the function eval', which has the following type. The environment argument represents the variables which are currently in scope, mapping variable names onto Results.

$$
eval':: Env \rightarrow Expr \rightarrow I0(Result)
$$

The simpler cases in eval' are shown in Figure 3.6. For the case for Con, only one clause is shown; the rest of it is similar, with special cases for each constructor. The case for Let causes the bindings to be evaluated lazily; this was the simplest strategy, because the bindings may be mutually recursive.<sup>2</sup>

The case for Var is shown in Figure 3.7. First, the variable is looked up in the environment of variables currently in scope. If it is found, the result of the lookup is returned, unless it is an ExprRes, in which case the result of evaluating its expression is returned. If it is not found, it is subsequently looked up in the two environments of Prelude functions, and the result of the lookup is returned if it is found. If it still hasn't been found, an "unbound variable" error is signalled.

The case for App is shown in Figure 3.8. The second case checks whether the function being applied is (build ty), for some ty. If so, it is evaluated by applying the argument to (Lam x (Lam xs (Con cons [(Var x), (Var xs)]))) and (Con nil []). This is hardwired into the interpreter, although build could just as easily be included in the environment of primitive operators. If the function is not build, the interpreter checks whether the function is a Closure or a CurriedPrim. If the function is a Closure, the result of evaluating the function body in the Closure's environment, extended with the function's formal parameter bound to the result of evaluating the argument, is returned. (This implements lexical scoping, as is used in Haskell.) If it is a CurriedPrim, the interpreter checks whether the primop

<sup>&</sup>lt;sup>1</sup>Not all Prelude functions have been added as of yet, but it is easy, if tedious, to add more.

<sup>2</sup>Since Haskell is a lazy language, normally we would be able to handle mutually recursive bindings without any extra work. However, since the interpreter returns results in the IO monad, the only way to model laziness in a less clumsy way is to use the fixIO operator, which is defined in GHC's IOExts library. We tried to define the Let case for the interpreter in terms of  $fixI0$ , but were never able to do so without the program going into an infinite loop.

```
eval' env (Lit (MachChar c)) = return(CharRes c)
eval' env (Lit (MachInt i)) = return(IntRes i)
eval' env (Con con args) = do
  newargs <- (mapM (eval' env)
               (filter (\xrightarrow x \rightarrow (not (isTypeArg x))) args))
  let len = length newargs
   (if (con == cons) then
     (if (len == 2) thenreturn(listresCons (head newargs) (tail newargs))
      else
        error $ "eval: cons applied to " ++ (show len) ++
              " args, expects 2 args\n" ++ "offending expr = " ++(pretty c) ++ " whose args are " ++
                 (showResult (ListRes newargs)))
    else -- and so on...)
eval' env l@(Lam arg body) = do
-- check if it's a type lambda; if so, just evaluate the body
return(case (varDetails arg) of
         TyVar -> (eval' env body)
         _ -> return(Closure(arg, body, env)))
eval' env (Let binds body) = do
newenv <- (insertBinds (flattenBinds binds) env)
 (eval' newenv body)
insertBinds binds env = do
return (tableExtend vars (map ExprRes exprs) env)
  where (vars, exprs) = unzip binds
```
Figure 3.6: The F evaluator – Lit, Con, Lam, and Let

```
eval' env (Var id) = do
 (case (tableLookup id env) of
  (Just (ExprRes(expr, itsenv))) -> (eval' itsenv expr)
  (Just val) -> return val
  Nothing -> (case (tableLookup id funenv) of
              (Just res) -> return res
              Nothing -> (case (tableLookupString id specialenv) of
                          (Just res) -> return res
                          Nothing -> error $ "eval: unbound variable: "
                                         ++ (pretty (idName id)))))
```

```
eval' env (App fun (Type _)) = eval' env fun
eval' env a@(App (App (Var funId) (Type _)) buildExpr) =
 if (funId == buildId) then
  (eval' env (App (App buildExpr
                           (Lam x (Lam xs
                                   (Con cons [(Var x), (Var xs)])))(Con nil [])))
 else (evalFun env a)
eval' env a@(App \_ ) = evalFun env a
evalFun env (App fun (Type _)) = (eval' env fun)
evalFun env (App fun arg) = do
 res' <- (eval' env fun)
  case res' of
    (Closure (l@(Lam v b), returnedEnv)) ->
     do
      newarg <- eval' env arg
       (eval' (tableInsert v newarg returnedEnv) b)
    (CurriedPrim (primop, numargs, args)) ->
        if (((length args) + 1) == numargs) then
           do
           arg' <- eval' env arg
           return(applyPrimop primop (args ++ [arg']))
        else
           do
           arg' <- eval' env arg
          return(CurriedPrim(primop, numargs, args ++ [arg']))
    exp -> error $ "eval: attempt to apply " ++ (showResult exp)
```
Figure 3.8: The F evaluator – App

application is saturated; if it is, it returns the result of applying the primop to the list of accumulated arguments with the current argument appended onto it, if it is not, it returns the same CurriedPrim with the current argument appended onto the list of accumulated arguments. If the function is another type of Result, an error is signalled.

The case for evaluating Case is shown in Figure 3.9. The findMatch function determines which alternative (con, vars, result) matches the scrutinee, and, like other parts of the program, relies on special cases for each possible constructor. If the scrutinee is a nonempty list, the interpreter extends the environment by mapping the members of vars onto the list's head and tail, and returns the result of evaluating result in that environment.

To see the interpreter in action, consider the program shown in Figure 3.4. The program consists of a function application, so we first evaluate the function, which gives us:

```
foldr
 Bool
 Bool
 (\{a : \text{Bool} \rightarrow \r : [\text{Bool}] \rightarrowCons Bool (a : Bool) (r : [Bool]))
   (Nil Bool)
```
This is itself an application, so we keep going similarly until we get to foldr, which is a variable. Looking up foldr in the environment of primitives gives us a closure whose abstraction is:<sup>3</sup>

```
(\n\backslash f z l \rightarrow (case l of
                       (Cons x xs) \rightarrow (f x (foldr f z xs))Nil \rightarrow z)
```
When we apply this function to the first two arguments, we end up with a closure of the abstraction:

```
( \backslash 1 -> (case 1 of
              (Cons x xs) \rightarrow (f x (foldr f z xs))Nil \rightarrow z)
```
and an environment (call it foldr\_env) where f and z are bound to  $(\langle a - \rangle \langle - \rangle r - \rangle$ Cons a r) and Nil, respectively. This is the value of the operator in the application which comprises the main program.

Next we evaluate the operand in the top-level application, which is:

```
(build
     Bool
      (\text{resultTy} \rightarrow \c \rightarrow \n \nc True n))
```
 $3$ Technically, foldr should have type arguments, but since the interpreter ignores type arguments, its definitions of Prelude functions do not include them.

```
eval' env (Case c var alts) = do
  caseexp <- eval' env c
  let (con, vars, result) = findMatch caseexp alts
  (eval'
    (tableInsert var caseexp
       (case caseexp of
          (ListRes []) -> env
          (ListRes (x:xs)) \rightarrow(case con of
             (ConPat c) \rightarrow (if (c == cons) then
                               (tableExtend vars [x, (ListRes xs)] env)
                              else
                               env)
            \overline{\phantom{a}} -> error $
                    "eval': this can't happen: case pattern
                     doesn't match scrutinee")))
-- this case handles an arbitrary constructor of one argument;
-- more cases would have to be added here if other constructors
-- were added to the language
           _ -> (tableExtend vars [caseexp] env)) result)
findMatch result alts = (case result of
                            (ListRes l) -> (findMatchList l alts)
                             (IntRes i) -> (findMatchLit result alts)
                             (CharRes c) -> (findMatchLit result alts)
                             (BoolRes b) -> (findMatchCon
                                               (if b then true else false)
                                               alts)
                             (CurriedPrim (primop, _, args)) ->
                              (findMatch
                               (applyPrimop primop args)
                               alts))
findMatchList l alts = (case l of
                           [] -> (findMatchCon nil alts)
                           (x:xs) \rightarrow (findMatchCon cons alts))findMatchCon con alts =
 (case (filter (\xedge x \rightarrow (\text{case } x \text{ of })
                             (DEFAULT, \overline{\phantom{a}}, \overline{\phantom{a}}) \rightarrow True
                             ((ConPat c), \_, \_) \rightarrow (conEquals c con)) alts) of
      [] -> error "findMatchCon: nonexhaustive patterns in case''
      (alt:-) -> alt()findMatchLit litRes alts =
 (case (filter (\nabla \cdot \mathbf{h}) -> case thing of
                                 ((\text{Littleat lit}), -, -) ->
                                      (litEquals lit litRes)
                                 (DEFAULT, _{-}, _{-}) -> True
                                 ((ConPat con), _ - , _ ) \rightarrow((getUnique con)
                                   == (getUnique isharp))) alts) of
      [] -> error "findMatchLit: nonexhaustive patterns in case"
      (alt:-) -> alt)
```
Using the special case for build, we apply the term argument to  $(\bar{x} \times s)$  (Cons  $\bar{x} \times s$ ) and Nil, so we evaluate

(c True n)

in an environment (call it build arg env) where c and n are bound to  $(\x x x s \rightarrow (\text{Cons})$ x xs)) and Nil, respectively. First we evaluate (c True), giving us a closure of the abstraction:

$$
(\langle x s \rightarrow (\text{Cons } x x s))
$$

and an environment (call it  $c$ -env) where x is bound to True. Then we evaluate (Cons x xs) in c\_env extended with a binding between xs and Nil, which gives us (Cons True Nil), or [True]. We have now evaluated the operand in the top-level application.

Finally, we evaluate the body of the function in the top-level application, which is:

```
(case l of
  (Cons x xs) \rightarrow (f x (foldr f z xs))Nil \rightarrow z)
```
in foldr env, extended with a binding between l and [True] (call this extended environment foldr env 1). First we evaluate l, giving us [True]. The findMatch function tells us that [True] matches the case beginning with (Cons x xs), so we evaluate (f x (foldr f z xs)) in foldr env 1, extended with bindings between x and True, and xs and Nil. In a similar fashion as before, this gives us (Cons True Nil), or [True]. So the entire program evaluates to [True], as expected.

## Chapter 4

## Shortcut Deforestation

Chitil's prototype implementation of type-inference-based deforestation only included the list abstraction algorithm, which initially produced output that contained the abstracted list constructors, c and n, as free variables. The shortcut rule itself was not implemented. After implementing the postprocessing necessary to turn an expression produced by the list abstraction algorithm into a meaningful expression (i.e., one without free variables), I implemented the shortcut rule.

### 4.1 The List Abstraction Algorithm

It is first necessary to understand the list abstraction algorithm itself. First, it replaces every list constructor in the input expression with a new variable, and every type of every listvalued expression with a new type variable. Then, it assigns a special type, called build, to the entire expression. By deriving a principal typing for the expression, it determines which type variables within it are equivalent to build; the list constructors that have these types are precisely the ones that can be abstracted. Finally, it replaces any constructors that were not abstracted over with their original values. The result is an expression that has had some of its list constructors replaced with variables, c (representing cons) and n (representing nil).

For example, consider the following Haskell program, which maps the not function onto a list of booleans and then ands it together:

```
main = putStr (show (foldr (\lambda a b -> a && b) True
                         (foldr (\ar \rightarrow (not a): r)
                           \Box[True]))
```
The list abstraction algorithm should be applied to the inner folder application, since it is immediately consumed by another foldr. Here is the output of the original list abstraction algorithm, applied to the translated version of that foldr application:

```
let \{ \}in
foldr : forall a. forall b. (a \rightarrow b \rightarrow b) \rightarrow b \rightarrow [a] \rightarrow bBool
 build101
 (\a : Bool \rightarrow \r : build101 \rightarrowc4 : Bool -> build101 -> build101 (not : Bool -> Bool (a : Bool))
                                                (r : \text{build101}))(n3 : build101)
 (Cons-1 : forall a-10. a-10 -> [a-10] -> [a-10]
   Bool
   True-5
    (Nil-2 : forall a-10. [a-10] Bool))
```
(The Core-to-F translator expects the top-level program – a list of Core bindings,  $\langle$ binds $\rangle$ ) – to include a binding for a function called main, whose definition is of the form (putStr (show <exp>. This is an expectation that GHC makes as well. The resulting F expression is of the form (let  $\langle \text{binds} \rangle$  in  $\langle \text{exp} \rangle$ ).)

Notice that c4 and n3, the abstracted list constructors, are free variables. The type variable build101, representing the result type of the abstract list, is also a free variable.

### 4.2 Postprocessing Steps

In order for an expression resulting from the list abstraction algorithm to make sense, it has to be transformed into a  $\lambda$  of c and n, and then have a build wrapped around it. I added code to do this postprocessing.

I wrote a function called searchForFoldrs that takes an F expression and searches for expressions of the form (foldr ty1 ty2 f start 1). When it finds one, it first calls itself recursively on each subexpression, in order to handle any foldr applications within the subexpressions. This results in new subexpressions  $f'$ , start', and  $l'$ . Then, it applies the list abstraction algorithm to 1', resulting in an abstract list, abstract List. It calls another function, insertBuild, that turns abstractList into buildExpr, which has the form  $(\cdot \ c$  $n \rightarrow$  abstractList). Finally, it returns the expression:

```
(foldr ty1 ty2 f' start' buildExpr)
```
The code for the relevant case of searchForFoldrs is shown in Figure 4.1. (The other cases merely apply searchForFoldrs to subexpressions.)

The function insertBuild takes three  $\mathrm{Uniques}^1$  - nUnique, cUnique, and resultTyUnique – a type, elementTy, and an  $F$  expression, expr. It returns the expression:

 ${}^{1}$ A Unique is the type of unique identifiers for variables, and is represented as an integer. Obviously, these Uniques must actually be unique – that is, not used anywhere else in the program.

```
searchForFoldrs us a@(App (App (App (App (App (Var id) ty1@(Type t1))
                                       ty2@(Type t2)) f) start) arg) =if (nameEquals id "foldr") then
    do
     newarg <- (searchForFoldrs newus arg) -- handle subexpressions
     newf <- (searchForFoldrs us1 f)
     newstart <- (searchForFoldrs us2 start)
     case newarg of
         (Var _) -> return a
         \sim -> do
-- buildListBuild is Chitil's list abstraction algorithm
         maybeBuildExpr <- (buildListBuild us' emptyUFM newarg)
          (case maybeBuildExpr of
            Just buildExpr ->
              return(App
                       (App (App (App (App (Var id) ty1) ty2) f) start)
                      -- t1 is the element type
                      (insertBuild nUnique cUnique resultTyUnique t1 buildExpr))
           Nothing -> error ("Type inference failed on expression "
                              ++ (pretty newarg)))
   else
     searchForFoldrsInApp us a
   where
-- <us> is a UniqSupply -- a data structure that can generate new
-- unique names. splitUniqSupply creates two UniqSupplies from a
-- single UniqSupply.
     (us', newus) = (splitUniqSupply us)
     (us1, us2) = (splitUniqSupply us')
     [nUnique, cUnique, resultTyUnique] = (uniqsFromSupply 3 us2)
```
Figure 4.1: searchForFoldrs

```
(build elementTy
       (\ resultTy<resultTyUnique>
          c<cUnique>
          n<nUnique> -> renamedExpr))
```
where renamedExpr is expr with  $c$ <cUnique>, n<nUnique>, and resultTy<resultTyUnique> substituted for c4, n3, and build101, respectively. This process of unique renaming is necessary because the list abstraction algorithm always uses the same variables, c4 and n3, to represent the abstracted *cons* and *nil*, and the same type variable, build101, to represent the result type of an abstracted list expression.

I have finished describing what is necessary to get the result of the list abstraction algorithm into the right form for shortcut deforestation. The code for the example from above, just before shortcut deforestation is performed, is shown in Figure 4.2.

```
let \{\}in
foldr : forall a. forall b. (a \rightarrow b \rightarrow b) \rightarrow b \rightarrow [a] \rightarrow bBool
 Bool
 (\a : Bool -> \b : Bool -> && : Bool -> Bool -> Bool (a : Bool)
                                                                   (b : Bool))
 True-5
 (build666 : forall a-10.
                 (forall b-11. (a-10 \rightarrow b-11 \rightarrow b-11) \rightarrow b-11 \rightarrow b-11) \rightarrow [a-10]Bool
   (\resultTy3220 : * ->
      \c1610 : Bool -> resultTy3220 -> resultTy3220 ->
       \n805 : resultTy3220 -> let { } in
         foldr : forall a. forall b. (a \rightarrow b \rightarrow b) \rightarrow b \rightarrow [a] \rightarrow bBool
            resultTy3220
            (\a : Bool \rightarrow \r : resultTy3220 \rightarrowc1610 : Bool -> resultTy3220 -> resultTy3220
                 (not : Bool -> Bool (a : Bool))
                 (r : resultTy3220))
            (n805 : resultTy3220)
            (build666 : forall a-10.
               (forall b-11. (a-10 \rightarrow b-11 \rightarrow b-11) \rightarrow b-11 \rightarrow b-11) \rightarrow [a-10]Bool
               (\resultTy6452 : * ->
                 \c3226 : Bool -> resultTy6452 -> resultTy6452 ->
                  \n1613 : resultTy6452 -> let { } in
                      c3226 : Bool -> resultTy6452 -> resultTy6452
                       True-5
                       (n1613 : resultTy6452)))))
```
### 4.3 Applying the Shortcut Rule

The shortcut rule is implemented by a function called shortcut. It searches for instances where foldr is applied to an application of build, of the form (foldr ty1 ty2 f start (build buildTy abstractList)). Then it applies shortcut to f, start, and abstract-List, with results newf, newstart, and newlist, respectively. Finally, if newf has type  $\alpha \to \beta \to \beta$ , it returns the expression (newlist  $\alpha$  newf newstart). The code for shortcut is shown in Figure 4.3.

```
shortcut :: CoreExpr -> IO (CoreExpr)
-- foldr e_cons e_nil (build (\ c n -> <exp>))
\leftarrow => ((\ c n -> <expr>) resultTy e_cons e_nil)
-- where resultTy = type of e_nil
shortcut a@(App (App (App (App (App (Var id) ty1) ty2) f) start)
               (App (App (Var argId) buildTy) abstractList)) =
          (if ((nameEquals id "foldr") && (argId == buildId)) then
             do
              newf <- (shortcut f)
              newstart <- (shortcut start)
              newlist <- (shortcut abstractList)
              resultTy <- typecheck start
              return(App (App (App newlist (Type resultTy)) newf) newstart)
           else
              (mapExprExprM shortcut a))
shortcut expr =
     (mapExprExprM shortcut expr)
```
Figure 4.3: Code for shortcut

For the example above, the result of applying the shortcut rule (and  $\beta$ -reducing type applications afterwards) is shown in Figure 4.4.

```
let \{\}in \c1610 : Bool -> Bool -> Bool ->
       \n805 : Bool ->
         let { }
           in \c3226 : Bool -> Bool -> Bool ->
                \n1613 : Bool -> let { }
                   in c3226 : Bool -> Bool -> Bool True-5 (n1613 : Bool)
               (\{a : \text{Bool} \rightarrow \r : \text{Bool} \rightarrow \rc1610 : Bool -> Bool -> Bool (not : Bool -> Bool (a : Bool))
                                                     (r : Bool))
               (n805 : Bool)
        (\{a : \text{Bool} \rightarrow \{b : \text{Bool} \rightarrow \}&& : Bool -> Bool -> Bool (a : Bool)
                                         (b : Bool))
        True-5
-- This beta-reduces to:
-- && (not True) (True)
```
Figure 4.4: Sample result of the shortcut rule

# Chapter 5

# Conclusions and Future Work

My work has advanced the type inference algorithm to the point where, with some minor improvements, it can be run on Haskell benchmarks and its performance can be compared to that of other deforestation algorithms. Unlike before, it performs the entire process of deforestation, and it can take the text of a Haskell program and output the the text of a Haskell program, as opposed to before, when it took an F AST (abstract syntax tree) and returned an F AST.

## 5.1 Working Examples

I have tested the implementation of type-inference-based deforestation on a number of simple Haskell programs. These programs share several properties, which reflect limitations of the current implementation:

- 1. The only datatypes they use are List, Bool, Char, and Int.
- 2. The programs that manipulate integers contain explicit type declarations, in order to avoid introducing type classes (which aren't handled by the type inference algorithm.)
- 3. They only use a limited range of Prelude functions (those which have been hardcoded into the interpreter).
- 4. All functions which are defined in terms of foldr have been cloned by hand.
- 5. They all consist of simple list-manipulating functions, which are defined in terms of foldr.

The first limitation would have to be addressed by extending the syntax of F to include more type constructors and data constructors. It would be fairly simple to extend the range of basic types to those found in Core (i.e., adding strings, floats, tuples, and so forth), but adding user-defined datatypes would require some thought. Some minor changes to the code for the type inference algorithm itself would be necessary, for example, the function that determines the type of an expression would need to be extended with more cases for the new types. Changes to the Core-to-F translator, specifically the part of it that translates types,

would also be necessary, in order to detect specific type constructors in Core for the new types and translate them into the right F type constructors. Finally, the F typechecker and interpreter would have to be extended to handle the new types. To summarize, it would be desirable to modify all the code to handle data constructors in a more general way than it currently does.

Removing the second limitation would only require modifying the Core-to-F translator to detect type class types and translate them into something simpler. For example, if you define a function that operates on integers and don't give an explicit type for it, GHC will infer a type for it that is defined in terms of a type class like (Num a). The translator could check for such types and translate them into one of the types that F supports – Int, for example.

The third limitation could be addressed simply by adding more Prelude functions into the F interpreter. Of course, it is already possible to run type-inference-based deforestation on programs which use Prelude functions which are not yet defined in the interpreter  $-$  it just isn't possible to test the results using the interpreter.

The other two limitations are addressed below.

### 5.2 Future Work

Here are some future directions in which my work could be taken:

#### 5.2.1 Type-Based Cloning

Along with the type-inference-based deforestation algorithm, Chitil described a type-based method for cloning recursive and non-recursive function definitions, known as the worker/wrapper scheme [Chi00]. For the type inference algorithm to run on ordinary programs, it will be necessary to implement the worker/wrapper scheme – otherwise, cloning must be done by hand.

For example, the following program, which computes the sum of squares of the list [10..1]:

main = putStr (show (sum (map  $(\x \rightarrow x * x)$ ) [10..1])))

has to be manually transformed into the following form in order for the type inference algorithm to work:

```
main = putStr (show (foldr (\ a b -> a + b) 0
                      (foldr (\arccos 2 * a) : r)\lceil(let mydown :: Int -> [Int]
                            mydown x =(if (x == 0) then\Boxelse
                                (x : (mydown (x - 1))))in
                        (mvdown 10))))
```
As is clear from this example, this process is extremely tedious and makes it impractical to test the current implementation on any programs longer than a few lines.

I believe that automatic cloning is the only major addition that would be necessary in order for the current implementation to deforest any programs which manipulate lists in a uniform way.

#### 5.2.2 Beyond Lists

Chitil's description of the deforestation algorithm only handles lists, but the algorithm could be extended to datatypes besides lists – i.e., trees. Lists are the simplest and most commonly used data structure in functional programs, but other datatypes could be amenable to deforestation as well. For example, if deforestation were extended to eliminate the datatype of abstract syntax trees, a compiler that does multiple optimization passes could be automatically fused into a single pass. This would require modifying the implementation so that it can generalize the notion of foldr to arbitrary datatypes (the theory behind this idea is described in [MFP91]).

#### 5.2.3 Benchmarking

If the above changes are made, it would then be possible to test type-inference-based deforestation on a wide range of benchmarks, such as those in the nofib suite for Haskell. Since many of these benchmarks are multi-module programs, and the type inference algorithm only handles single-module programs, this assumes the existence of a demodulizer to convert multi-module programs into single-module programs.

#### 5.2.4 Integration with GHC

If type-inference-based deforestation becomes practical to apply to arbitrary programs, it would be desirable to integrate type-inference-based deforestation into GHC, as an optimization pass. This would require finding a way to translate from F back into Core, retaining all the information that was stored into the original Core AST. An alternative strategy would be to modify the implementation to operate on Core programs instead of F programs, but

this would require some fairly major changes to the list abstraction algorithm and supporting code.

To give a sense for the amount of information that the Core-to-F translator discards, consider the datatype definition for GHC's Var:

```
data Var
  = \text{Var} \quad \{varName :: Name,
        realUnique :: Int#,
        varType :: Type,
        varDetails :: VarDetails,
        varInfo :: IdInfo
     }
```
and the type definition for just one field of this record type:

```
data IdInfo
 = IdInfo \{flavourInfo :: IdFlavour,
      arityInfo :: ArityInfo,
      demandInfo :: Demand,
      specInfo :: CoreRules,
      strictnessInfo :: StrictnessInfo,
      workerInfo :: WorkerInfo,
      unfoldingInfo :: Unfolding,
      updateInfo :: UpdateInfo,
      cafInfo :: CafInfo,
      cprInfo :: CprInfo,
      lbvarInfo :: LBVarInfo,
      inlinePragInfo :: InlinePragInfo,
      occInfo :: OccInfo
    }
```
It should be clear from the complexity of these types that saving and restoring all the information they contain would be an extremely nontrivial task. But it would be a necessary task in order to integrate type-inference-based deforestation into GHC as an optimization pass. This in turn would be necessary in order to compare type-inference-based deforestation to other deforestation methods which have been implemented in the past (such as warm fusion and shortcut deforestation), because the most accurate picture of how an optimization works in practice can only be obtained by understanding how it interacts with other optimizations, such as those performed by GHC.

# Bibliography

[Chi99] Chitil, Olaf, "Type Inference Builds a Short Cut to Deforestation", Proceedings of the 1999 ACM SIGPLAN International Conference on Functional Programming (ICFP '99), pp. 249-260, 1999. [Chi00] Chitil, Olaf, "Type-Inference Based Deforestation of Functional Programs", Ph.D thesis, Aachen University of Technology, 2000 [Gil96] Gill, Andrew, "Cheap deforestation for Non-strict Functional Languages", Ph.D thesis, Glasgow University, 1996 [GLP93] Gill, Andrew, John Launchbury, and Simon Peyton Jones, "A Short Cut to Deforestation", Proceedings of the Conference on Functional Programming Languages and Computer Architecture (FPCA '93), pp. 223-232, 1993. [Hug89] Hughes, John, "Why Functional Programming Matters", Computer Journal v. 32 n. 2, pp. 98-107, 1989. [LS95] Launchbury, John, and Tim Sheard, "Warm Fusion: Deriving Build-Catas from Recursive Definitions", Proceedings of the Conference on Functional Programming Languages and Computer Architecture (FPCA '95), pp. 314-322, 1995. [MFP91] Meijer, Erik, Maarten Fokkinga, and Ross Paterson, "Functional Programming with Bananas, Lenses, Envelopes, and Barbed Wire". In John Hughes, editor, Functional Programming Languages and Computer Architecture, LNCS 523, pp. 124-144. Springer, June 1991 [N<sup>em00]</sup> Németh, László, "Catamorphism Based Program Transformations for Non-Strict Functional Languages", Ph.D thesis, University of Glasgow, 2000 [Wad90] Wadler, Philip, "Deforestation: transforming programs to eliminate trees", Theoretical Computer Science, v. 73, pp. 231-248, 1990.

BIBLIOGRAPHY

# Appendix A

# Haskell Code

### A.1 List of Modules

Main.hs is the main driver for the system; it uses code from GHC, ParseFile.hs, and TransCore.hs to translate the Haskell input into F, then invokes RunTypeInference.hs to do the rest of the work.

Typecheck.hs is the F typechecker and Eval.hs is the F interpreter. Eval.hs uses auxiliary code in Table.hs and Result.hs. F2Haskell.hs is the F-to-Haskell translator.

The previous files were all primarily written by me. The remaining files, which implement the syntax of F and the list abstraction algorithm, were primarily written by Olaf Chitil (except for CountIO.hs, which was added by me), with changes by me where indicated.

### A.2 Main.hs

```
-- Driver that calls GHC functions, performs Core-to-F translation,
-- and then hands control to driver for type inference
-- By Kirsten Chevalier, with code from GHC's Main.hs
module Main where
import qualified Outputable
import qualified Desugar
import qualified TcModule
import qualified RnMonad
import qualified Rename
import qualified UniqSupply
import qualified Module
import qualified ParseFile
import qualified Core
import TransCore
import PrettyCore
import CoreSyn
import Var
import Name(mkSysLocalName, nameOccName)
import OccName(decode, occNameString)
import Unique
import FastString
import TypeRep
```

```
import TysWiredIn
import IdInfo
import Literal
import ErrUtils
import PprCore
import TysPrim
import RunTypeInference
import System
import List
import Eval(eval)
import Result
test :: Core.CoreExpr -> IO (Bool)
test expr = testTypeInference [] expr
main = do--------------- copied from GHC's Main.lhs, and trimmed -----------------
  { -- get filename from command line:
    (infile:_) <- getArgs;
   -- parse the input file:
    (mod_name, rdr_module) <- ParseFile.parseFile infile;
   rn_uniqs <- UniqSupply.mkSplitUniqSupply 'r'; -- renamer
   tc_uniqs <- UniqSupply.mkSplitUniqSupply 'a'; -- typechecker
   ds_uniqs <- UniqSupply.mkSplitUniqSupply 'd'; -- desugarer
   maybe_rn_stuff <- Rename.renameModule rn_uniqs rdr_module;
   (\text{desugared}, \_ , \_ , \_ , \_ , \_ ) \leq --------------------------- Renaming ---------------
   case maybe_rn_stuff of
   {
     Just (this_mod, rn_mod, iface_file_stuff, rn_name_supply, _) ->
-------------------------- Typechecking ----------------
   TcModule.typecheckModule tc_uniqs rn_name_supply
   iface_file_stuff rn_mod >>= \langle maybe_tc_stuff ->
case maybe_tc_stuff of {
  Just tc_results ->
-------------------------- Desugaring ----------------
  Desugar.deSugar this_mod ds_uniqs tc_results}};
   -- We assume there's a function called main, and use that as the body
   -- of a let expression, with the rest of the bindings as the decls.
   -- <res> indicates whether the original expression and the deforested
   -- expression evaluated to the same value
   res <- test (toFLet desugared);
   putStrLn (show res)
   }
---------------end code copied from GHC's Main.lhs -----------------
-- assumes: there is a function main = putStr (show foo)
-- foo becomes the body of the let
toFLet :: [CoreBind] -> Core.CoreExpr
toFLet binds =
```

```
(Core.Let (transFlattenedBinds (removeGarbage flat))
   (case (pluck(findName "main" flat)) of
    (\_, \ (App \_, \ (App \_, \ (App \_ \ bdy))) \ \rightarrow \ (trans \ bdy)\sim -> error "main is not of the form \leqputStr (show foo)>"))
   where
   flat = (CoreSyn.flattenBinds binds)
   findName :: String -> [(Var, CoreExpr)] -> Maybe(Var, CoreExpr)
   findName str binds =
   -- returns the binding for the variable <str>
       (find (\langle \text{bndr}, \rangle) ->
      (((decode
 (occNameString
  (nameOccName
   (varName bndr))) = str))binds)
   removeGarbage :: [(Var, CoreExpr)] -> [(Var, CoreExpr)]
   removeGarbage binds =
   -- removes bindings for main, show, $dshow
        (filter (\nabla \cdot (bndr, -) \rightarrow let thisName = (decode(occNameString
(nameOccName
 (varName bndr))))
in
                 ((thisName /= "main") &&
 (thisName /= "show") && (thisName /= "$dShow"))) binds)
   mkApp :: Core.CoreExpr -> [Core.CoreExpr] -> Core.CoreExpr
   mkApp f args = foldl Core.App f args
pluck :: Maybe a -> a
pluck (Just x) = xpluck Nothing = error "Main: pluck invoked on Nothing"
```
### A.3 RunTypeInference.hs

```
-- Supplies the testTypeInference function, which takes an F AST,
-- applies list abstraction and shortcut deforestation to it, and
-- typechecks and interprets it
-- By Kirsten Chevalier
module RunTypeInference where
import Prelude
import List
import Core
import PrettyCore
```
import TypeInference import MonadTransformer import ThisUnique import Typecheck import ThisUtil import Eval

```
import Result
import F2Haskell
import Build
import Maybe
testTypeInference :: [(Id,CoreExpr)] -> CoreExpr -> IO (Bool)
testTypeInference binds expr = do
  -- putStrLn "\nInput Expression:";
  -- prettyIO expr;
  --putStrLn $ "buildListBuild";
  --firsttest <- (buildListBuild (mkMyUniqSupply 100) emptyUFM expr);
  --prettyIO (fromJust firsttest);
  exprTy <- typecheck expr;
  exprVal <- eval expr;
  abstracted <- (searchForFoldrs (mkMyUniqSupply 100) expr);
  putStrLn $ "Performing list abstraction"
  --prettyIO abstracted;
  abstractedTy <- typecheck abstracted;
  abstractedVal <- eval abstracted;
  deforested <- (shortcut abstracted);
  putStrLn $ "Applying shortcut rule";
  --prettyIO deforested;
  deforestedTy <- typecheck deforested;
  deforestedVal <- eval deforested;
  -- This doesn't simplify all type applications.
  -- Haven't checked yet whether f2haskell works after this.
  simplified <- simplify deforested
  putStrLn $ "Simplifying type applications"
  prettyIO simplified
  simplifiedTy <- typecheck simplified;
  simplifiedVal <- eval simplified;
  let typecheckWorked = (allTheSame [exprTy, abstractedTy, deforestedTy, simplifiedTy]);
  let evalWorked = (allTheSame [exprVal, abstractedVal, deforestedVal, simplifiedVal]);
  (if typecheckWorked then
     putStrLn $ "Type checking succeeded! All expressions have type " ++ (pretty exprTy)
  else
    putStrLn $ "Type mismatch: \n Input expression has type "
              ++ (pretty exprTy) ++ "\nList-abstracted expression has type "
              ++ (pretty abstractedTy) ++ "\nDeforested expression has type "
              ++ (pretty deforestedTy) ++ "\nSimplified expression has type "
              ++ (pretty simplifiedTy))
  (if evalWorked then
    putStrLn $ "Evaluation succeeded! All expressions have value " ++ (show exprVal)
   else
     putStrLn $ "Value mismatch: \n Input expression has value "
              ++ (show exprVal) ++ "\nList-abstracted expression has value "
              ++ (show abstractedVal) ++ "\nDeforested expression has value "
              ++ (show deforestedVal) ++ "\nSimplified expression has value "
              ++ (show simplifiedVal))
  return(typecheckWorked && evalWorked)
```

```
shortcut :: CoreExpr -> IO (CoreExpr)
-- foldr e_cons e_nil (build (\langle c \nvert ->\langle exp \rangle))
       \Rightarrow ((\ c n -> <expr>) resultTy e_cons e_nil)
-- where resultTy = type of e_nil
shortcut a@(App (App (App (App (App (Var id) ty1) ty2) f) start)
       (App (App (Var argId) buildTy) abstractList)) =
  (if ((nameEquals id "foldr") && (argId == buildId)) then
     do
              newf <- (shortcut f)
              newstart <- (shortcut start)
              newlist <- (shortcut abstractList)
              resultTy <- typecheck start
              let res = (App (App (App newlist (Type resultTy)) newf) newstart)
              return res
           else
              (mapExprExprM shortcut a))
shortcut expr =
     (mapExprExprM shortcut expr)
insertBuild :: Unique -> Unique -> Unique -> Type -> CoreExpr -> CoreExpr
insertBuild newNilPlaceholderUnique newConsPlaceholderUnique resultTyUnique
            elementTy expr =
-- Renames c4 and n3 to c<newConsPlaceholderUnique> and n<newNilPlaceholderUnique>
-- Renames build101 to resultTy<resultTyUnique>
-- Binds these three variables with a a lambda
-- Applies (build elementTy) to the resulting lambda abstraction
  (App
   (App (Var buildId) (Type elementTy))
   (Lam resultTy (Lam consPlaceholder
                  (Lam nilPlaceholder
   (replaceBuild (replace (listToUFM [(nilPlaceholderUnique, nilPlaceholder),
                               (consPlaceholderUnique, consPlaceholder)])
                                   expr)))))))
  where
  -- replace build101 with resultTy
  replaceBuild expr = (substExpr (listToUFM [(buildTyVar, resultTyVar)]) expr)
  replace newUniques (Var id) = (Var (replaceId newUniques id))
  replace newUniques expr = (mapExprExpr (replace newUniques) expr)
  replaceId newUniques id =
      (case (lookupUFM newUniques (idUnique id)) of
         (Just newPlaceholder) -> newPlaceholder
        Nothing -> id)
   -----------------------------------
  nilTy = resultTyVar
  consTy = (FunTy elementTy (FunTy resultTyVar resultTyVar))
  nilPlaceholder = (mkSysLocal "n" newNilPlaceholderUnique nilTy)
  consPlaceholder = (mkSysLocal "c" newConsPlaceholderUnique consTy)
  resultTy = (smpTyVar "resultTy" resultTyUnique)
  resultTyVar = (TyVarTy resultTy)
searchForFoldrs :: UniqSupply -> CoreExpr -> IO (CoreExpr)
     searches for expressions of the form <foldr f start l>
```

```
-- and applies buildListBuild to 1
searchForFoldrs us (v@(Var _)) = return v
searchForFoldrs us (l@(Lit _)) = return l
searchForFoldrs us c@(Con con []) = return c
searchForFoldrs us (Con con (arg:args)) =
     do
    newarg <- searchForFoldrs us1 arg
     rest <- (searchForFoldrs us2 (Con con args))
     case rest of
       (Con con args') -> return (Con con (newarg:args'))
     where
     (us1, us2) = (splitUniqSupply us)
searchForFoldrs us a@(App (App (App (App (App (Var id) ty1@(Type t1))
                                       ty2@(Type t2)) f) start) arg) =if (nameEquals id "foldr") then
     do
     newarg <- (searchForFoldrs newus arg) -- handle subexpressions
      newf <- (searchForFoldrs us1 f)
      newstart <- (searchForFoldrs us2 start)
      case newarg of
-- if arg is just a variable, bail out. really should pass in bindings instead...
-- This won't be necessary once cloning is implemented.
 (Var _) -> return a
         \overline{\phantom{0}} ->
              do
      maybeBuildExpr <- (buildListBuild us' emptyUFM newarg)
      (case maybeBuildExpr of
       Just buildExpr -> return(App (App (App (App (App (Var id) ty1) ty2) f) start)
-- t1 is the element type
        (insertBuild nUnique cUnique resultTyUnique t1 buildExpr))
       Nothing -> error ("Type inference failed on expression " ++ (pretty newarg)))
   else
      searchForFoldrsInApp us a
   where
     (us', newus) = (splitUniqSupply us)
     (us1, us2) = (splitUniqSupply us')
     [nUnique, cUnique, resultTyUnique] = (uniqsFromSupply 3 us2)
searchForFoldrs us a@(App fun arg) = (searchForFoldrsInApp us a)
searchForFoldrs us (Lam arg body) =
     do
     body' <- (searchForFoldrs us body)
     return (Lam arg body')
searchForFoldrs us (Let binds body) =
   do
   binds' <- (searchForFoldrsInBinds us1 binds)
   body' <- (searchForFoldrs us2 body)
   return (Let binds' body')
   where
    (us1, us2) = splitUniqSupply us
searchForFoldrs us (Case exp var alts) =
   do
    exp' <- (searchForFoldrs us1 exp)
    alts' <- (searchForFoldrsInAlts us2 alts)
```

```
return (Case exp' var alts')
    where
    (us1, us2) = splitUniqSupply us
searchForFoldrs us (t@(Type ty)) = return t
searchForFoldrsInApp us (App fun arg) = do
    fun' <- (searchForFoldrs us1 fun)
    arg' <- (searchForFoldrs us2 arg)
    return (App fun' arg')
    where
    (us1, us2) = splitUniqSupply us
searchForFoldrsInBinds :: UniqSupply -> CoreBind -> IO (CoreBind)
searchForFoldrsInBinds us (NonRec var exp) =
       do
       exp' <- (searchForFoldrs us exp)
       return (NonRec var exp')
searchForFoldrsInBinds us r@(Rec []) = return r
searchForFoldrsInBinds us (Rec ((var, exp):binds)) =
      do
     newexp <- searchForFoldrs us1 exp
      rest <- searchForFoldrsInBinds us2 (Rec binds)
      case rest of
(Rec newbinds) -> return (Rec ((var, newexp):newbinds))
      where
      (us1, us2) = (splitUniqSupply us)
searchForFoldrsInAlts :: UniqSupply -> [Alt Var] -> IO ([Alt Var])
searchForFoldrsInAlts us [] = return []
searchForFoldrsInAlts us ((pat, var, exp):alts) =
      do
      newexp <- searchForFoldrs us1 exp
      rest <- searchForFoldrsInAlts us2 alts
      return ((pat, var, newexp):rest)
      where
      (us1, us2) = (splitUniqSupply us)
simplify :: CoreExpr -> IO (CoreExpr)
-- beta-reduces any type applications in exp
simplify (\text{App }1@(\text{Lam } _{\_} \_ ) t@(\text{Type } _{\_}) ) =
 return (tyBetaReduce l [t])
simplify expr = mapExprExprM simplify expr
```
## A.4 ParseFile.hs

```
-- ghc-4.08/fptools/ghc/compiler/main/Main.lhs
-- By Kate Golder
module ParseFile where
import IO ( hPutStr, stderr )
import HsSyn
import BasicTypes ( NewOrData(..) )
import RdrHsSyn ( RdrNameHsModule )
import FastString ( mkFastCharString, unpackFS )
import StringBuffer ( hGetStringBuffer )
import Parser ( parse )
import Lex ( PState(..), P, ParseResult(..) )
import SrcLoc ( mkSrcLoc )
import Rename ( renameModule )
import RnMonad ( InterfaceDetails(..) )
import MkIface ( startIface, ifaceDecls, endIface )
import TcModule ( TcResults(..), typecheckModule )
import Module ( ModuleName, moduleNameUserString )
import CmdLineOpts
import ErrUtils ( ghcExit )
import Outputable
parseFile :: String -> IO (ModuleName, RdrNameHsModule)
parseFile filename = do
   {
    buf <- hGetStringBuffer True filename;
     let parsed = (parse buf PState{ bol = 0#,
   atbol = 1#,
             context = [],
   glasgow_exts = glaexts,
            loc = mkSrcLoc src_filename 1 })
         in do{
           case parsed of
PFailed err -> do
                                       putStrLn "parse error"
      printErrs err
      ghcExit 1
      return (error "parseModule")
POk _ m@(HsModule mod _ _ _ _ _ _) -> return (mod, m)}
}
  where
 glaexts | opt_GlasgowExts = 1#
 | otherwise = 0#
```
## A.5 TransCore.hs

```
-- Core to F translation
-- By Kirsten Chevalier
module TransCore
where
import qualified Core
import qualified CoreSyn
import qualified IdInfo
import qualified DataCon
import qualified Literal
import qualified Name
import qualified OccName
import qualified Unique
import qualified Var
import qualified TypeRep
import qualified TysWiredIn
import qualified TysPrim
import qualified Id
import PrelBase
import PprCore
import PprType
import PrettyCore
import Outputable
import GlaExts -- necessary in order to use S#
-- takes a Core expression and returns the corresponding F expression
trans :: CoreSyn.CoreExpr -> Core.CoreExpr
trans (CoreSyn.Var id) =
   case (Id.idFlavour id) of
      (IdInfo.DataConWrapId con) ->
  (if (con == TysWiredIn.trueDataCon) then
   (Core.Con Core.true [])
   else if (con == TysWiredIn.falseDataCon) then
   (Core.Con Core.false [])
   else
   (Core.Var (transId id)))
      (IdInfo.DataConId con) ->
  (if (con == TysWiredIn.trueDataCon) then
   (Core.Con Core.true [])
   else if (con == TysWiredIn.falseDataCon) then
   (Core.Con Core.false [])
  else
   (Core.Var (transId id)))
      \sim -> (Core.Var (transId id))
trans (CoreSyn.Lit l) = (Core.Lit (transLit l))
-- Cons
trans a@(CoreSyn.App
       (CoreSyn.App (CoreSyn.App (CoreSyn.Var var) ty1) arg1) arg2) =
```

```
case (Id.idFlavour var) of
    (IdInfo.DataConId con) -> handleCons con a
    (IdInfo.DataConWrapId con) -> handleCons con a
    otherwise -> (transApp a)
 where handleCons con a@(CoreSyn.App
  (CoreSyn.App
   (CoreSyn.App
   (CoreSyn.Var var)
   ty1)
  arg1)
 arg2) = if (con == TysWiredIn.consDataCon) then
                  (Core.Con Core.cons [(trans ty1),
(trans arg1),
(trans arg2)])
else
(transApp a)
-- Nil
trans a@(CoreSyn.App (CoreSyn.Var var) ty1) =
   case (Id.idFlavour var) of
    (IdInfo.DataConId con) -> handleNil con a
    (IdInfo.DataConWrapId con) -> handleNil con a
    otherwise -> (transApp a)
where handleNil con a@(CoreSyn.App
(CoreSyn.Var var)
ty1) = if (con == TysWiredIn.nilDataCon) then
                              (Core.Con Core.nil [(trans ty1)])
      else
       (transApp a)
trans a@(CoreSyn.hpp = ) = (transApp a)
trans (CoreSyn.Lam arg exp) = (Core.Lam (transId arg) (trans exp))
trans (CoreSyn.Let binds exp) = (Core.Let (transBinds binds) (trans exp))
trans (CoreSyn.Case exp var alts) = (Core.Case (trans exp)
    (transId var)
    (transAlts alts))
trans (CoreSyn.Note _ exp) = (trans exp)
trans (CoreSyn.Type ty) = (Core.Type (transTy ty))
transApp :: CoreSyn.CoreExpr -> Core.CoreExpr
transApp (CoreSyn.App
 fun@(CoreSyn.Var id)
 arg) = case (IdInfo.flavourInfo (Var.varInfo id)) of
                   IdInfo.DataConId con -> (transCon id arg)
                   otherwise -> (Core.App (trans fun) (trans arg))
transApp (CoreSyn.App fun arg) = (Core.App (trans fun) (trans arg))
transBinds :: CoreSyn.CoreBind -> Core.CoreBind
transBinds (CoreSyn.NonRec var exp) = (Core.NonRec (transId var) (trans exp))
transBinds (CoreSyn.Rec binds) = (Core.Rec (zip (map transId names)
 (map trans exps)))
                                     where (names, \exp s) = (unzip binds)
transFlattenedBinds :: [(CoreSyn.CoreBndr, CoreSyn.CoreExpr)] -> Core.CoreBind
transFlattenedBinds binds = (transBinds (CoreSyn.Rec binds))
```
```
transAlts :: [CoreSyn.CoreAlt] -> [Core.CoreAlt]
transAlts alts = (map transAlt alts)
transAlt :: CoreSyn.CoreAlt -> Core.CoreAlt
transAlt (altcon, args, exp) =
    (case altcon of
    CoreSyn.DataAlt dc -> (if (dc == TysWiredIn.nilDataCon) then
                            (Core.ConPat (Core.nil))
                            else (if (dc == TysWiredIn.consDataCon) then
                                  (Core.ConPat (Core.cons))
                                  else (if (dc == TysWiredIn.trueDataCon) then
                                         (Core.ConPat (Core.true))
                                        else (if (dc == TysWiredIn.falseDataCon) then
                                               (Core.ConPat (Core.false))
                                              else
                                                (Core.ConPat
                 (Core.C (transName
   (DataCon.dataConName dc))))))))
     CoreSyn.LitAlt 1 -> Core.LitPat (transLit 1)
     CoreSyn.DEFAULT -> Core.DEFAULT,
     (map transId args), (trans exp))
transName :: Name.Name -> Core.Name
transName nm = Core.mkSysLocalName (S# (Unique.u2i (Name.nameUnique nm)))
                (OccName.decode (OccName.occNameString (Name.nameOccName nm)))
transLit :: Literal.Literal -> Core.Literal
transLit 1 = case l of
                   Literal.MachChar c -> Core.MachChar c
                   Literal.MachInt i -> Core.MachInt i
   otherwise -> error ("TransCore: type of " ++
 (\text{show } 1) ++
 " not supported")
transId :: Var.Id -> Core.Id
transId v = (Core.mkIdVar (transName (Var.idName v)) (transTy (Var.idType v)))
transTy :: TypeRep.Type -> Core.Type
transTy (TypeRep.TyVarTy tv) = (Core.TyVarTy (transId tv))
transTy (TypeRep.AppTy t1 t2) = error "transTy: AppTy"
transTy (t@(TypeRep.TyConApp tc tys)) =
    (Core.TyConApp (if (tc == TysWiredIn.listTyCon) then
    Core.List
     else if (tc == TysWiredIn.pairTyCon) then
     Core.Tuple
     else if (tc == TysWiredIn.boolTyCon) then
     Core.Bool
     else if (tc == TysWiredIn.intTyCon) then
    Core.Int
     else if (tc == TysWiredIn.charTyCon) then
    Core.Char
     else if (tc == TysPrim.intPrimTyCon) then
     Core.Int
                     else if (tc == TysPrim.charPrimTyCon) then
    Core.Char
```

```
else
     Core.Int) -- iffy default case
     (map transTy tys))
transTy (TypeRep.FunTy t1 t2) = (Core.FunTy (transTy t1) (transTy t2))
transTy (TypeRep.NoteTy tn ty) = transTy ty
transTy (TypeRep.ForAllTy tv ty) = (Core.ForAllTy (transId tv) (transTy ty))
transCon :: Var.Var -> CoreSyn.CoreExpr -> Core.CoreExpr
```

```
transCon con arg = (Core.App (Core.Var (transId con)) (trans arg))
```
## A.6 Typecheck.hs

```
-- A type checker for F
-- By Kirsten Chevalier
module Typecheck
where
import Core
import PrettyCore
import TypeInference
import ThisUnique
 import List
import ThisUtil
 import Monad
 import Build
-- For debugging
say :: CoreExpr -> IO()
say exp = return()--
--putStrLn $ "typechecking " ++ (pretty exp)
sayR :: CoreExpr -> Type -> IO()
sayR exp ty = return()
--
--putStr ("typecheck: " ++ (pretty exp) ++ " has type " ++ (pretty ty) ++ "\n")
typecheck :: CoreExpr -> IO (Type)
 typecheck v@(Var id) = do
     say v
    let res = idType id
    sayR v res
     return res
 typecheck l@(Lit (MachChar _)) = do
```

```
say l
    let res = charTy
    sayR l res
    return res
typecheck l@(Lit (MachInt _)) = do
    say l
    let res = intTy
    sayR l res
    return intTy
typecheck c@(Con con args) = do
     say c
     let (tyargs, termargs) = span isTypeArg args
     let appliedTy = applyTys (dataConType con)
                               (map (\{ \gamma \}) \rightarrow \{ y \} tyargs)
     argTys <- typecheckList termargs
     let res = (foldl typeApply appliedTy argTys)
     sayR c res
     return(res)
typecheck a@(App fun (Type tyArg)) = do
     say a
     funTy <- typecheck fun
     let res = (case funTy of
                f@(ForAllTy _ _ ) \rightarrow (applyTy f tyArg)_ -> error $ "typecheck: app: attempt to"
                              ++ "apply an expression of non-forall-type to a type")
     sayR a res
     return res
-- Special case for build
typecheck a@(App (App (Var funId) (Type someTy)) buildArg) = do
  (if (funId == buildId) then
    (typecheckBuild a)
   else
    (typecheckApp a))
typecheck a@(App fun arg) = (typecheckApp a)
 typecheck l@(Lam arg body) = do
       say l
       argTy <- typecheck (Var arg)
       bodyTy <- (typecheck body)
       let res = (case argTy of
-- Eventually, this case should check that the type variable (\langle \text{arg} \rangle) is not free
-- in the surrounding type environment, but this is a technicality.
           (TyConApp Kind _) -> (ForAllTy arg bodyTy)
           \angle -> (FunTy argTy bodyTy))
       sayR l res
       return res
 typecheck l@(Let binds body) = do
   say l
```

```
bindTys <- (typecheckBind binds)
  res <- typecheck body
  sayR l res
  return res
 typecheck c@(Case expr var alts) = do
    say c
  -- typecheck expr
    exprTy <- typecheck expr
  -- typecheck alts
     (lhsTys, rhsTys) <- typecheckAlts alts
  -- make sure all lhsTys are the same and all rhsTys are the same
     let res = (if (not ((allTheSame lhsTys) && (allTheSame rhsTys))) then
                 error "typecheck: alternatives have different types in case"
                else
                 (head rhsTys))
     sayR c res
    return res
 typecheck (Type _) = error $ "typecheck: this shouldn't happen\n"
             ++ "typecheck: attempt to typecheck a type"
 typecheckBind :: CoreBind -> IO([Type])
 typecheckBind (NonRec var expr) = do
   varTy <- typecheck (Var var)
   exprTy <- typecheck expr
   return(if (varTy == exprTy) then[exprTy]
           else
             error "typecheckBind: lhs and rhs of bind don't match")
 typecheckBind (Rec binds) = do
   tys <- mapM typecheckBind (map (\ (var, exp) -> (NonRec var exp)) binds)
  return(concat tys)
 typecheckAlts :: [CoreAlt] -> IO([Type], [Type])
 typecheckAlts alts = do
 firstTy <- (typecheck (thrd3 (head alts)))
  (mapAndUnzipM typecheckAlt alts)
typecheckAlt :: CoreAlt -> IO(Type, Type)
 typecheckAlt (pat, vars, expr) = do
 -- typecheck expr
 -- check that pat matches vars
  exprTy <- (typecheck expr)
   (case pat of
-- This should really reconstruct the type arguments for the
-- constructor and typecheck the constructor application corresponding
-- to the pattern.
-- should check the LHS, but for now assume it has same type as RHS
    (ConPat con) -> return (exprTy, exprTy)
    (LitPat lit) -> do
                    litTy <- typecheck (Lit lit)
                    return(litTy, exprTy)
   DEFAULT -> return(exprTy, exprTy))
```

```
typecheckApp a@(App fun arg) = do
   say a
  funTy <- typecheck fun
  argTy <- typecheck arg
  let res = typeApply funTy argTy
  sayR a res
  return res
typecheckBuild a@(App (App (Var buildId) (Type someTy)) buildArg) = do
 argTy <- typecheck buildArg
 (case argTy of
-- Using == is *not* sketchy here!
    (ForAllTy tyVar (FunTy (FunTy first (FunTy second third))
                           (FunTy fourth fifth))) ->
      (if (first == someTy)&& (all ((==) (TyVarTy tyVar))
             [second, third, fourth, fifth])) then
       return(TyConApp List [someTy])
      else
      error $ "typecheck: argument to build has wrong type, namely " ++ (pretty argTy))
    _ -> error $ "typecheck: argument to build has wrong type")
typeApply f@(FunTy formalTy resTy) actualTy =
  if (formalTy /= actualTy) then
     error $ "typecheck: typeApply: type mismatch applying "
             ++ (pretty f) ++ " to " ++ (pretty actualTy)
 else
    resTy
typeApply funty argty =
 error $ "typecheck: typeApply: attempt to apply non-function type,"
         ++ " namely " ++ (pretty funty) ++ " and " ++ (pretty argty)
 typecheckList :: [CoreExpr] -> IO([Type])
 typecheckList exps = (mapM typecheck exps)
```
# A.7 Eval.hs

```
-- An interpreter for F -- assumes that code has already been
-- typechecked
-- By Kirsten Chevalier
module Eval
where
import Table
import Core
import PrettyCore
```

```
import Monad
import List
import ThisUtil
import Result
import ThisUnique
import Build
import IOExts(fixIO)
-- May 26:
-- The interpreter goes into an infinite loop on
-- Test/Working/goal-inlined.hs if I uncomment the "say"s!
-- I wonder why?
-- For debugging
say expr = return()--
-- putStrLn $ "evaluating " ++ (toString expr) --
sayR res expr = return()
-- putStrLn $ "returning " ++ (showResult res) ++ ", result of evaluating "
-- ++ (pretty expr)
--
eval :: CoreExpr -> IO (Result)
eval expr = (eval' EmptyTable expr)
eval' :: Env -> CoreExpr -> IO (Result)
eval' env v@(Var id) = do
say v
 (case (tableLookup id env) of
  (Just (ExprRes(expr, itsenv))) -> do
  res <- (eval' itsenv expr)
  sayR res v
  return res
  (Just val) -> do
  sayR val v
  return val
----------------- change this back
 Nothing -> (case (tableLookupString id funenv) of
      (Just res) -> do
               sayR res v
               return res
-- look these up by name, rather than unique, since they may have different
-- uniques in different programs
     Nothing -> (case (tableLookupString id specialenv) of
  (Just res) -> return res
 Nothing -> error $ "eval: unbound variable: "
                ++ (pretty (idName id)))))
eval' env ch@(Lit (MachChar c)) = do
say ch
let res = (CharRes c)
sayR res ch
return res
eval' env l@(Lit (MachInt i)) = do
```

```
say l
let res = (IntRes i)
sayR res l
return res
eval' env c@(Con con args) = do
  say c
-- Throw away type arguments
  newargs <- (mapM (eval' env) (filter (\ x -> (not (isTypeArg x))) args))
  let len = length newargs
  let res = (if (con == cons) then(if (len == 2) thenlistresCons (head newargs) (tail newargs)
      else
      error $ "eval: cons applied to " ++ (show len) ++
       " args, expects 2 args\n" ++ "offending expr = " ++(pretty c) ++ " whose args are " ++
       (showResult (ListRes newargs)))
      else if (con == tuple) then
      (if (len == 2) then(TupleRes ((head newargs),(head (tail newargs))))
      else
      error $ "eval: tuple applied to " ++ (show len)
      ++ " args, expects 2 args")
      else if (con == nil) then
      (if (len == 0) then(ListRes [])
      else
       error $ "eval: nil applied to " ++ (show len) ++
       " args, expects 0 args" ++ "offending expr = " ++
       (pretty c) ++ " whose args are " ++
       (showResult (ListRes newargs)))
      else if ((con == true') || (con == true)) then
      (if (len == 0) then(BoolRes True)
      else
      error $ "eval: true applied to " ++ (show len) ++
      " args, expects 0 args")
      else if ((con == false') || (con == false)) then
      (if (len == 0) then(BoolRes False)
      else
      error $ "eval: false applied to " ++ (show len) ++
       " args, expects 0 args")
      else
      error $ "eval: unknown constructor " ++ (pretty con))
   sayR res c
  return res
eval' env a@(App fun (Type _)) = do
  say a
 fun' <- eval' env fun
 sayR fun' a
-- Ignore type arguments
 return fun'
```

```
------------------- Special case for build
eval' env a@(App (App (Var funId) (Type _)) buildExpr) = do
 say a
  (if (funId == buildId) then
  do
  res <- (eval' env (App (App buildExpr
   (Lam x (Lam xs
   (Con cons [(Var x), (Var xs)])))(Con nil [])))
  sayR res a
  return res
  else do
  res <- (evalFun env a)
  sayR res a
  return res)
eval' env a@(App fun arg) = do
 say a
 res <- evalFun env a
 sayR res a
 return res
eval' env l@(Lam arg body) = do
say l
-- check if it's a type lambda; if so, just evaluate the body
res <- (case (varDetails arg) of
TyVar -> (eval' env body)
         _ -> return(Closure(arg, body, env)))
sayR res l
return res
eval' env l@(Let binds body) = do
say l
-- Tried to do:
-- neweny <- (binds2eny binds env)
-- but it doesn't work (causes an infinite loop). Not sure why.
newenv <- (insertBinds (reverse (flattenBinds binds)) env)
res <- (eval' newenv body)
sayR res l
return res
eval' env exp@(Case c var alts) = do
 say exp
  caseexp <- eval' env c
 let (con, vars, body) = findMatch caseexp alts
  res <-
    (eval'
     (tableInsert var caseexp
      (case caseexp of
       (ListRes []) -> env
       (ListRes (x:xs)) -> (case con of
    (ConPat c) \rightarrow (if (c == cons) then
   (tableExtend vars
    [x, (ListRes xs)] env)
   else
   env)
   \sim -> error $ "eval': this can't happen")
```

```
-- this case handles an arbitrary constructor of one argument;
-- more cases would have to be added here if other constructors
-- were added to the language
       _ -> (tableExtend vars [caseexp] env)))
    body)
  sayR res exp
 return res
eval' env exp = do
say exp
error $ "eval: attempt to evaluate " ++ (toString exp)
{-
binds2env :: CoreBind -> Env -> IO Env
-- extends <env> with the bindings in <br/>bind>
binds2env (NonRec v expr) env = do
 newexpr <- eval' env expr
 return(tableInsert v newexpr env)
binds2env (Rec binds) env =
let (vars, exprs) = unzip binds
in do
    fixIO (\ newenv -> do
-- pretend we know the new environment and evaluate each binding in it
                       newexprs <- (mapM (\ expr -> do
                                                      eval' newenv expr) exprs)
-- then extend the old environment with the new bindings
                       return (tableExtend vars newexprs env)) -}
evalFun :: Env -> CoreExpr -> IO (Result)
evalFun env (App fun (Type _)) = (eval' env fun)
evalFun env a@(App fun arg) = do
 res' <- (eval' env fun)
  case res' of
    (Closure (v, b, returnedEnv)) -> do
                                     newarg \leq eval' env arg
                                     res <- (eval' (tableInsert v newarg
    returnedEnv) b)
    return res
    (CurriedPrim (primop, numargs, args)) -> do
       newarg \leq eval' env arg
       (if (((length args) + 1) == numargs) then
   return(applyPrimop primop (args ++ [newarg]))
        else
   return(CurriedPrim(primop, numargs, args ++ [newarg])))
    exp -> error $ "eval: attempt to apply " ++ (showResult exp)
applyPrimop :: Primop -> [Result] -> Result
applyPrimop (primopId, fcn) args = (fcn args)
insertBinds :: [(Var, CoreExpr)] -> Env -> IO (Env)
insertBinds [] env = return env
insertBinds binds env =
```

```
-- this implements lazy evaluation (and lexical scope) for <let> expressions
let (vars, exprs) = unzip binds
     newenv = (tableExtend vars (map (\ expr -> (ExprRes(expr, newenv))) exprs) env)
in
    return newenv
flattenBinds :: Bind b -> [(b, Expr b)]
flattenBinds bnds = (foldr (\nabla bind rest ->
     (case bind of
      (NonRec var expr) -> (var, expr):rest
      (Rec binds) -> binds ++ rest))
       []
      [bnds])
findMatch :: Result -> [CoreAlt] -> CoreAlt
findMatch result alts = (case result of
 (ListRes l) -> (findMatchList l alts)
 (IntRes i) -> (findMatchLit result alts)
 (CharRes c) -> (findMatchLit result alts)
 (BoolRes b) -> (findMatchCon
 (if b then true' else false') alts)
 _ -> error $ "findMatch " ++ (showResult result))
findMatchList :: [Result] -> [CoreAlt] -> CoreAlt
findMatchList l alts = (case l of
[] -> (findMatchCon nil alts)
(x:xs) \rightarrow (findMatchCon cons alts))findMatchCon :: Con -> [CoreAlt] -> CoreAlt
findMatchCon con alts =
    (case
     (filter
      (\n\lambda \text{ thing } \rightarrowcase thing of
       (DEFAULT, \overline{\phantom{0}}, \overline{\phantom{0}}) -> True
        ((ConPat c), \_, \_) \rightarrow (conEquals c con)) alts) of
     [] -> error $ "findMatchCon: nonexhaustive patterns in case, con = "
             ++ (pretty con) ++ " pats're " ++
             (concat (map pretty (fst3 (unzip3 alts))))
     (alt:-) -> alt)
findMatchLit :: Result -> [CoreAlt] -> CoreAlt
findMatchLit litRes alts =
    (case (filter (\ thing -> case thing of
                ((LitPat lit), \_, \_) -> (litEquals lit litRes)
                                  (DEFAULT, \overline{\phantom{a}}, \overline{\phantom{a}}) -> True
                ((\text{ConPat con}), \_ \_ \_ \_ \_ \_ \_ \_ \_ \_((getUnique con) == (getUnique isharp))) alts) of
     [] -> error $ "findMatchLit: nonexhaustive patterns in case; pats're "
            ++ (concat (map pretty (fst3 (unzip3 alts)))) ++ " expr is " ++
            (showResult litRes)
     (alt:-) -> alt)
```

```
conEquals :: Con -> Con -> Bool
conEquals c1 c2 = ((c1 == true') && (c2 == true))|| ((c1 == true) \&c2 == true')|| ((c1 == false) & (c2 == false'))|| ((c1 == false') \&c2 == false)|| (c1 == c2)litEquals :: Literal -> Result -> Bool
litEquals (MachChar c1) (CharRes c2) = (c1 == c2)
litEquals (MachInt i1) (IntRes i2) = (i1 == i2)
litEquals _{-} = False
listresCons :: Result -> [Result] -> Result
listresCons thing1 [(ListRes [])] = (ListRes [thing1])
listresCons thing1 [(ListRes lst)] = (ListRes (thing1:lst))
----------------- definitions for Prelude ---------------------
true' = C \ Named{n_{o}cc="True", n_{uniq=} 905969692}false' = C Named{n_{\text{o}cc}="False", n_{\text{un}iq}= 905969672}
listAlphaTy = TyConApp List [alphaTy]
listBetaTy = TyConApp List [betaTy]
f = (mkId (mkSysLocalName 1 "f") (FunTy alphaTy (FunTy betaTy betaTy)))
z = (mkId (mkSysLocalName 2 "z") betaTy)l = (mkId (mkSysLocalName 3 "l") listAlphaTy)foo = (mkId (mkSysLocalName 4 "foo") listAlphaTy)
x = (mkId (mkSysLocalName 5 "x") alphaTy)xs = (mkId (mkSysLocalName 6 "xs") listAlphaTy)
myfoldr = (mkId (mkSysLocalName 805306375 "foldr")
   (ForAllTy alpha
    (ForAllTy beta
     (FunTy (FunTy alphaTy (FunTy betaTy betaTy))
      (FunTy betaTy (FunTy listAlphaTy betaTy))))))
mymap = (mkId (mkSysLocalName 805306488 "map")
 (ForAllTy alpha
  (ForAllTy beta
   (FunTy (FunTy alphaTy betaTy)
    (FunTy listAlphaTy listBetaTy)))))
idfun (result:_) = result
idfun 1 = error $ "id applied to wrong number of args, namely"
                           ++ (concat (map showResult l))
------------ Prelude functions -- incomplete listing ------------------------
minus = (mkId (mkSysLocalName 805306471 "-") (FunTy intTy (FunTy intTy intTy)))
equals = (mkId (mkSysLocalName 1627396023 "==") (FunTy intTy
(FunTy intTy boolTy)))
times = (mkId (mkSysLocalName 1912602967 "*") (FunTy intTy
       (FunTy intTy intTy)))
equals2 = (mkId (mkSysLocalName 805306477 "==") (FunTy intTy
 (FunTy intTy boolTy)))
plus = (mkId (mkSysLocalName 1912602966 "+") (FunTy intTy (FunTy intTy intTy)))
mynot = (mkId (mkSysLocalName 1912602841 "not") (FunTy boolTy boolTy))
```

```
myor = (mkId (mkSysLocalName 1912602850 "||") (FunTy boolTy (FunTy boolTy boolTy)))
mynot2 = (mkId (mkSysLocalName 1912602843 "not") (FunTy boolTy boolTy))
times2 = (mkId (mkSysLocalName 1912602969 "*") (FunTy intTy (FunTy intTy intTy)))
plus2 = (mkId (mkSysLocalName 1912602968 "+") (FunTy intTy (FunTy intTy intTy)))
plus3 = (mkId (mkSysLocalName 1912602970 "+") (FunTy intTy (FunTy intTy intTy)))
append = (mkId (mkSysLocalName 805306370 "++")
  (ForAllTy alpha
   (FunTy listAlphaTy (FunTy listAlphaTy
      listAlphaTy))))
greaterthan = (mkId (mkSysLocalName 1912602857 ">") (FunTy intTy
     (FunTy intTy boolTy)))
or2 = (mkId (mkSysLocalName 1912602842 "||") (FunTy boolTy
      (FunTy boolTy boolTy)))
or3 = (mkId (mkSysLocalName 1912602840 "||") (FunTy boolTy
      (FunTy boolTy boolTy)))
cons1 = (mkId (mkSysLocalName (-1) "Cons")
 (ForAllTy alpha
  (FunTy alphaTy (FunTy listAlphaTy listAlphaTy))))
nil2 = (mkId (mkSysLocalName (-2) "Nil") (ForAllTy alpha listAlphaTy))
myand = (mkId (mkSysLocalName 1912602851 "&&") (FunTy boolTy (FunTy boolTy boolTy)))
funenv = (tableExtend
  [myfoldr, mymap, minus, equals, times, equals2,
           plus, mynot, myor, mynot2, times2,
           plus2, plus3, append, greaterthan, or2,
           or3, cons1, nil2, myand]
-- Some of these (foldr, map, cons, and nil) should have type arguments,
-- but since the interpreter ignores type arguments and applications anyway,
-- they are not specified.
  [(Closure
    (f,
    (Lam z
     (Lam l
      (Case (Var l) foo
       [(ConPat cons, [x, xs], (App (App (Var f) (Var x))](App (App (App (Var myfoldr)
   (Var f) (Var z)(Var xs)),
(ConPat nil, [], (Var z))]))),
    EmptyTable)),
           (Closure (f,
    (Lam l (Case (Var l) foo
    [(ConPat nil, [], (Con nil [])),
     (ConPat cons,
      [x, xs],
      (Con cons [(App (Var f) (Var x)),
 (App (App (Var mymap) (Var f))
  (Var xs))]))),
     EmptyTable)),
           (CurriedPrim
```

```
(\text{minus}, \ (\text{limits} \rightarrow(case lst of
       (res:(IntRes x):(IntRes y):[] ) \rightarrow (IntRes (x - y))_ -> error $ "minus applied to wrong arg type, namely "
              ++ (showResult (ListRes lst))))), 3, [])),
            equalsDef,
   timesDef,
            equalsDef2,
   (CurriedPrim
    ((plus, (\\ lst ->
     (case lst of
      (res:(IntRes x):(IntRes y):[] ) \rightarrow (IntRes (x + y))_ -> error $ "plus applied to wrong arg type, namely "
             ++ (showResult (ListRes lst))))), 3, [])),
   (CurriedPrim
    ((mynot, (\n\lambda \text{lst} \rightarrow(case lst of
        ((Boolean Res x): [] -> (Boolean Res (not x))_ -> error "not applied to wrong arg type"))), 1, [])),
            (CurriedPrim
    ((myor, (\n\lambda \text{ 1st } -\n)(case lst of
      ((BoolRes x):(BoolRes y):[]) -> (BoolRes (x || y))
      _ -> error $ "or applied to wrong arg type, namely "
                      ++ (showResult (ListRes lst))))), 2, [])),
   (CurriedPrim
    ((mynot2, (\{ 1st -\})(case lst of
((BooleanRes x):[] ) \rightarrow (BooleanRes (not x))_ -> error "not applied to wrong arg type"))), 1, [])),
   (CurriedPrim
    ((times 2, (\setminus \text{lst} \rightarrow(case lst of
(res:(IntRes x):(IntRes y):[] ) \rightarrow (IntRes (x * y))_ -> error $ "* applied to wrong arg type, namely "
          ++ (showResult (ListRes lst))))), 3, [])),
   (CurriedPrim
    ((plus2, (\& lst ->
      (case lst of
       (res:(IntRes x):(IntRes y):[] ) \rightarrow (IntRes (x + y))_ -> error $ "plus applied to wrong arg type, namely "
              ++ (showResult (ListRes lst))))), 3, [])),
   (CurriedPrim
    ((plus3, (\lambda \text{ 1st } -\lambda)(case lst of
       (res:(IntRes x):(IntRes y):[] ) \rightarrow (IntRes (x + y))_ -> error $ "plus applied to wrong arg type, namely "
                        ++ (showResult (ListRes lst))))), 3, [])),
   (CurriedPrim
    ((append, (\{ 1st ->(case lst of
((ListRes 11):(ListRes 12):[]) \rightarrow (ListRes (11 ++ 12))_ -> error "++ applied to wrong arg type"))), 2, [])),
```

```
(CurriedPrim
    ((greaterthan, (\lambda \text{ 1st } -\lambda)(case lst of
     (res:(IntRes x):(IntRes y):[] ) \rightarrow (BoolRes (x > y))_ -> error "> applied to wrong arg type"))), 3, [])),
   (CurriedPrim
    ((or2, (\n\backslash 1st -\n)(case lst of
     ((BooleanRes x):(BooleanRes y):[] ) \rightarrow (BooleanRes (x || y))_ -> error $ "or applied to wrong arg type, namely "
                     ++ (showResult (ListRes lst))))), 2, [])),
  (CurriedPrim
   ((or3, (\n\lambda 1st -\n)(case lst of
    ((Boolean Res x):(Boolean Res y):[] ) \rightarrow (Boolean Res (x || y))_ -> error $ "or applied to wrong arg type, namely " ++
                      (showResult (ListRes lst))))), 2, [])),
  (CurriedPrim
   ((\text{cons1}, \ (\) \ \text{lst} \rightarrow(case lst of
       (x:(t1@(ListRes 1)):[]) \rightarrow (listresCons x [tl])_ -> error "Cons applied to wrong arg type"))), 2, [])),
  (ListRes []),
  (CurriedPrim
   ((myand, (\n\lambda \text{ 1st } -\n)(case lst of
       ((BoolRes x):(BoolRes y):[]) -> (BoolRes (x && y))
       _ -> error "&& applied to wrong arg type"))), 2, []))]
  EmptyTable)
equalsDef = (CurriedPrim
     ((equals, (\lambda) lst \rightarrow(case lst of
 ((IntRes x):(IntRes y):)]) \rightarrow (BoolRes (x == y))_ -> error $ "equals applied to wrong arg type, namely " ++ (showListRes lst)))),
       2, []))
equalsDef2 = (CurriedPrim
       ((equals2, (\lambda \text{ 1st } -\lambda)(case lst of
   (res:(IntRes x):(IntRes y):[] ) \rightarrow (BoolRes (x == y))_ -> error "equals applied to wrong arg type (Def2)"))),
        3, []))
timesDef = (CurriedPrim
    ((times,
       (\lambda \text{ 1st } \rightarrow(case lst of
(res:(IntRes x):(IntRes y):[] ) \rightarrow (IntRes (x * y))_ -> error $ "*1912602967 applied to wrong arg type, namely "
            ++ (showResult (ListRes lst))))), 3, []))
------------- junk that GHC dumps in ------------------------
```

```
fnumint = (mkId (mkSysLocalName 1912603492 "$fNumInt") (FunTy intTy intTy))
fromint = (mkId (mkSysLocalName 805306469 "fromInt") (FunTy intTy intTy))
isharp = (mkId (mkSysLocalName 905969676 "I#") (FunTy intTy intTy))
fnuminteger = (mkId (mkSysLocalName 1912603535 "$fNumInterger") intTy)dnum = (mkId (mkSysLocalName 1627396004 "$dNum") (FunTy intTy intTy))
csharp = (mkId (mkSysLocalName 905969667 "$wC#") (FunTy charTy charTy))
feqint = (mkId (mkSysLocalName 1912603385 "$fEqInt") (FunTy intTy intTy))
fordint = (mkId (mkSysLocalName 1912603311 "$fOrdInt") (FunTy intTy intTy))
fintegralint = (mkId (mkSysLocalName 1912604395 "$fIntegralInt")
(FunTy intTy intTy))
specialenv = (tableExtend [feqint, fnumint, fromint, fnuminteger,
  dnum, csharp, fordint, fintegralint, isharp]
     (take 9 (repeat idClosure))
```

```
EmptyTable)
idClosure = (Closure (x, (Var x), EmptyTable))
-------------------------------------------------------------
```
## A.8 Table.hs

```
-- implements a table as a list of pairs
-- By Kirsten Chevalier
module Table
    where
    import List
    import Core(Var, varName, n_occ)
    import PrettyCore
    data Show b \Rightarrow Table b = T [(Var, b)] | EmptyTable
    table :: Table b \rightarrow [(Var, b)]table (T t) = ttable EmptyTable = []
    toTable :: Show b \Rightarrow [(Var, b)] \Rightarrow Table b
    toTable [] = EmptyTable
    toTable t = T ttableLookup :: Var -> Table b -> Maybe b
    tableLookup v t = let findRes = (find (\forall (vr, ty) -> (vr == v)) (table t))
  in
  (case findRes of
  Nothing -> Nothing
   Just(\_, res) \rightarrow Just(res)tableLookupString :: Var -> Table b -> Maybe b
    tableLookupString v t = let findRes = (find (\forall (vr, ty) ->
 ((n\_occ(varName \ v)) == (n\_occ(varName \ v))))(table t))
in
(case findRes of
Nothing -> Nothing
```

```
Just(\_, res) \rightarrow Just(res))-- if a value is inserted that is already in the table, remove the previous value
    tableInsert :: (Show b) => Var -> b -> Table b -> Table b
    tableInsert v ty t = (toTable ((v, ty):(filter (\ (var, typ) -> (var /= v))
    (table t)))tableExtend :: (Show b) => [Var] -> [b] -> Table b -> Table b
    tableExtend vs tys t = (foldr (\nabla \cdot (v, ty) rest -> (tableInsert v ty rest))
    t
    (zip vs tys))
    tableDelete :: (Show b) => Var -> Table b -> Table b
    tableDelete v t = (toTable (filter (\forall (vr, ty) -> (vr /= v)) (table t)))
    showTable :: (Show b) => Table b -> String
    showTable binds = ("---<b>BEGIN</b> <b>ENV---</b>—\n" ++(foldr
(\forall (var, expr) rest \rightarrow(pretty var) ++ " = " ++ (show expr) ++ "\\n" ++ rest)"""
(table binds)) ++
       "---END ENV--------\n")
    tableMerge :: (Show b) => [Table b] => Table btableMerge tables = (toTable (remDups (concat (map table tables))))
    remDups :: [(Var, b)] -> [(Var, b)]
    remDups pairs = (foldr (\nabla \cdot p@(var, ty) rest ->
    (case (find (\langle v, \_) \rightarrow (\nu == \nu)) rest) of
     Just _ -> rest
     Nothing -> p:rest))
     []
     pairs)
```
# A.9 Result.hs

```
-- provides Result type, representing the result of an evaluation
-- By Kirsten Chevalier
module Result
where
import Core
import PrettyCore
import Table
type Env = Table Result
```
#### A.9. RESULT.HS 89

```
data Result =
  IntRes Integer
 | CharRes Char
 | ListRes [Result]
 | BoolRes Bool
| TupleRes (Result, Result)
-- (\forall v \rightarrow \text{expr}), defined in \langle \text{env} \rangle, is represented as
-- Closure(v, expr, <env>)
| Closure (Var, CoreExpr, Env)
 | CurriedPrim (Primop, Int, [Result])
 | ExprRes (CoreExpr, Env)
instance Show Result where
  show r = showResult r =instance Eq Result where
  (intRes i) == (IntRes j) = i == j(Charles c1) == (Charles c2) = c1 == c2(ListRes 11) == (ListRes 12) = 11 == 12(BoolRes b1) == (BoolRes b2) = b1 == b2(TupleRes t1) == (TupleRes t2) = t1 == t2-- should this really check whether the environments are the same, too?
-- Probably. It's also probably wrong anyway.
  (Closure (v1, body1, ...) == (Closure(v2, body2, )) = (v1 == v2)&& (cheapEqExpr body1 body2)
  (CurriedPrim (mm1, _), _{-}, _{-}) = (CurriedPrim (mm2, _), _{-}, _{-}) = mn2 == mn1(\text{Express } (e1, ) ) == (\text{Express } (e2, ) ) = (\text{cheapEqExpr } e1 e2)= = = = False
type Primop = (Var, [Result] -> Result)
showResult :: Result -> String
showResult (IntRes i) = (show i)
showResult (CharRes c) = (show c)
showResult (ListRes []) = "[]"
showResult (ListRes 1) = ("[" + (showListRes 1) ++ "]")showResult (BoolRes b) = (show b)
showResult (TupleRes (res1,res2)) =
    ("(" ++ (showResult res1) ++ " , " ++ (showResult res2) ++ ")")
showResult (Closure (v, exp, env)) = (showClosure (Lam v exp) env)
showResult (CurriedPrim ((primopId, _), _, args)) =
    ("primop: (" ++ (pretty primopId) ++ " " ++
     (showResult (ListRes args)) ++ ")")
showResult (ExprRes (expr, env)) = (showClosure expr env)
showClosure exp env = ((toString exp) ++ "\n env = " ++ (showTable env))
showListRes l = ((concat ((map (x -> ((showResult x) ++ ","))(\text{take } ((\text{length } 1) - 1) 1))) ++ showResult (\text{last } 1)))toString expr = (pretty expr)
```
## A.10 F2Haskell.hs

```
-- F to Haskell translator
-- By Kirsten Chevalier
module F2Haskell
where
  import Core
  import PrettyCore
  import Eval
  import ThisUnique
  import ThisUtil
  import Table
  import Result
  first :: [a] \rightarrow a
  first (x:xs) = xsecond :: [a] \rightarrow a
  second (x:(y:xs)) = yparens :: String -> String
  parens s = "(" + s + "")"curlies :: String -> String
  curlies s = "\{ " + + s + " }"sep :: String -> String -> String -> String
  sep separator firstString secondString =
      firstString ++ separator ++ secondString
  var2String :: Var -> String
  var2String var = (case (preludeLookup var) of
 -- for Prelude functions, don't print the unique
    Just str -> str
    Nothing -> (pretty var))
  -- given an F expression, returns a string representing the corresponding
  -- Haskell program
  f2haskell :: CoreExpr -> String
  f2haskell (Let binds body) = "main = " ++ (f2haskell' body) ++ "\ln^n" ++
   (concat (convertBinds binds))
  f2haskell _ = error $ "f2haskell: Let expected"
  f2haskell' (Var v) = var2String v
  f2haskell' (Lit (MachChar c)) = "'" ++ [c] ++ "'"
  f2haskell' (Lit (MachInt i)) = (show i)
  f2haskell' (Con con args) = (if (con == cons) then
      (parens (sep ":"
       (f2haskell' (first args'))
       (f2haskell' (second args'))))
      else if (con == nil) then
```

```
"[]"
      else if (con == tuple) then
      (parens (sep ","
      (f2haskell' (first args'))
      (f2haskell' (second args'))))
      else if ((con == true) || (con == true')) then
      "True"
      else if ((con == false) || (con == false')) then
      "False"
     else if ((getUnique con) ==
       (varUnique isharp)) then
      (f2haskell' (first args'))
      else
      error $ "bad constructor" ++ (pretty con))
                               where (, args') = span isTypeArg args
 f2haskell' (App fun (Type _)) = (f2haskell' fun)
 f2haskell' (App fun arg) = (parens (sep " "
     (f2haskell' fun)
     (f2haskell' arg)))
 f2haskell' (Lam var body) = (case (idType var) of
       (TyConApp Kind _) -> (f2haskell' body)
       \_ -> (parens ("\\ " ++ (sep " -> "
       (var2String var)
       (f2haskell' body)))))
 f2haskell' (Let binds expr) =
      (parens (case flat of
       [] -> (f2haskell' expr)
      \overline{\phantom{a}} -> (sep "in "
     ("let " ++
      (curlies
       (concat
((map (bind2haskell True)
 (allbutlast flat))
++ [(bind2haskell False (last flat))]))))
       (f2haskell' expr))))
where flat = flattenBinds binds
 f2haskell' (Case expr _ alts) =
      (parens ("case " ++ (f2haskell' expr) ++ " of\n"
       ++ (concat ((map
    (alt2haskell True)
    (allbutlast alts)) ++
   [(alt2haskell False (last alts))]))))
 f2haskell' (Type ty) = (type2haskell ty) - this shouldn't be necessary
 bind2haskell :: Bool -> (Var, CoreExpr) -> String
 bind2haskell semi (var, expr) = ((sep " = "
   (var2String var)
    (f2haskell' expr)) ++
   (if semi then
   "; \n"
   else
   "\n\n\langle n \rangle)
```

```
alt2haskell :: Bool -> (Pat, [Var], CoreExpr) -> String
 alt2haskell newline (pat, vars, expr) =
   ((sep " -> "(pat2string pat vars)
     (f2haskell' expr)) ++ (if newline then
    " \n\lambdan"
    else
    ""))
 pat2string :: Pat -> [Var] -> String
 pat2string (ConPat con) vars = (f2haskell' (Con con (map Var vars)))
 pat2string (LitPat lit) _ = (f2haskell' (Lit lit))
 pat2string DEFAULT = "type2haskell :: Type -> String
 type2haskell (ForAllTy tyvar ty) = type2haskell ty
 type2haskell (FunTy ty1 ty2) = (sep " -> "
 (type2haskell ty1)
 (type2haskell ty2))
 type2haskell (TyConApp tc tys) = (parens (sep " "
   (show tc)
   (concat (map (\{ s \rightarrow s + \n^* \n^* \})(map type2haskell tys)))))
 type2haskell (TyVarTy v) = (var2String v)
 convertBinds binds = (map (bind2haskell False) (removeGarbage (flattenBinds binds)))
 allbutlast l = (take ((length 1) - 1) 1)removeGarbage binds = (filter (\n\vee (var, expr) ->
((not (containsDollarSign (Var var))) &&
 (not (isDuplicate (Var var)))))
binds)
 containsDollarSign (Var v) = (first (n_occ (varName v))) == '\'
 containsDollarSign expr = mapExprBool containsDollarSign expr
 isDuplicate (Var v) = (case (preludeLookup v) of
Just \angle -> True
Nothing -> False)
 preludeLookup :: Var -> Maybe(String)
 preludeLookup var = (case (tableLookupString var preludeFuns) of
      Just (ListRes s) -> (Just (resToString s))
      Nothing -> (case (tableLookupString var specialenv) of
  Just _ -> Just "id"
  Nothing -> Nothing))
 preludeFuns = (tableExtend
    [myfoldr, mymap, minus, equals, times,
     plus, myor, append, greaterthan,
     mynot, myand, cons1, nil2]
    (\text{map } (\lceil 1 \rceil > (\text{ListRes } (\text{map } \text{Charles } 1))))
```

```
["foldr", "map", "(-)", "(==)", "(*)",
 "(+)", "(||)", "(++)", "(>)", "not",
  "(&&)", "(:)", "[]"])
EmptyTable)
```

```
resToString chars = (\text{map } (\{ \text{Charles } c) \rightarrow c \} \text{ charts})
```
## A.11 TypeInference.hs

```
-- The main list abstraction algorithm
-- By Olaf Chitil, with minor changes by Kirsten Chevalier
module TypeInference where
import IOExts ( IORef, newIORef, readIORef, writeIORef )
import Monad(MonadPlus(..),guard,msum,filterM,liftM)
import MonadTransformer
import ThisUnique
import Core
import ThisUtil
import List ((\\))
import Maybe(isJust, fromJust, fromMaybe)
import IOExts( unsafePerformIO )
import PrettyCore
import CountIO
import Build
{-
The Type inference monad
- for keeping track of continously modified types
- may fail
-}
noFailTIM :: TIM a -> IO a
noFailTIM (MT m) = do justx <- m; return (fromJust justx)
{-
functions for creating new type variables and reading and writing them
in the monad
-}
-- newTITyVar :: IO Type
-- newTITyVar = do
-- tyVar <- newMutTyVar (mkSysLocalName 0 "t") (TyConApp Kind [])
-- return $ TyVarTy tyVar
newTITyVar :: CountIO Type
newTITyVar = do
  count <- getCounter
  tyVar <- lift $ newMutTyVar (mkSysLocalName count "t") (TyConApp Kind [])
  incCounter
 return $ TyVarTy tyVar
```

```
readTITyVar :: TyVar -> IO (Maybe Type)
readTITyVar = readMutTyVar
writeTITyVar :: TyVar -> Type -> IO ()
writeTITyVar tyvar ty = writeMutTyVar tyvar (Just ty)
sameTITyVar :: TyVar -> TyVar -> Bool
sameTITyVar VarG{varDetails=MutTyVar ref1 _} VarG{varDetails=MutTyVar ref2 _} =
 ref1 == ref2{-
The actual type inference algorithm for the simply typed language
-}
tyInfer :: CoreExpr -> Type -> TIMC ()
tyInfer (Lit lit) ty = do
 tim2timc (unify (litType lit) ty)
tyInfer (Var id) ty = do
 tim2timc (unify (idType id) ty)
tyInfer (Con con args) ty = do
  let (tyArgs,exprArgs) = span isTypeArg args
     tys = map (\Gamma)^* ty) -> ty) ty Args
  exprArgTypes <- sequence (map tyInferArg exprArgs)
  tim2timc ((unify (applyTys (conType con) tys)
    (foldr mkFunTy ty exprArgTypes)))
  where
  tyInferArg :: CoreExpr -> TIMC (Type)
  tyInferArg expr = do
   tyVar <- lift newTITyVar
   tyInfer expr tyVar
   return tyVar
tyInfer a@(App fun (Type argTy)) ty = do
   tyVar <- lift newTITyVar
   tyInfer fun tyVar
   forAllTy <- io2timc $ elimTypeBounds tyVar
    tim2timc (unify ty (applyTy forAllTy argTy))
tyInfer a@(App (App (Var id) (Type argTy)) arg) ty =
-- Special case for build
  (if (id == buildId) then do
   tim2timc (unify (TyConApp List [argTy]) ty)
   tyInfer arg (ForAllTy beta (FunTy (FunTy argTy (FunTy betaTy betaTy))
      (FunTy betaTy betaTy)))
   else
   tyInferApp a ty)
tyInfer a@(App fun arg) ty = tyInferApp a ty
tyInfer (Lam var expr) ty = do
 tyVar <- lift newTITyVar
  if isTyVar var then
  tim2timc (unify (ForAllTy var tyVar) ty)
  else -- id is term variable
  tim2timc (unify (mkFunTy (idType var) tyVar) ty)
```

```
tyInfer expr tyVar
tyInfer (Let (NonRec id expr) body) ty = do
  tyInfer body ty
  tyInfer expr (idType id)
tyInfer (Let (Rec binds) body) ty = do
  tyInfer body ty
  mapM_ (\(id,expr) -> tyInfer expr (idType id)) binds
tyInfer (Case expr id alts) ty = do
  tyInfer expr scrutineeTy
  tyVars <- lift $ sequence $ replicate numOfTyVars newTITyVar
  --- mapM<sub>-</sub> :: Monad m => (a -> m b) -> [a] -> m () --- from Prelude
  mapM_ (tyInferAlt tyVars) alts
  where
  scrutineeTy = idType id
  numOfTyVars
    | null alts = 0
    | otherwise =
      length $ fst $ splitForAllTys $ patType $ (\{(c, ,\_ ,\_ ) \rightarrow c) $ head alts
  tyInferAlt tyVars (pat, ids, expr) = do
    tim2timc (unify (applyTys (patType pat) tyVars)
      (foldr mkFunTy scrutineeTy $ map idType ids))
    tyInfer expr ty
    return ()
tyInferApp (App fun arg) ty =
    do -- argument is term expression, not type
tyVar <- lift newTITyVar
tyInfer fun (mkFunTy tyVar ty)
tyInfer arg tyVar
{-
Unfication of types
WITHOUT OCCUR CHECK! (have to prove that it is not necessary)
Note that only flexiTyVars can be bound,
the others (TyVar) are handled like constants.
Strange results for some inputs (d type inference variable):
unify (forall b. d \rightarrow d) (forall a. a \rightarrow d) = forall b. a \rightarrow a
Such inputs do not occure here.
-}
unify :: Type \rightarrow Type \rightarrow TIM ()
unify type1 type2 =let
    ty1 = unsafePerformIO (elimTypeTyVars type1)
    ty2 = unsafePerformIO (elimTypeTyVars type2)
  in
   unify emptyUFM type1 type2
  where
  -- Use finite map to implement comparison modulo alpha conversion
  -- for forall bound type variables
  unify :: UniqFM (TyVar) \rightarrow Type \rightarrow Type \rightarrow TIM ()
```

```
unify alpha f1@(FunTy arg1 res1) f2@(FunTy arg2 res2) = do
   unify alpha arg1 arg2
   unify alpha res1 res2
  unify alpha (TyConApp tycon1 args1) (TyConApp tycon2 args2) = do
   guard (tycon1 == tycon2) - then also length args1 == length args2
   sequence_ (zipWith (unify alpha) args1 args2)
  unify alpha t@(TyVarTy tyVar1) type2 | isMutTyVar tyVar1 = do
   contTyVar1 <- lift $ readTITyVar tyVar1
   case contTyVar1 of
     Nothing -> lift $ bindTyVar tyVar1 type2
      Just type1 -> unify alpha type1 type2
  unify alpha type1 t@(TyVarTy tyVar2) | isMutTyVar tyVar2 = do
   content <- lift $ readTITyVar tyVar2
   case content of
     Nothing -> lift $ writeTITyVar tyVar2 type1
      Just type2 -> unify alpha type1 type2
  unify alpha t1@(TyVarTy tyVar1) t2@(TyVarTy tyVar2) = - both non-mutable tyvars
   guard (fromMaybe tyVar1 (lookupUFM alpha tyVar1) == tyVar2)
  unify alpha (ForAllTy tyVar1 ty1) (ForAllTy tyVar2 ty2) =
   unify (addToUFM alpha tyVar1 tyVar2) ty1 ty2
  unify alpha type1 type2 = error ("Unification failed: " ++ show (ppr False type1)
                      ++ " : " ++ show (ppr False type2))
{-
Unification of an unbound type variable with a type always succeeds,
but have to take care not to create a cyclic structure.
Also avoid chains of type variables as far as easily achievable.
-}
bindTyVar :: TyVar \rightarrow Type \rightarrow IO ()
bindTyVar tyVar1 type2@(TyVarTy tyVar2) | isMutTyVar tyVar2 = do
  contTyVar2 <- readTITyVar tyVar2
  case contTyVar2 of
   Nothing ->
      if sameTITyVar tyVar1 tyVar2 then
       return () -- don't create a cycle
      else
       writeTITyVar tyVar1 type2
    Just contTy2 -> bindTyVar tyVar1 contTy2 -- no unneccessary chains
bindTyVar tyVar1 type2 = writeTITyVar tyVar1 type2
{-
Monads for analysing a producer and inlining binding.
Uses type inference and may fail any time, hence requires TIM
Furthermore threads set of all used inlineable ids.
-}
type InlineEnv = UniqFM CoreExpr -- body of an inlineable id
type InInst = UniqFM Id - - instance id of an idtype InstEnv = UniqFM (CoreExpr, CoreExpr, Id)
               -- (original expr, renamed body, instance id)
```
{-

```
type AnM a = StateT (InInst, InstEnv, UniqSupply) (MaybeT IO) a
                                                   -- TIM
type InM a = StateT (InInst, InstEnv, UniqSupply) IO a
type ConsToPlaceholders = Unique -> Maybe (Type -> CoreExpr)
type PlaceholdersToCons = Id -> IO (Maybe (CoreExpr))
{-
Perform analysis of an expression.
Needs bindings which may be inlined.
-}
analyse :: ConsToPlaceholders -> Type -> InlineEnv
           -> CoreExpr -> Type -> AnM CoreExpr
analyse consToPlaceholders tyToRemove inlineEnv
  expr desiredType = do
    (newInstEnv, instExpr) <- liftInside $
     instantiate inlineEnv tyToRemove expr
    (_,oldInstEnv,_) <- readState
    ((instEnv, tyVarExpr), cnt) <- lift $ lift $
       (runCounterWith
(replaceExprTypes tyToRemove oldInstEnv newInstEnv instExpr) 0)
   updateState (\(inInst,_,us)->(inInst,instEnv,us))
    (placeholderTyVarExpr, cnt1) <- lift $ lift $
      (runCounterWith
       (replaceConstructors consToPlaceholders tyToRemoveArgs tyVarExpr) cnt)
    (res, cnt2) <- lift $ lift $ runCounterWith
    (runMaybeT $ (tyInfer placeholderTyVarExpr desiredType)) cnt1
   return placeholderTyVarExpr
  where
   tyToRemoveArgs =
case tyToRemove of
TyConApp tcon targs -> targs
 otherwise ->
    error $ "TypeInference.analyse: tyToRemove is " ++
  pretty tyToRemove ++
   ", tyConApp expected"
{-
Apply monadic function repeatedly until test returns True
-}
untilM :: Monad m \Rightarrow (a -> Bool) -> (a -> m a) -> m a -> m a
untilM test f start = do
 x <- start
 if test x then
   return x
   else
   untilM test f(f x)
```

```
Determine and analyse all bindings which need to be inlined
according to the given test function.
Needs all bindings which may be inlined.
-}
inline :: ConsToPlaceholders -> Type -> InlineEnv -> (CoreBndr -> IO Bool)
          -> AnM [(CoreBndr, CoreExpr)]
inline consToPlaceholder typeToRemove inlineEnv hasToBeInlined = do
  (inlinedIds, inlinedExprs, _) <-
   untilM (null . thrd3) inlineOnce (liftInside start)
  return (zip inlinedIds inlinedExprs)
  where
 start :: InM ([CoreBndr], [CoreExpr], [CoreBndr])
  start = doidsToBeInlined <- detIdsToBeInlined hasToBeInlined []
   return ([], [], idsToBeInlined)
  -- extend inlined bindings by those given in the 3rd component
  -- and determine list of ids which need to be inlined next
  inlineOnce :: ([CoreBndr], [CoreExpr], [CoreBndr])
                -> AnM ([CoreBndr], [CoreExpr], [CoreBndr])
  inlineOnce (inlinedIds, inlinedExprs, idsNextToBeInlined) = do
   newInlinedExprs <-
     analyseIds consToPlaceholder typeToRemove inlineEnv idsNextToBeInlined
   newIdsNextToBeInlined <-
     liftInside $ detIdsToBeInlined hasToBeInlined allInlinedIds
   return ( allInlinedIds
           , newInlinedExprs ++ inlinedExprs
           , newIdsNextToBeInlined )
   where
    allInlinedIds = idsNextToBeInlined ++ inlinedIds
-- analyse expressions which are bound to the given ids
analyseIds :: ConsToPlaceholders -> Type -> InlineEnv
              -> [CoreBndr] -> AnM [CoreExpr]
analyseIds consToPlaceholder typeToRemove inlineEnv idsToBeInlined = do
  (, instEnv, _) \leq readState
  let exprsToBeInlined = map (snd3 . fromJust . lookupUFM instEnv)
                           idsToBeInlined
  sequence $ zipWith (analyse consToPlaceholder typeToRemove inlineEnv)
    exprsToBeInlined (map idType idsToBeInlined)
-- determine which of the given ids need to be inlined
detIdsToBeInlined :: (CoreBndr -> IO Bool)
                     -> [CoreBndr] -> InM [CoreBndr]
detIdsToBeInlined hasToBeInlined alreadyInlined = do
  (\_, instEnv, \_) <- readState
  tobeInlinedIds <- lift $
    filterM hasToBeInlined $ map thrd3 $ eltsUFM instEnv
  return (tobeInlinedIds \\ alreadyInlined)
```

```
\{-\}Test if a unique occurs as type variable unique
-}
occursInTIBndr :: Unique -> CoreBndr -> IO Bool
occursInTIBndr unique id = do
 let ty = varType id
  ty' <- elimTypeTyVars ty
  return (occursInType unique ty')
occursInType :: Unique -> Type -> Bool
occursInType unique (TyVarTy tyVar) = unique == realUnique tyVaroccursInType unique (TyConApp _ args) = any (occursInType unique) args
occursInType unique (FunTy arg res) =
  occursInType unique res || occursInType unique arg -- try result first
occursInType unique (ForAllTy var body) = occursInType unique body
{-
Try to convert an expression of type list into build form.
Needs bindings whose' types contain lists and which may be inlined.
-}
typeOf :: CoreExpr -> Type
typeOf (Lit (MachInt x)) = (TyConApp Int [])
typeOf (Lit (MachChar x)) = (TyConApp Char [])
typeOf (Var id) = (last (getTypes (idType id)))
typeOf (Con con args) = mkFunTys (drop 1 resTy) (last resTy)
                                      where
                                      (tyArgs, exprArgs) = span isTypeArg args
           tys = map (\{ \gamma \}) + \gamma + \gamma + \gamma + \gamma + \gamma + \gamma + \gamma + \gamma + \gamma + \gamma + \gamma + \gamma + \gamma + \gamma + \gamma + \gamma + \gamma + \gamma + \gamma + \gamma + \gamma + \gamma + \gamma + \gamma + \gamma + \gamma + \gamma + \gamma + \gammaconTy = (applyTys (conType con) tys)
                                     resTy = (drop ((length args) - 1) (getTypes conTy))typeOf (App fun (Type argTy)) = (applyTy (typeOf fun) argTy)
typeOf (App fun arg) = mkFunTys (drop 2 funTy) (last funTy)
                                     where
                                     funTy = (getTypes (typeOf fun))
typeOf (Lam var expr) = (typeOf expr)
typeOf (Let _ body) = (typeOf body)
typeOf (Case expr id (a:as)) = case a of
                                     (con, args, exp) -> (typeOf exp)
typeOf foo = error ("typeOf: " ++ (pretty foo))
- given t_0 \rightarrow t_1 \rightarrow ... \rightarrow t_n, returns [t_0, t_1, ..., t_n]
- does the same for (forall t_0 (forall t_1 \ldots))
getTypes :: Type -> [Type]
getTypes (FunTy arg res) = arg:(getTypes res)
getTypes x = [x]-- Made this a global definition and not a local one, so we can use
```

```
-- it in Examples
buildTyVar = VarG{ varName = Named "build" 101
                   , varType = TyConApp Kind []
                   , realUnique = 101, varDetails = TyVar {-Build typeToRemove-}}
nilPlaceholderUnique = 3
consPlaceholderUnique = 4
buildListBuild :: UniqSupply -> InlineEnv -> CoreExpr -> IO (Maybe CoreExpr)
buildListBuild us ie ce = do
  (buildBuild typeToRemove buildTyVar consToPlaceholders placeholdersToCons us ie ce)
where
 typeToRemove = (typeOf ce)
  typeToRemoveUnlisted = (case typeToRemove of
  (TyConApp List [x]) -> x
  ty \rightarrow ty)
  consToPlaceholders = lookupUFM_Directly consToPlaceholdersUFM
  consToPlaceholdersUFM = listToUFM
    [ (nilDataConKey, \ty -> Var (mkSysLocal "n" nilPlaceholderUnique ty))
    , (consDataConKey, \ty -> Var (mkSysLocal "c" consPlaceholderUnique
        (FunTy typeToRemoveUnlisted (FunTy ty ty))))
    ]
  placeholdersToCons id =
   case lookupUFM placeholdersToConsUFM id of
      Just cons -> do
       test <- hasBuildTyVar id
       return $ if test then Nothing else Just cons
      Nothing -> return Nothing
  placeholdersToConsUFM = listToUFM
    [ (nilPlaceholderUnique, mkApps (Var nilId) [Type typeToRemoveUnlisted])
     , (consPlaceholderUnique, mkApps (Var consId) [Type typeToRemoveUnlisted])
   \overline{1}nilId = mkVanillaId nilName (dataConType $ C nilName)
  consId = mkVanillaId consName (dataConType $ C consName)
  nilName = Named{n_occ="Nil", n_uniq=nilDataConKey}
  consName = Named{n_occ="Cons", n_uniq=consDataConKey}
 hasBuildTyVar :: CoreBndr -> IO Bool
 hasBuildTyVar = occursInTIBndr (getUnique buildTyVar)
 boolTy = TyConApp Bool []
{-
Build inference with inlining.
Analyse an expression and inline bindings when necessary.
Needs bindings which may be inlined.
-}
buildBuild :: Type -> TyVar
              -> ConsToPlaceholders
              -> PlaceholdersToCons
              -> UniqSupply
              -> InlineEnv -> CoreExpr -> IO (Maybe CoreExpr)
```

```
buildBuild typeToRemove buildTyVar consToPlaceholder placeholdersToCons
  uniqSupply inlineEnv expr = runMaybeT $ do
    ((_, finalInstEnv,_) , analysedExpr) <- runStateMT (do
      analysedExpr <-
       analyse consToPlaceholder typeToRemove inlineEnv expr newType
     analysedBinds <-
       inline consToPlaceholder typeToRemove inlineEnv hasToBeInlined
     return $ Let (Rec analysedBinds) analysedExpr
      )
      (emptyUFM, emptyUFM, uniqSupply)
   analExprForOutput <- lift $ elimExprTyVars analysedExpr
   polyTyExpr <- lift $ reInsertConstructors placeholdersToCons analysedExpr
   polyTyExpr2 <- lift $ elimExprBoundTyVars typeToRemove polyTyExpr
    -- replace all type inference variables which still occur by the
   -- type of the intermediate data structure
   let polyTyExpr3 = uninstantiate finalInstEnv buildTyVar polyTyExpr2
   return polyTyExpr3
   where
   hasToBeInlined = occursInTIBndr buildTyVarUnique
   buildTyVarUnique = getUnique buildTyVar
   newType = TyVarTy buildTyVar
{-
Replaces every list type by a new type variable in the types of all
term identifiers which are locally bound or are externally bound
and can be inlined so that they can be converted as well.
(e.g. no data constructors or canonical identifiers of data constructors)
Hence the transformation needs a set of possibly convertible
external term identifiers.
Besides the term with replaced list types the transformation returns
a set of modified external identifiers. These are those external identifiers
which occur in the input term and who's list types were replaced.
List type replacement takes only place at a binding occurrence or
in the set of external identifiers.
At all other occurrences an identifier is replaced by its respective
binding occurrence (comparison by unique), so all occurrences are shared.
Assume that the type to be replaced has an algebraic data type constructor
at the top (no function type or type variable).
The algorithm threads a set of external term identifiers who's types
have been modified.
-}
replaceExprTypes ::
  Type -> InstEnv -> InstEnv -> CoreExpr -> CountIO (InstEnv, CoreExpr)
replaceExprTypes typeToReplace oldInstEnv newInstEnv expr = do
```

```
let (orgUniqs, instInfs) = unzip $ ufmToList newInstEnv
      (olds, bodies, ids) = unzip3 instInfs
  repIds <- mapM (replaceIdTypes typeToReplace) ids
  let instEnv = addListToUFM oldInstEnv $ zip orgUniqs $
                  zip3 olds bodies repIds
  repExpr <- rep instEnv expr
  return (instEnv, repExpr)
  where
  rep :: InstEnv -> CoreExpr -> CountIO CoreExpr
  rep instEnv expr = replace emptyUniqSet expr
   where
   replace :: UniqSet Id -> CoreExpr -> CountIO CoreExpr
   -- the environment stores the locally bound term variables
   -- it is only passed downwards
   replace env expr@(Var id) =
      case lookupUniqSet env id 'mplus'
           fmap (\{(\_,\_,x) \rightarrow x) (lookupUFM instEnv id) of
        Just repId -> return (Var repId)
        Nothing -> return expr
   replace env (Lam id body) = do
     repId <- replaceIdTypes typeToReplace id
     repBody <- replace (addOneToUniqSet env repId) body
      return (Lam repId repBody)
   replace env (Let (NonRec id body) expr) = do
     repBody <- replace env body
     repId <- replaceIdTypes typeToReplace id
     repExpr <- replace (addOneToUniqSet env repId) expr
     return (Let (NonRec repId repBody) repExpr)
   replace env (Let (Rec binds) expr) = do
      let (ids,bodies) = unzip binds
      repIds <- mapM (replaceIdTypes typeToReplace) ids
     let newEnv = addListToUniqSet env repIds
     repBodies <- mapM (replace newEnv) bodies
     repExpr <- replace newEnv expr
     return (Let (Rec (zip repIds repBodies)) repExpr)
   replace env (Case expr id alts) = do
     repExpr <- replace env expr
      repId <- replaceIdTypes typeToReplace id
      let newEnv = addOneToUniqSet env repId
          replaceAlt (con, ids, expr) = do
            repIds <- mapM (replaceIdTypes typeToReplace) ids
            newExpr <- replace (addListToUniqSet newEnv repIds) expr
            return (con, repIds, newExpr)
     repAlts <- mapM replaceAlt alts
     return (Case repExpr repId repAlts)
   replace env (Type ty) = do
     repTy <- (replaceTypeTypes typeToReplace ty)
     return (Type repTy)
   replace env expr = mapExprExprM (replace env) expr -- Con, App
-- replace every occurrence of the given type by a new type variable
-- in an id
replaceIdTypes :: Type -> Id -> CountIO Id
```

```
replaceIdTypes ty = mapVarM (replaceTypeTypes ty)
{-
replace every occurrence of the given type
by a new type variable in a type
the given type is always an algebraic type and may only contain
type variables which are global to the inspected type, i.e. no
locally bound variables
-}
replaceTypeTypes :: Type -> Type -> CountIO Type
replaceTypeTypes _ ty@(TyVarTy tyVar) = return ty
replaceTypeTypes tyToReplace ty@(TyConApp tyCon args)
-- no equivalence modulo alpha conversion needed here
 | ty == tyToReplace = newTITyVar
  | otherwise = do
    repArgs <- mapM (replaceTypeTypes tyToReplace) args
    return (TyConApp tyCon repArgs)
replaceTypeTypes tyToReplace (FunTy arg res) = do
  replaceArg <- replaceTypeTypes tyToReplace arg
  replaceRes <- replaceTypeTypes tyToReplace res
  return (FunTy replaceArg replaceRes)
replaceTypeTypes tyToReplace (ForAllTy var body) = do
  replaceBody <- replaceTypeTypes tyToReplace body
  return (ForAllTy var replaceBody)
{-
Eliminate bound type inference variables in a type, i.e.:
- replace bound type variables by the type they are bound to
-}
elimTypeBounds :: Type -> IO Type
elimTypeBounds tyExpr@(TyVarTy tyVar)
  | isMutTyVar tyVar = do
    content <- readTITyVar tyVar
    case content of
     Nothing -> return tyExpr
      Just ty -> elimTypeBounds ty
  | otherwise = return tyExpr
elimTypeBounds ty = mapTypeTypeM elimTypeBounds ty
  -- note that there are no forall bound type inference variables
{-
Eliminate the type inference variables in an expression, i.e.:
- replace bound type variables by the type they are bound to
- replace FlexiTyVars by TyVars with same Unique
-}
elimExprTyVars :: CoreExpr -> IO CoreExpr
```

```
elimExprTyVars = mapExprTyM elimTypeTyVars
elimTypeTyVars :: Type -> IO Type
elimTypeTyVars ty@(TyVarTy tyVar)
  | isMutTyVar tyVar = do
    content <- readTITyVar tyVar
    case content of
     Nothing -> return (TyVarTy (makeTyVarImmutable tyVar))
      Just ty -> elimTypeTyVars ty
  | otherwise = return ty
elimTypeTyVars (ForAllTy tyVar body) = do
  elimBody <- elimTypeTyVars body
  return $ ForAllTy tyVar elimBody
    -- note that there are no forall bound type inference variables
elimTypeTyVars ty = mapTypeTypeM elimTypeTyVars ty
{-
Eliminate the type inference variables in an expression, i.e.:
- replace bound type variables by the type they are bound to
- any unbound flexiTyVars are bound to a given default type
 this default type may only contain global type variables, i.e,
 no locally bound type variables
-}
elimExprBoundTyVars :: Type -> CoreExpr -> IO CoreExpr
elimExprBoundTyVars defaultTy = mapExprTyM (elimTypeBoundTyVars defaultTy)
elimTypeBoundTyVars :: Type -> Type -> IO Type
elimTypeBoundTyVars defaultTy ty@(TyVarTy tyVar)
  | isMutTyVar tyVar = do
    content <- readTITyVar tyVar
    case content of
      Nothing -> return defaultTy
      Just ty -> elimTypeBoundTyVars defaultTy ty
  | otherwise = return ty
elimTypeBoundTyVars defaultTy (ForAllTy tyVar body) = do
  elimBody <- elimTypeBoundTyVars defaultTy body
  return $ ForAllTy tyVar elimBody
    -- note that there are no forall bound type inference variables
elimTypeBoundTyVars defaultTy ty =
  mapTypeTypeM (elimTypeBoundTyVars defaultTy) ty
```
 $\{-\}$ replace every occurrence of a data constructor of the type to be removed (e.g. type [Bool], replace Cons Bool, Nil Bool) by a respective term variable c

```
whose type coincides with that of the data constructor, except that all
occurrences of the type to be removed are replaced by a new type variable
(e.g. c : Bool -> beta -> beta, respectively n : beta
Expects that type arguments are always in front of term arguments in
a sequence of applications.
-}
replaceConstructors ::
  ConsToPlaceholders -> [Type] -> CoreExpr -> CountIO CoreExpr
replaceConstructors consToPlaceholders tyArgs e = replace e
  where
  -- replace :: CoreExpr -> IO (CoreExpr)
 replace expr@(App \_ ) =case collectArgs expr of
      (fun@(Var id), args) -> replaceDefault (getUnique id) args (mkApps fun)
      (fun, args) -> do
       repFun <- replace fun
       repArgs <- mapM replace args
       return (mkApps repFun repArgs)
  replace expr@(Var id) | null tyArgs =
   replaceDefault (getUnique id) [] (mkApps expr)
  replace expr@(Con dataCon args) = replaceDefault
    (getUnique dataCon) args (Con dataCon)
  replace expr = mapExprExprM replace expr
  replaceDefault :: Unique -> [CoreExpr] -> ([CoreExpr] -> CoreExpr)
                    -> CountIO (CoreExpr)
  replaceDefault unique args defaultFun = do
   repArgs <- mapM replace args
   fromMaybe (return $ defaultFun repArgs) $ do
     createPlaceholder <- consToPlaceholders unique
     remainingRepArgs <- compareTys repArgs tyArgs
     return $ do
       tyVar <- newTITyVar
       return $ mkApps (createPlaceholder tyVar) remainingRepArgs
compareTys :: [CoreExpr] -> [Type] -> Maybe [CoreExpr]
compareTys exprs [] = Just exprs
compareTys (Type tyE : exprs) (ty:tys) | tyE == ty = compareTys exprs tys
compareTys _ _ =  Nothing
{-
Reinsert constructors
Replace the constructor placeholders by data constructors,
if their type is not of the desired polymorphic form,
i.e. the type doesn't contain the buildTyVar,
like e.g. c : tau -> buildTyVar -> buildTyVar, n : buildTyVar
(note that we don't care about other type variables in the types
of the constructor placeholders)
-}
```

```
reInsertConstructors :: PlaceholdersToCons -> CoreExpr -> IO CoreExpr
reInsertConstructors placeholdersToCons = insert
 where
  insert expr@(Var id) = do
    maybeCons <- placeholdersToCons id
    return (fromMaybe expr maybeCons)
  insert expr = mapExprExprM insert expr
{-
Instantiate polymorphic functions
Threads bindings of inlineable functions (i.e. the created instances),
bindings for the original definitions to be able to undo instantiation
and a UniqSupply for creating new names.
-}
instantiate :: InlineEnv -> Type -> CoreExpr -> InM (InstEnv, CoreExpr)
instantiate inlineEnv resultTy expr = do
  (_, oldInstEnv, _) <- updateState (\(inInst,_,us)->(inInst,emptyUFM,us))
  instExpr <- go oldInstEnv expr
  (, newInstEnv, ) <- updateState (\langle inInst, ., us \rangle) ->(inInst, oldInstEnv, us)return (newInstEnv, instExpr)
  where
  go :: InstEnv -> CoreExpr -> InM CoreExpr
  go oldInstEnv expr@(App _ (Type _)) =
    case fun of
      Var id -> instantiateTyApp inlineEnv oldInstEnv resultTy expr id tyArgs
            \rightarrow do
                  funInst <- go oldInstEnv fun
                  return $ mkApps funInst tyArgs
    where
    (fun, tyArgs) = collectArgs expr
  go oldInstEnv expr@(Var id) =
    instantiateTyApp inlineEnv oldInstEnv resultTy expr id []
  go oldInstEnv expr =
    mapExprExprM (go oldInstEnv) expr
instantiateTyApp :: InlineEnv -> InstEnv -> Type
                     -> CoreExpr -> Id -> [CoreArg] -> InM CoreExpr
instantiateTyApp inlineEnv oldInstEnv resultTy expr id tyArgs = do
  (inInst, newInstEnv, _) <- readState
  case do
    instId <- lookupUFM inInst id
    -- same type arguments if any:
    guard $ cheapEqExpr expr (((\iota, \iota, \iota, \iota) \rightarrow e) $ fromJust $
      lookupUFM oldInstEnv instId 'mplus' lookupUFM newInstEnv instId))
    return $ Var instId
   \mathsf{A}f
    Just instExpr -> return instExpr
    Nothing ->
```

```
case lookupUFM inlineEnv id of
        Nothing -> return expr -- unchanged
        Just body ->
          let idResultTy = resultTyOfTy (idType id) in
            if isTyConInTy resultTyCon idResultTy &&
              (isTyInTy resultTy $ resultTyOfTy $ coreExprType expr) then
              -- instantiate the partial application
              instantiateId id expr (tyBetaReduce body tyArgs)
            else if isTyInTy resultTy idResultTy then
              -- instantiate id, without possible type arguments
              instantiateId id (Var id) body
            else return expr -- unchanged
  where
  TyConApp resultTyCon _ = resultTy
\left(-\right)Type beta reduction
e.g. (\{ a \ b \rightarrow e \} \ Int \ Char \ \tilde{\ } \ e [Int/a] [Char/b]-}
tyBetaReduce :: CoreExpr -> [CoreArg] -> CoreExpr
tyBetaReduce expr args = go expr args []
  where
  go :: CoreExpr -> [CoreArg] -> [(TyVar, Type)] -> CoreExpr
  go (Lam tyVar body) (Type ty : args) subs =
    go body args ((tyVar, ty) : subs)
  go expr [] subs = substExpr (listToUFM subs) expr
substExpr :: UniqFM Type -> CoreExpr -> CoreExpr
substExpr subst = mapExprTy (substTy subst)
substTy :: UniqFM Type -> Type -> Type
substTy subst = mapTypeTyVar $
 \tyVar -> fromMaybe (TyVarTy tyVar) (lookupUFM subst tyVar)
\{-\}Analysis functions for types
-}
resultTyOfTy :: Type -> Type
resultTyOfTy = lastFunResultTy . snd . splitForAllTys
lastFunResultTy :: Type -> Type
lastFunResultTy (FunTy arg res) = lastFunResultTy res
lastFunResultTy ty = ty
-- searches only for fully applied algebraic type
isTyConInTy :: TyCon -> Type -> Bool
isTyConInTy _ (TyVarTy _) = False
isTyConInTy searchTyCon (TyConApp tyCon tys) =
 searchTyCon == tyCon || any (isTyConInTy searchTyCon) tys
isTyConInTy searchTyCon (FunTy arg res) =
```

```
isTyConInTy searchTyCon arg || isTyConInTy searchTyCon res
isTyConInTy searchTyCon (ForAllTy _ body) = isTyConInTy searchTyCon body
-- searches only for algebraic type
isTyInTy :: Type -> Type -> Bool
isTyInTy _ (TyVarTy) = False
isTyInTy searchTy ty@(TyConApp tyCon tys) =
  searchTy == ty || any (isTyInTy searchTy) tys
isTyInTy searchTy (FunTy arg res) =
  isTyInTy searchTy arg || isTyInTy searchTy res
isTyInTy searchTy (ForAllTy _ body) = isTyInTy searchTy body
\{-\}Instantiation
replace expression by new id
store information for inlining and undoing instantiation
-}
instantiateId :: Id -> CoreExpr -> CoreExpr -> InM CoreExpr
instantiateId oldId oldExpr body = do
  (inInst, instEnv, uniqSupply) <- readState
  let (uniqSupply1, uniqSupply') = splitUniqSupply uniqSupply
      (uniqSupply2, uniqSupply3) = splitUniqSupply uniqSupply'
      newId = mkInstId uniqSupply1 oldId (coreExprType oldExpr)
      renamedBody = rename uniqSupply2 body
  writeState
    ( addToUFM inInst oldId newId
    , addToUFM instEnv newId (oldExpr, renamedBody, newId)
    , uniqSupply3)
 return $ Var newId
mkInstId :: UniqSupply -> Id -> Type -> Id
mkInstId us id ty =
 mkVanillaId (setNameUnique (idName id) (uniqFromSupply us)) ty
mkCopyVar :: Var -> State UniqSupply Var
mkCopyVar var = do
  us <- readState
  let (us1,us2) = splitUniqSupply us
 writeState us2
 return $ setVarUnique var (uniqFromSupply us1)
{-
Rename all locally bound vars of the expression using new uniques
```
-}
#### A.11. TYPEINFERENCE.HS 109

```
rename :: UniqSupply -> CoreExpr -> CoreExpr
rename us expr = snd $ deTriv $ flip runStateMT us $ renameExpr emptyUFM expr
renameExpr :: UniqFM IdOrTyVar -> CoreExpr -> State UniqSupply CoreExpr
renameExpr env (Var id) =
  case lookupUFM env id of
    Just reId -> return $ Var reId -- ASK Simon: loss of attached information?
    Nothing -> do
                 reTy <- renameTy env $ idType id
                return $ Var $ setIdType id reTy
renameExpr env (Lam id body) = do
  reId <- renameId env id
  reBody <- renameExpr (addToUFM env id reId) body
  return $ Lam reId reBody
renameExpr env (Let (NonRec id body) expr) = do
  reId <- renameId env id
 reBody <- renameExpr env body
 reExpr <- renameExpr (addToUFM env id reId) expr
 return $ Let (NonRec reId reBody) reExpr
renameExpr env (Let (Rec binds) expr) = do
  reIds <- mapM (renameId env) ids
  let newEnv = addListToUFM env (zip ids reIds)
  reBodies <- mapM (renameExpr newEnv) bodies
  reExpr <- renameExpr newEnv expr
  return $ Let (Rec (zip reIds reBodies)) reExpr
  where
  (ids,bodies) = unzip binds
renameExpr env (Case scrutinee id alts) = do
  reScrutinee <- renameExpr env scrutinee
 reId <- renameId env id
  reAlts <- mapM (renameAlt (addToUFM env id reId)) alts
  return $ Case reScrutinee reId reAlts
  where
 renameAlt env (con, ids, expr) = do
    reIds <- mapM (renameId env) ids
    reExpr <- renameExpr (addListToUFM env (zip ids reIds)) expr
    return (con, reIds, reExpr)
renameExpr env (Type ty) = do
  reTy <- renameTy env ty
  return $ Type reTy
renameExpr env expr = mapExprExprM (renameExpr env) expr -- Con, App
renameTy :: UniqFM IdOrTyVar -> Type -> State UniqSupply Type
renameTy env ty@(TyVarTy tyVar) = return $
  case lookupUFM env tyVar of
    Just reTyVar -> TyVarTy reTyVar -- ASK Simon: loss of attached information?
    Nothing -> ty
renameTy env (ForAllTy tyVar ty) = do
```

```
reTyVar <- mkCopyVar tyVar
  reTy <- renameTy (addToUFM env tyVar reTyVar) ty
 return $ ForAllTy reTyVar reTy
renameTy env ty = mapTypeTypeM (renameTy env) ty -- TyConApp, FunTy
renameId :: UniqFM IdOrTyVar -> Id -> State UniqSupply Id
renameId env id = do
 reTy <- renameTy env $ idType id
  mkCopyVar $ setIdType id reTy
\{-\}uninstantiate
undo instantiations that were not inlined
-}
uninstantiate :: InstEnv -> TyVar -> CoreExpr -> CoreExpr
uninstantiate instEnv resultTyVar expr@(Var id) =
 fromMaybe expr $ do
    (oldExpr, _, _) <- lookupUFM instEnv id
    guard $ not $ isTyVarInTy resultTyVar (idType id)
    return oldExpr
uninstantiate instEnv resultTyVar expr =
  mapExprExpr (uninstantiate instEnv resultTyVar) expr
-- searches only for type variable
isTyVarInTy :: TyVar -> Type -> Bool
isTyVarInTy searchTyVar (TyVarTy tyVar) = searchTyVar == tyVar
isTyVarInTy searchTyVar (TyConApp tyCon tys) =
  any (isTyVarInTy searchTyVar) tys
isTyVarInTy searchTyVar (FunTy arg res) =
  isTyVarInTy searchTyVar arg || isTyVarInTy searchTyVar res
isTyVarInTy searchTyVar (ForAllTy _ body) = isTyVarInTy searchTyVar body
```
--------------------------------------------------------------------------

-- End

## A.12 Core.hs

```
-- syntax for F expressions
-- By Olaf Chitil, with minor changes by Kirsten Chevalier
```

```
module Core where
import Prelude -- hiding (Rec)
import ThisUnique
import IOExts (IORef, newIORef, readIORef, writeIORef)
import PrettyCore
import ThisUtil
data Unused = Unused
--------------------- data and type constructors ----------------------
data TyCon = List | Tuple | Bool | Int | Char | Kind deriving (Eq, Show)
data Con = C Name deriving Eq
cons = C Named{n_occ="Cons", n_uniq=consDataConKey}
nil = C Named{n_occ="Nil", n_uniq=nilDataConKey}
tuple = C Named{n<sub>o</sub>cc="Tuple", n<sub>u</sub>uniq= -4}true = C Named{n\_occ="True", n\_unique = -5}
false = C Named{n_occ="False", n_uniq= -6}
patType :: Pat -> Type
patType pat = case pat of
               ConPat c -> conType c
               LitPat (MachChar _) -> TyConApp Char []
-- this actually should be something more general
               DEFAULT -> (TyConApp List [(TyConApp Int [])])
-- determine the type of a constant, from Const.lhs
conType :: Con -> Type
conType = dataConType
-- determine type of a data constructor, signature from DataCon.lhs
dataConType :: Con -> Type
dataConType (C Named{n_occ="Cons"}) =
  ForAllTy alpha $ FunTy alphaTy
                   (FunTy (TyConApp List [alphaTy]) (TyConApp List [alphaTy]))
dataConType (C Named{n_occ="Nil"}) = ForAllTy alpha $ TyConApp List [alphaTy]
dataConType (C Named{n_occ="Tuple"}) =
  ForAllTy alpha $ ForAllTy beta $
    alphaTy 'FunTy' betaTy 'FunTy' TyConApp Tuple [alphaTy,betaTy]
dataConType (C Named{n_occ="True"}) = TyConApp Bool []
dataConType (C Named{n_occ="False"}) = TyConApp Bool []
dataConType (C Named{n_occ="C#"}) = TyConApp Char []
dataConType (C Named{n_occ="I#"}) = TyConApp Int []
alpha, beta, gamma, delta :: TyVar
alpha = mkTyVar Named{n_{o}cc="a", n\_unique -10} starKind
beta = mkTyVar Named\{n\_occ="b", n\_unique = -11\} starKind
gamma = mkTyVar Named{n_occ="c",n_uniq= -12} starKind
delta = mkTyVar Named{n_occ="d",n_uniq= -13} starKind
alphaTy = TyVarTy alpha
```

```
betaTy = TyVarTy beta
gammaTy = TyVarTy gamma
deltaTy = TyVarTy delta
charTy = TyConApp Char []
intTy = TyConApp Int []
boolTy = TyConApp Bool []
starKind :: Type
starKind = TyConApp Kind []
instance Uniquable Con where
 getUnique (C name) = n_uniq name
--------------------------------------------------------------------------
-- module SrcLoc
data SrcLoc
 = NoSrcLoc
  | SrcLoc String -- A precise location (file name)
  | UnhelpfulSrcLoc String
mkGeneratedSrcLoc = UnhelpfulSrcLoc "<compiler-generated-code>"
--------------------------------------------------------------------------
-- module OccName
type OccName = String -- extremly simplified
--------------------------------------------------------------------------
-- module Name
data Name = Named {n_occ :: OccName, n_uniq :: Unique}
nameUnique :: Name -> Unique
nameUnique = n_uniq
mkLocalName :: Unique -> OccName -> SrcLoc -> Name
mkLocalName uniq occ loc = Named \{ n\_uniq = uniq, n\_occ = occ \}mkSysLocalName :: Unique -> String -> Name
mkSysLocalName uniq fs = Named { n_uniq = uniq,
                               n\_occ = fsmkDerivedName :: (OccName -> OccName)
             -> Name -- Base name
             -> Unique -- New n_uniq
             -> Name -- Result is always a value name
mkDerivedName f name uniq = name {n\_unique} = uniq, {n\_occ} = f (n\_occ name)}
-- When we renumber/rename things, we need to be
-- able to change a Name's Unique to match the cached
-- one in the thing it's the name of. If you know what I mean.
```

```
setNameUnique name uniq = name {n_uniq = uniq}
instance Uniquable Name where
   getUnique = nameUnique
instance Eq Name where
 n1 == n2 = nameUnique n1 == nameUnique n2--------------------------------------------------------------------------
-- module Var
data Var
 = VarG {
       varName :: Name,
       realUnique :: Unique, -- Key for fast comparison -- Need to convert
                            -- from Int#
       varType :: Type,
       varDetails :: VarDetails
    }
data VarDetails
 = AnId
 | TyVar
 | MutTyVar (IORef (Maybe Type)) -- Used during unification;
            Bool -- True <=> this is a type signature
                                      -- variable, which should not be unified
                                      -- with a non-tyvar type
 | UVar -- Usage variable
 | Build Type
instance Uniquable Var where
 getUnique = realUnique
instance Eq Var where
 var1 == var2 = realUnique var1 == realUnique var2
varUnique :: Var -> Unique
varUnique (VarG {realUnique = uniq}) = uniq
setVarUnique :: Var -> Unique -> Var
setVarUnique var uniq = var {realUnique = uniq,
                           varName = setNameUnique (varName var) uniq}
setVarName :: Var -> Name -> Var
setVarName var new_name
 = var { realUnique = getUnique new_name, varName = new_name }
setVarType :: Var -> Type -> Var
setVarType var ty = var {varType = ty}
---------------------- type variables: -------------------------------
```

```
type TyVar = Var
tyVarName = varName
tyVarKind = varType
setTyVarUnique = setVarUnique
setTyVarName = setVarName
mkTyVar :: Name -> Kind -> TyVar
mkTyVar name kind = VarG { varName = name
                        , realUnique = nameUnique name
                        , varType = kind
                        , varDetails = TyVar
                        }
mkSysTyVar :: Unique -> Kind -> TyVar
mkSysTyVar uniq kind = VarG { varName = name
                           , realUnique = uniq
                           , varType = kind
                           , varDetails = TyVar}
                     where
                       name = mkSysLocalName uniq "t"
newMutTyVar :: Name -> Kind -> IO TyVar
newMutTyVar name kind =
  do loc <- newIORef Nothing
     return (VarG { varName = name,
                   realUnique = nameUnique name,
                   varType = kind,varDetails = MutTyVar loc False})
readMutTyVar :: TyVar -> IO (Maybe Type)
readMutTyVar (VarG {varDetails = MutTyVar loc _}) = readIORef loc
writeMutTyVar :: TyVar -> Maybe Type -> IO ()
writeMutTyVar (VarG {varDetails = MutTyVar loc _}) val = writeIORef loc val
makeTyVarImmutable :: TyVar -> TyVar
makeTyVarImmutable tyvar = tyvar { varDetails = TyVar}
isTyVar :: Var -> Bool
isTyVar (VarG {varDetails = details}) = case details of
                                        TyVar -> True
                                        <code>MutTyVar\_ \hspace{0.1cm} \mbox{--} \hspace{0.1cm} -> True</code>
                                        other -> False
isMutTyVar :: Var -> Bool
isMutTyVar (VarG {varDetails = MutTyVar _{-} )) = True
isMutTyVar other = False------------------- id construction: ---------------------------
```

```
type Id = Var
type IdOrTyVar = Var
idName = varName
idType = varTypeidUnique = varUnique
setIdUnique :: Id -> Unique -> Id
setIdUnique = setVarUnique
setIdName :: Id -> Name -> Id
setIdName = setVarName
mkIdVar :: Name -> Type -> Id
mkIdVar name ty
 = VarG {varName = name, realUnique = nameUnique name, varType = ty,
        varDetails = AnId }
isId :: Var -> Bool
isId (VarG {varDetails = AnId}) = True
isId other = False--------------------------------------------------------------------------
-- basicTypes/Id
mkId :: Name -> Type -> Id
mkId = mkIdVar
mkVanillaId :: Name -> Type -> Id
mkVanillaId name ty = mkId name ty {-vanillaIdInfo-}
-- SysLocal: for an Id being created by the compiler out of thin air...
-- UserLocal: an Id with a name the user might recognize...
mkUserLocal :: OccName -> Unique -> Type -> SrcLoc -> Id
mkSysLocal :: String -> Unique -> Type -> Id
mkSysLocal fs uniq ty = mkVanillaId (mkSysLocalName uniq fs) ty
mkUserLocal occ uniq ty loc = mkVanillaId (mkLocalName uniq occ loc) ty
setIdType :: Id -> Type -> Id
setIdType id ty = setVarType id ty
--------------------------------------------------------------------------
-- types/Type
-- data types
type SuperKind = Type
type Kind = Type
data Type
 = TyVarTy TyVar
```

```
| TyConApp TyCon [Type] -- Might not be saturated.
  | FunTy Type Type
 | ForAllTy TyVar Type -- TypeKind
 deriving Eq -- Sketchy!
instance Show Type where
show t = \text{pretty } tinfixr 5 'FunTy'
-- constructor specific functions:
mkTyVarTy :: TyVar -> Type
mkTyVarTy = TyVarTy
mkFunTy :: Type -> Type -> Type
mkFunTy arg res = FunTy arg res
mkFunTys :: [Type] -> Type -> Type
mkFunTys tys ty = foldr FunTy ty tys
splitFunTy_maybe :: Type -> Maybe (Type, Type)
splitFunTy_maybe (FunTy arg res) = Just (arg, res)
splitFunTy_maybe other = Nothing
funResultTy :: Type -> Type
funResultTy (FunTy arg res) = res
funResultTy ty = error "funResultTy"
mkTyConApp :: TyCon -> [Type] -> Type
mkTyConApp = TyConApp
isForAllTy :: Type -> Bool
isForAllTy (ForAllTy tyvar ty) = True
isFor AllTry = False
splitForAllTys :: Type -> ([TyVar], Type)
splitForAllTys ty = split ty ty []
  where
    split orig_ty (ForAllTy tv ty) tvs = split ty ty (tv:tvs)
    split orig_ty t tvs = (reverse tvs, orig_ty)
--------------------------------------------------------------------------
-- CoreSyn
-- the main data type
infixl 8 'App' -- App brackets to the left
data Expr b -- "b" for the type of binders,
 = Var Id
 | Lit Literal --NEW<br>| Con Con [Arg b] -- Guara
                           -- Guaranteed saturated -- Not in Core
 | App (Expr b) (Arg b)
```

```
| Lam b (Expr b)
  | Let (Bind b) (Expr b)
  | Case (Expr b) b [Alt b] -- Binder gets bound to value of scrutinee
                             -- DEFAULT case must be last, if it occurs at all
  | Type Type -- This should only show up at the top level of an Arg
------- Literal ---------------
data Literal = MachChar Char | MachInt Integer
litType (MachChar c) = (TyConApp Char [])
litType (MachInt i) = (TyConApp Int [])
-------------------------------
type Arg b = Expr b -- Can be a Type
type Alt b = (Pat, [b], Expr b)-- (DEFAULT, [], rhs) is the default alternative
        -- Remember, a Con can be a literal or a data constructor
data Pat = ConPat Con | LitPat Literal | DEFAULT
data Bind b = NonRec b (Expr b)
           | Rec [(b, (Expr b))]
type CoreBndr = IdOrTyVar
type CoreExpr = Expr CoreBndr
type CoreArg = Arg CoreBndr
type CoreBind = Bind CoreBndr
type CoreAlt = Alt CoreBndr
mkApps :: Expr b \rightarrow [Arg b] \rightarrow Expr bmkApps f args = foldl App f args
collectArgs :: Expr b -> (Expr b, [Arg b])
collectArgs expr
 = go expr []
 where
   go (App f a) as = go f (a:as)
   go e as = (e, as)isTypeArg (Type _) = True
isTypeArg other = False
applyTy :: Type -> Type -> Type
applyTy (ForAllTy tv ty) \arg = \text{substTy}' ([(tv,arg)]) ty
applyTy other arg = error("applyTy: trying to apply a non-forall-type, namely "
 ++ (prettyTy other))
applyTys :: Type -> [Type] \rightarrow TypeapplyTys fun_ty arg_tys
= go [] fun_ty arg_tys
where
  go env ty [] = substTy' env ty
```

```
go env (ForAllTy tv ty) (arg:args) = go ((tv,arg):env) ty argsgo _ other _ = error("applyTys: trying to apply a non-forall-type, namely "
++ (pretty other))
substTy' :: [(TyVar,Type)] -> Type -> Type
substTy' env = mapTypeTyVar (\var -> case lookup var env of
  Just ty \rightarrow ty
  Nothing -> TyVarTy var)
--------------------------------------------------------------------------
-- module CoreUtils
coreExprType :: CoreExpr -> Type
coreExprType (Var var) = idType var
coreExprType e@(App _ _)
  = case collectArgs e of
        (fun, args) -> applyTypeToArgs e (coreExprType fun) args
coreExprType _ = error "coreExprType only partially defined"
-- The first argument is just for debugging
applyTypeToArgs :: CoreExpr -> Type -> [CoreExpr] -> Type
applyTypeToArgs e op_ty [] = op_ty
applyTypeToArgs e op_ty (Type ty : args)
  = -- Accumulate type arguments so we can instantiate all at once
    applyTypeToArgs e (applyTys op_ty tys) rest_args
  where
    (tys, rest_args) = go [ty] args
    go tys (Type ty : args) = go (ty:tys) argsgo tys rest_args = (reverse tys, rest_args)
\left(-\right)@cheapEqExpr@ is a cheap equality test which bails out fast!
       True => definitely equal
       False => may or may not be equal
-}
cheapEqExpr :: Expr b -> Expr b -> Bool
cheapEqExpr (Var v1) (Var v2) = v1 == v2cheapEqExpr (Con con1 args1) (Con con2 args2)
  = con1 == con2 &&
    and (zipWith cheapEqExpr args1 args2)
cheapEqExpr (App f1 a1) (App f2 a2)
  = f1 'cheapEqExpr' f2 && a1 'cheapEqExpr' a2
cheapEqExpr (Type t1) (Type t2) = t1 == t2cheapEqExpr = = False
```
## A.13. THISUTIL.HS 119

```
smpId text un ty = mkVanillaId (Named text un) ty
smpTyVar text un = mkTyVar Named{n_occ=text,n_uniq=un} starKind
```
nameEquals var string =  $((n\_occ (varName var)) == string)$ 

## A.13 ThisUtil.hs

```
-- miscellaneous utilities
-- By Olaf Chitil
module ThisUtil where
import Core
fst3 (x, 1) = x\text{snd3 } (-, x, _{\_}) = xthrd3 (\_,\_,\_x) = x-- map a monadic function on type component of a Var
mapVarM :: Monad m => (Type -> m Type) -> Var -> m Var
mapVarM f id@VarG{varType = ty} = do
 mapTy <- f ty
 return (id{varType = mapTy})
-- literals always have the same type
mapLitM :: Monad m => (Type -> m Type) -> Literal -> m Literal
mapLitM f x = return(x)-- map a function on type component of a Var
mapVar :: (Type -> Type) -> Var -> Var
mapVar f id@VarG{varType = ty} = id{varType = f ty}
{-
Map a monadic function on all type components of a type
-}
mapTypeTypeM :: Monad m \Rightarrow (Type -> m Type) -> (Type -> m Type)
mapTypeTypeM f ty@(TyVarTy _) = return ty
mapTypeTypeM f (TyConApp con tys) = do
 mapTys <- mapM f tys
  return $ TyConApp con mapTys
mapTypeTypeM f (FunTy fun arg) = do
 mapFun <- f fun
 mapArg <- f arg
  return $ FunTy mapFun mapArg
mapTypeTypeM f (ForAllTy tyVar body) = do
```

```
mapBody <- f body
  return $ ForAllTy tyVar mapBody
{-
map a function on all type components of an expression
-}
mapExprTy :: (Type -> Type) -> (CoreExpr -> CoreExpr)
mapExprTy f (Var id) = Var (mapVar f id)
mapExprTy f (Lam id body) = Lam (mapVar f id) (mapExprTy f body)
mapExprTy f (Let (NonRec id body) expr) =
  Let (NonRec (mapVar f id) (mapExprTy f body)) (mapExprTy f expr)
mapExprTy f (Let (Rec binds) expr) =
 Let (Rec (map mapBind binds)) (mapExprTy f expr)
  where
  mapBind (id, body) = (mapVar f id, mapExprTy f body)
mapExprTy f (Case scrutinee id alts) =
  Case (mapExprTy f scrutinee) (mapVar f id) (map mapAlt alts)
  where
 mapAlt (con, ids, expr) = (con, map (mapVar f) ids, mapExprTy f expr)mapExprTy f (Type ty) = Type (f ty)mapExprTy f expr = mapExprExpr (mapExprTy f) expr -- Con, Fun
{-
map a function on all expression components of an expression
-}
mapExprExpr :: (CoreExpr -> CoreExpr) -> (CoreExpr -> CoreExpr)
mapExprExpr f (Con con args) = Con con (map f args)
mapExprExpr f (App fun arg) = App (f fun) (f arg)
mapExpert (Lam id body) = Lam id (f body)
mapExprExpr f (Let (NonRec id body) expr) =
 Let (NonRec id (f body)) (f expr)
mapExprExpr f (Let (Rec binds) expr) =
 Let (Rec (map mapBind binds)) (f expr)
 where
  mapBind (id, body) = (id, f body)mapExprExpr f (Case scrutinee id alts) =
  Case (f scrutinee) id (map mapAlt alts)
  where
 mapAlt (con, ids, expr) = (con, ids, f expr)
mapExprExpr f expr = expr -- Var, Type
{-
map a monadic function on all type components of an expression
-}
mapExprTyM :: Monad m => (Type -> m Type) -> (CoreExpr -> m CoreExpr)
```

```
mapExprTyM f (Lit 1) = do
 mapId <- mapLitM f l
 return(Lit mapId)
mapExprTyM f (Var id) = domapId <- mapVarM f id
 return (Var mapId)
mapExprTyM f (Con con args) = do
 elimArgs <- mapM (mapExprTyM f) args
 return (Con con elimArgs)
mapExprTyM f (App fun arg) = do
 elimFun <- mapExprTyM f fun
  elimArg <- mapExprTyM f arg
 return (App elimFun elimArg)
mapExprTyM f (Lam id body) = do
 mapId <- mapVarM f id
 mapBody <- mapExprTyM f body
 return (Lam mapId mapBody)
mapExprTyM f (Let (NonRec id body) expr) = do
 mapId <- mapVarM f id
 mapBody <- mapExprTyM f body
 mapExpr <- mapExprTyM f expr
 return (Let (NonRec mapId mapBody) mapExpr)
mapExprTyM f (Let (Rec defs) expr) = do
 mapDefs <- mapM mapBindingsMf defs
 mapExpr <- mapExprTyM f expr
 return (Let (Rec mapDefs) mapExpr)
  where
 mapBindingsMf (id, expr) = do
   mapId <- mapVarM f id
   mapExpr <- mapExprTyM f expr
   return (mapId, mapExpr)
mapExprTyM f (Case expr id alts) = do
 mapExpr <- mapExprTyM f expr
 mapId <- mapVarM f id
 mapAlts <- mapM mapAltMf alts
 return (Case mapExpr mapId mapAlts)
  where
  mapAltMf (con, ids, expr) = do
   mapIds <- mapM (mapVarM f) ids
   mapExpr <- mapExprTyM f expr
   return (con, mapIds, mapExpr)
mapExprTyM f (Type ty) = do
 mapTy <- f ty
 return (Type mapTy)
{-
map a monadic function on all expression components of an expression
-}
mapExprExprM :: Monad m \Rightarrow (Expr a -> m (Expr a)) -> Expr a -> m (Expr a)
mapExprExprM f (Con con args) = do
 recArgs <- mapM f args
```

```
return (Con con recArgs)
mapExprExprM f (App fun arg) = do
 recFun <- f fun
  recArg <- f arg
  return (App recFun recArg)
mapExprExprM f (Lam id body) = do
  recBody <- f body
  return (Lam id recBody)
mapExprExprM f (Let (NonRec id body) expr) = do
 recBody <- f body
  recExpr <- f expr
  return (Let (NonRec id recBody) recExpr)
mapExprExprM f (Let (Rec defs) expr) = do
  let (ids,bodies) = unzip defs
  recBodies <- mapM f bodies
 recExpr <- f expr
  return (Let (Rec (zip ids recBodies)) recExpr)
mapExprExprM f (Case expr id alts) = do
  recExpr <- f expr
  let (cons,idss,exprs) = unzip3 alts
  recExprs <- mapM f exprs
  return (Case recExpr id (zip3 cons idss recExprs))
mapExprExprM f expr = return expr -- Var, Type
mapExprBoolM :: Monad m \Rightarrow (Expr a \rightarrow m (Bool)) \rightarrow Expr a \rightarrow m (Bool)
mapExprBoolM f (Con con args) = do
  recArgs <- (mapM f args)
  return (and recArgs)
mapExprBoolM f (App fun arg) = do
  recFun <- f fun
 recArg <- f arg
 return (recFun && recArg)
mapExprBoolM f (Lam id body) = do
  recBody <- f body
  return recBody
mapExprBoolM f (Let (NonRec id body) expr) = do
  recBody <- f body
  recExpr <- f expr
  return (recBody && recExpr)
mapExprBoolM f (Let (Rec defs) expr) = do
  let (ids,bodies) = unzip defs
  recBodies <- mapM f bodies
 recExpr <- f expr
  return ((and recBodies) && recExpr)
mapExprBoolM f (Case expr id alts) = do
  recExpr <- f expr
  let (cons,idss,exprs) = unzip3 alts
  recExprs <- mapM f exprs
  return (recExpr && (and recExprs))
mapExprBoolM f exp = do
  res <- f exp
  return res -- Var, Type
```
## A.14. THISUNIQUE.HS 123

```
mapExprBool :: (Expr a -> Bool) -> Expr a -> Bool
mapExprBool f (Con con args) = (all f args)
mapExprBool f (App fun arg) = ((f fun) && (f arg))
mapExprBool f (Lam id body) = (f body)
mapExprBool f (Let (NonRec id body) expr) = (f body) && (f expr)
mapExprBool f (Let (Rec defs) expr) =
 let (ids,bodies) = unzip defs
  in
  ((all f bodies) && (f expr))
mapExprBool f (Case expr id alts) =
  let (cons,idss,exprs) = unzip3 alts
  in
  ((f expr) && (all f exprs))
mapExprBool f exp = (f exp)
{-
Map a function on the (unbound) type variable components of a type
-}
mapTypeTyVar :: (TyVar -> Type) -> (Type -> Type)
mapTypeTyVar f (TyVarTy tyVar) = f tyVar
mapTypeTyVar f ty = mapTypeType (mapTypeTyVar f) ty
{-
Map a function on all type components of a type
-}
mapTypeType :: (Type \rightarrow Type) \rightarrow (Type \rightarrow Type)mapTypeType f ty@(TyVarTy tyVar) = ty
mapTypeType f (TyConApp tyCon args) = TyConApp tyCon (map f args)
mapTypeType f (FunTy arg res) = FunTy (f arg) (f res)
mapTypeType f (ForAllTy tyVar body) = ForAllTy tyVar (f body)
```
## A.14 ThisUnique.hs

```
\{-\}Uniques
UniqSupply
Containers for Uniques: UniqFM, UniqSet
-- By Olaf Chitil
-}
module ThisUnique where
-- from Unique.lhs
class Uniquable a where
    getUnique :: a -> Unique
```

```
type Unique = Integer
instance Uniquable Integer where
getUnique u = u
consDataConKey :: Unique
nilDataConKey :: Unique
listTyConKey :: Unique
consDataConKey = -1nilDataConKey = -2listTyConKey = -3-- UniqSupply
newtype UniqSupply = US Integer
mkMyUniqSupply :: Integer -> UniqSupply
splitUniqSupply :: UniqSupply -> (UniqSupply, UniqSupply)
uniqFromSupply :: UniqSupply -> Unique
uniqsFromSupply :: Int -> UniqSupply -> [Unique]
mkMyUniqSupply u = US u
splitUniqSupply (US u) = (US (2*u), US (2*u+1))uniqFromSupply (US u) = u
uniqsFromSupply 0 _ = []
uniqsFromSupply (n+1) us =
  uniqFromSupply us : uniqsFromSupply n (fst $ splitUniqSupply us)
newtype UniqFM elt = UFM [(Unique,elt)] deriving Show
emptyUFM :: UniqFM elt
addToUFM :: Uniquable key => UniqFM elt -> key -> elt -> UniqFM elt
listToUFM :: Uniquable key => [(key,elt)] -> UniqFM elt
listToUFM_Directly
               :: [(Unique, elt)] -> UniqFM elt
addListToUFM :: Uniquable key => UniqFM elt -> [(key,elt)] -> UniqFM elt
lookupUFM :: Uniquable key => UniqFM elt -> key -> Maybe elt
lookupUFM_Directly :: UniqFM elt -> Unique -> Maybe elt
foldUFM :: \text{(elt -> a -> a) -> a -> UniqFM elt -> a)}eltsUFM :: UniqFM elt -> [elt]
ufmToList :: UniqFM elt -> [(Unique, elt)]
emptyUFM = UFM []
addToUFM (UFM xs) key elt = UFM ((getUnique key,elt):xs)
listToUFM keyElts = addListToUFM emptyUFM keyElts
listToUFM_Directly = UFM
addListToUFM (UFM xs) keyElts = UFM ((map (\lambda(k,e) ->
      (getUnique k,e)) keyElts) ++ xs)
lookupUFM (UFM xs) key = lookup (getUnique key) xs
lookupUFM_Directly (UFM xs) u = lookup u xs
foldUFM c n ufm = foldr c n $ eltsUFM ufm
eltsUFM (UFM xs) = snd $ unzip xsufmTolist (UFM xs) = xs
```

```
newtype UniqSet a = MkUniqSet (UniqFM a) deriving Show
emptyUniqSet :: UniqSet a
emptyUniqSet = MkUniqSet emptyUFM
addOneToUniqSet :: Uniquable a => UniqSet a -> a -> UniqSet a
addOneToUniqSet (MkUniqSet set) x = MkUniqSet (addToUFM set x x)
addListToUniqSet :: Uniquable a => UniqSet a -> [a] -> UniqSet a
addListToUniqSet (MkUniqSet set) xs = MkUniqSet (addListToUFM set [(x,x) | x<-xs])
lookupUniqSet :: Uniquable a => UniqSet a -> a -> Maybe a
lookupUniqSet (MkUniqSet set) x = lookupUFM set x
foldUniqSet :: (a \rightarrow b \rightarrow b) \rightarrow b \rightarrow UniqSet a \rightarrow bfoldUniqSet c n (MkUniqSet set) = foldUFM c n set
uniqSetToList :: UniqSet a -> [a]
uniqSetToList = foldUniqSet (:) []
```

```
lookupUniqSetUniq :: Uniquable a => UniqSet elt -> a -> Maybe elt
lookupUniqSetUniq (MkUniqSet set) key = lookupUFM set key
```
## A.15 MonadTransformer.hs

 $\{-\}$ 

```
Monad transformers
State monad transformer
Maybe monad transformer
By Olaf Chitil
-}
module MonadTransformer where
 import Monad(MonadPlus(..))
 class MonadT t where
   lift :: Monad m \Rightarrow m a \rightarrow t m a
   liftInside :: (Monad m, MonadT t2) => t m a -> t (t2 m) a
    \{-\}The trivial Monad
    -}
newtype Triv a = Triv a
 instance Monad Triv where
     return = Triv
     (Triv x) >> f = f xdeTriv :: Triv a -> a
 defriv (Triv x) = x
```

```
\left(-\right)The state monad transformer
  -}
newtype StateT s m a = STM (s \rightarrow m (s,a))
instance Monad m \Rightarrow Monad (StateT s m) where
    return x = \text{STM } (\succeq \rightarrow \text{return } (s, x))(STM f) >>= gsm = STM (\s1 -> do -- >>= is the same as "bindM"
                                         (s2, x) <- f s1
                                     -- implicitly use bind of little "m"
                                         let STM g = gsm xg s2)
updateState :: Monad m \Rightarrow (s -> s) -> StateT s m s
updateState f = STM (\simeq \rightarrow return (f s, s))readState :: Monad m => StateT s m s
readState = updateState id
writeState :: Monad m \Rightarrow s \Rightarrow StateT s m s
writeState s = updateState (\zeta - \gt s)runStateMT :: Monad m \Rightarrow StateT s m a \rightarrow s \rightarrow m (s,a)
runStateMT (STM f) s = f s
instance MonadT (StateT s) where
  lift m = STM (\s -> do
                         x <- m
                         return (s,x))
  liftInside (STM f) = STM (\s -> lift (f s))
type State s a = StateT s Triv a
 {-
 The Maybe monad transformer
 -}
newtype MaybeT m a = MT (m (Maybe a))
instance Monad m => Monad (MaybeT m) where
   return x = MT $ return $ Just x(MT \t m1) >> f = MT $ do
    res <- m1case res of
     Just x \rightarrow dolet MT \t m2 = f \t xm2
     Nothing -> return Nothing
```
## A.16. COUNTIO.HS 127

```
runMaybeT :: MaybeT m a -> m (Maybe a)
runMaybeT (MT m) = m
instance MonadT MaybeT where
    lift m = MT $ do x \leftarrow m; return $ Just x
    liftInside (MT m) = MT (lift m)
instance Monad m => MonadPlus (MaybeT m) where
    mzero = MT $ return $ Nothing
    (MT m1) 'mplus' (MT m2) = MT $ dores < - m1case res of
         Just x -> return res
         Nothing \rightarrow m2
```
## A.16 CountIO.hs

 $\left\{ -\right.$ 

```
Idea: (CountIO a) is a Monad like (IO a) except that it supports the operations
  getCounter :: CountIO Int
  incCounter :: CountIO ()
 resetCounter :: CountIO ()
-- By Kirsten Chevalier and Franklyn Turbak
-}
module CountIO where
import MonadTransformer
import Maybe(isJust, fromJust, fromMaybe)
type TIM a = MaybeT IO a
type TIMC a = MaybeT (StateT Integer IO) a -- acts like: CountIO (Maybe a)
tim2timc :: TIM a -> TIMC a
tim2timc (MT m) = (MT (liftCount m))
returnIO :: a -> IO a
returnIO x = return xio2iomaybe :: (IO a) -> (IO (Maybe a))
io2iomaybe io = do \{x \leftarrow i\}return (Just x)}
io2timc :: (IO a) -> (TIME a)io2timc io = MT (liftCount (io2iomaybe io))
type CountIO a = StateT Integer IO a
```

```
getCounter :: CountIO Integer
getCounter = readState
incCounter :: CountIO ()
incCounter = do {updateState (\x + z + 1);return ()}
resetCounter :: CountIO ()
resetCounter = do {updateState (\x + 0);
                   return ()}
runCounter :: (CountIO a) -> IO a
runCounter cm = do{(finalCounter, result) <- runStateMT cm 0;
                   return result}
runCounterWith :: (CountIO a) -> Integer -> IO (a, Integer)
runCounterWith cm init = (do{(finalCounter, result) <- runStateMT cm init;
                   return (result, finalCounter)})
liftCount :: (IO a) -> (CountIO a)liftCount = lift
printCounter :: CountIO ()
printCounter = do {count <- getCounter;
                   lift (putStr ("Count = " ++ (show count) ++ "\n\langle n''\rangle;
                   return ()
                   }
test :: IO ()
test = runCounter (do {printCounter;
       incCounter;
                       printCounter;
       incCounter;
                       printCounter
                       })
```
## A.17 PrettyCore.hs

```
--------------------------------------------------------------------------
-- Pretty Printing
-- by Olaf Chitil
module PrettyCore where
import Pretty
import Core
class Ppr a where
 ppr :: Bool -> a -> Doc
  -- the boolean value implements a simple heuristic for
  -- avoiding some unnecessary braces
```

```
class PprT a where
 pprT :: a -> Doc
pprParen :: Bool -> Doc -> Doc
pprParen True doc = parens doc
pprParen False doc = doc
instance (Ppr b, PprT b) => Ppr (Expr b) where
-- ppr (Var x) = ppr False x
 ppr p (Lit x) = ppr False xppr p (Var x) = pprParen p (pprT x)
 ppr _ (Con con []) = ppr False con
 ppr p (Con con args) = pprParen p
          $ ppr False con <+> (braces $ sep (map (ppr True) args))
 ppr p \exp(\text{App} e1 e2) =pprParen p $ ppr False fun <+> sep (map (ppr True) args)
   where
    (fun, args) = collectArgs expr
  ppr p (Lam x e) = pprParen p
          \frac{1}{2} char '\\' <> pprT x <+> text "->" <+> ppr False e
  ppr p (Let bind e) = pprParen p
          $ text "let" <+> ppr False bind
          $$ (nest 2 $ text "in" <+> ppr False e)
  ppr p (Case e x alts)
   = sep [sep [text "case" <+> ppr False e,
                text "of" <+> ppr True x <+> char '{'],
         nest 6 (sep (punctuate semi (map pprAlt alts))),
         char '}']
  ppr p (Type ty) = ppr p ty
pprAlt :: (Ppr b, PprT b) => Alt b -> Doc
pprAlt (con, xs, e)
  = hang (ppr False con <+> hsep (map (ppr True) xs) <+> text "->") 4
         (ppr False e)
instance (Ppr b, PprT b) => Ppr (Bind b) where
  ppr _{-} (NonRec x e) = pprEquation x e
 ppr _ (Rec eqs) = braces $ vcat (map (uncurry pprEquation) eqs)
pprEquation :: (PprT x, Ppr e) => x \rightarrow e -> Doc
pprEquation x e = sep [pprT x, equals <+> ppr False e <> semi]
instance Ppr Type where
  ppr _ (TyVarTy a) = ppr False a
  ppr _ (TyConApp con []) = ppr False con
 ppr p (TyConApp List [arg]) = text "[" <> ppr False arg <> text "]"
  ppr p (TyConApp Tuple [left,right]) =
   text "(" <> ppr False left <> text "," <> ppr False right <> text ")"
 ppr p (TyConApp con args) =
   pprParen p $ ppr False con <+> hsep (map (ppr True) args)
 ppr p (FunTy t1 t2) = pprParen p $
(ppr True t1 <+> text "->" <+> ppr False t2)
 ppr p (ForAllTy tyVar body) =
```

```
pprParen p $
     text "forall" <+> ppr False tyVar <> text"." <+> ppr False body
instance Ppr TyCon where
  ppr \_ List = text "[]"
  ppr \Box Tuple = text "(,)"
  ppr _ Bool = text "Bool"
  ppr \_ Kind = text "*"
 ppr _ Int = text "Int"
 ppr _ Char = text "Char"
instance Ppr Con where
 ppr p (C name) = ppr p name
instance Ppr Pat where
  ppr p (ConPat con) = ppr p con
  ppr p (LitPat lit) = ppr p lit
 ppr p DEFAULT = text "DEFAULT"
instance Ppr Var where
 ppr _ var = ppr False (varName var)
instance PprT Var where
  pprT var = ppr False (varName var) <+> char ':' <+> ppr False (varType var)
instance Ppr Literal where
  ppr (MachInt x) = (text (show x))
 ppr _ (MachChar x) = (text (show x))
instance Ppr Name where
-- Right now the text "<> integer u" is commented out so as
-- not to print out Uniques. Uncomment it to print out Uniques.
  ppr ( (Named name u) = text name <> (if (u > 10000) then (text "") else (integer u))
pretty :: Ppr a \Rightarrow a \Rightarrow String
pretty = render . ppr False
prettyTy :: Type -> String
prettyTy = render . ppr False
prettyId :: Id -> String
prettyId = render . ppr False
prettyIO :: Ppr a \Rightarrow a \Rightarrow 10 ()
prettyIO = putStr . pretty
prettyList :: Ppr a => [a] -> String
prettyList exprs = (concat (map (\xrightarrow x \rightarrow (pretty x) ++ " ") exprs))
```
# Appendix B

## Running Test Cases

This appendix is intended for someone who might be running and/or modifying the code.

All the code for the type-inference-based deforestation system resides in the directory /home/lumberjacks/krc/lumberjack/Inference, which lives on the file server named crete and should be accessible from all the Aegean machines. The instructions below assume that this is your current working directory.

Among other things, this directory contains a file called Makefile, which contains rules for how to compile the code. When you make a change to the code, you can compile it all at once by typing make. This creates an executable program called all. Now you can run it on any Haskell program. There are some test programs in the Test subdirectory; ones on which type-inference-based deforestation definitely runs are in the Working subdirectory of that directory. So, if you wanted to run the program on the working test case called append  $F$ .hs, you would type:

## \$ ./all Test/Working/appendF.hs -fhi-version=408

The -fhi-version=408 is necessary, and tells the GHC front-end which version of interface files to expect. (Interface files have names that end in  $\Delta$ hi – if you use GHC to compile a Haskell program called foo.hs, it will create a file called foo.hi that tells GHC which definitions foo.hs exports. In the Inference directory, there are a number of links to interface files, all of whose names begin with Prel (for "Prelude"), and these links must be present to run the GHC front-end.)

In the Test subdirectory, there is a shell script called autotest which runs all the test cases in the Working subdirectory. To run the script and redirect the output to the file results.may29, you would type:

### \$ Test/autotest >&results.may29

Finally, the module RunTypeInference does not currently call the F-to-Haskell translator to generate Haskell code for the result program, but if you changed it to print out the Haskell code rather than test results, you would type:

### \$ ./all Test/Working/appendF.hs -fhi-version=408 >appendFresults.hs

Of course, you could substitute in any Haskell program instead of Test/Working/appendF.hs, and you could call the output file anything else instead of appendFresults.hs.

There is a shell script called hstest in the Test subdirectory, which expects that Run-TypeInference will print out the Haskell code resulting from performing deforestation on each test case (and will not print out anything else). You can run it by typing:

## \$ Test/hstest

For each file foo.hs in the Test/Working directory, this will create a file called foo.hsresults.hs in the Test/Working/Test/Working directory. (Changing the script to call the file something more sensible and put it in a different directory is left as an exercise for the reader.)